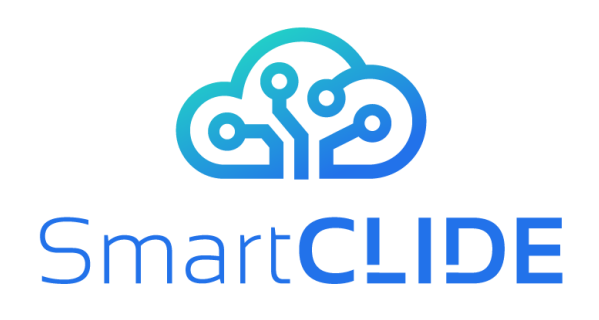

# **Deliverable D4.3**

# **Final Validation Procedure**

## **WP 4**

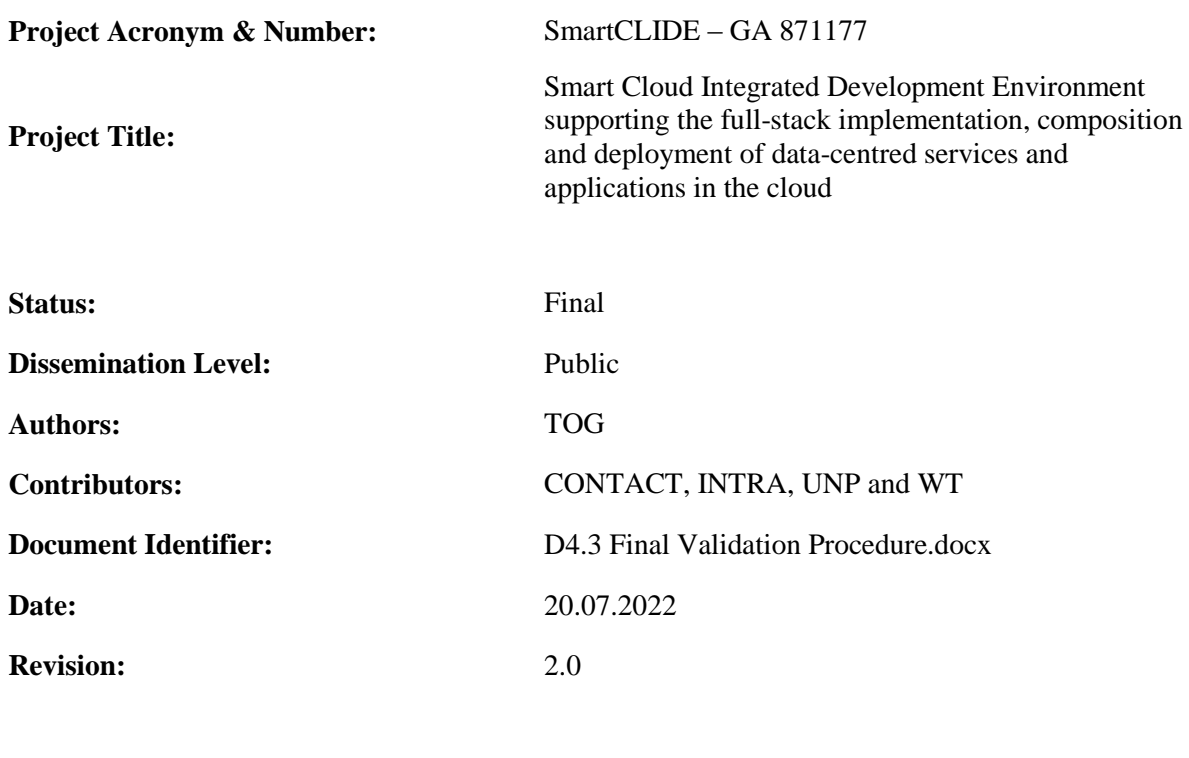

**Project website address:** www.smartclide.eu

Every effort has been made to ensure that all statements and information contained herein are accurate, however the SmartCLIDE Project Partners accept no liability for any error or omission in the same.

© 2022 Copyright in this document remains vested in the SmartCLIDE Project Partners.

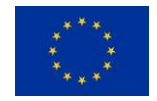

This project has received funding from the European Union"s Horizon 2020 research and innovation programme under grant agreement No *871177*

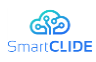

#### **Project Partners**

**Institut für angewandte Systemtechnik Bremen GmbH (ATB), Germany** 

INTRASOFT International SA (INTRA), Luxembourg Fundacion Instituto Internacionale de Investigacion en Intelligencia Artificial y Ciencias de la Computacion (AIR), Spain University of Macedonia (UoM), Greece Ethniko Kentro Erevnas Kai Technologikis Anaptyxis (CERTH), Greece The Open Group Ltd (TOG), United Kingdom Eclipse Foundation Europe GmbH (ECLIPSE), Germany Wellness Telecom SL (WT), Spain Unparallel Innovation LDA (UNP), Portugal CONTACT Software GmbH (CONTACT), Germany Kairos Digital, Analytics and Big Data Solutions SL (KAIROS DS), Spain

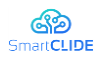

### **Dissemination Level**

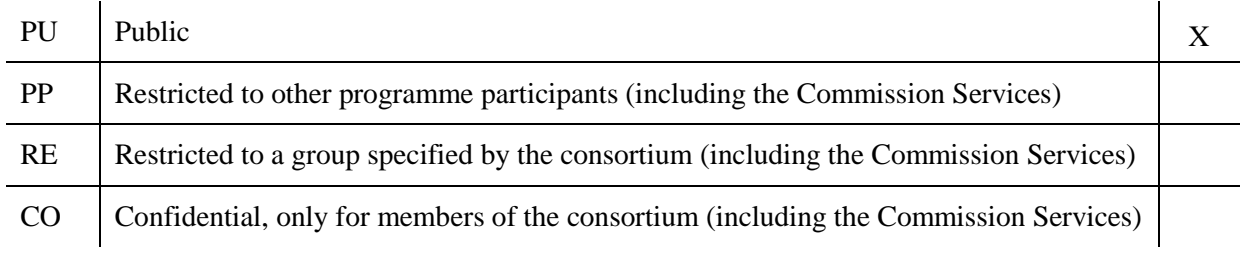

### **Document Control**

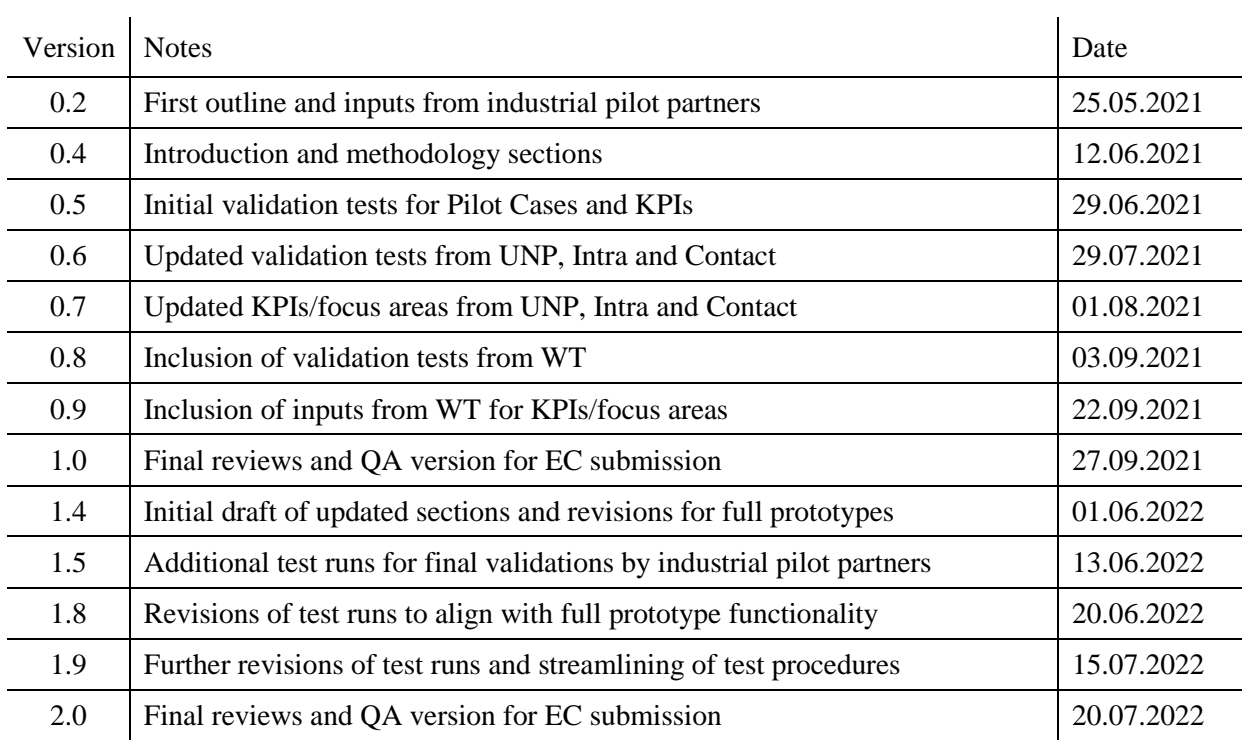

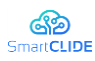

#### **Abbreviations**

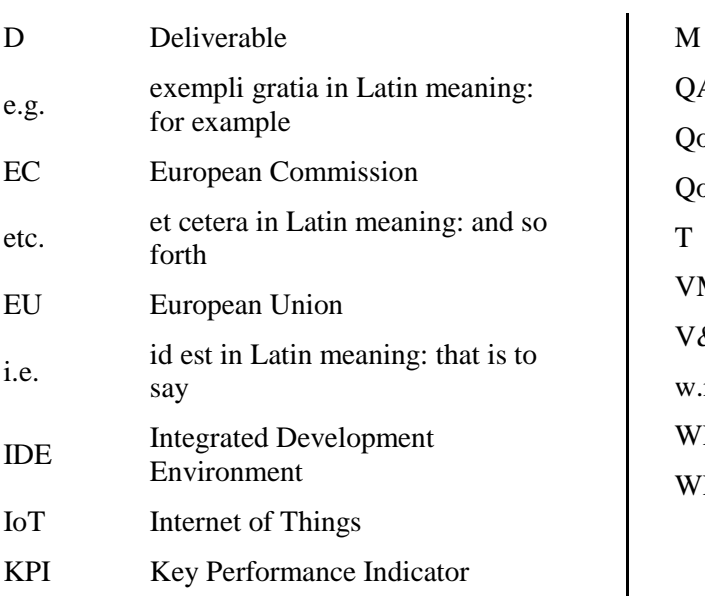

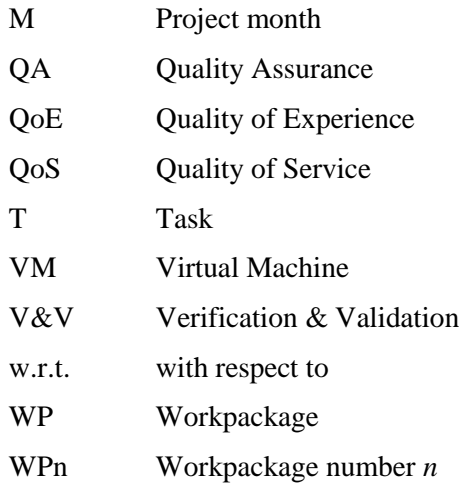

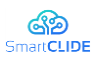

#### **Executive Summary**

This deliverable describes the validation procedures that will be applied for the full prototype of the SmartCLIDE solution. This deliverable provides a description of the validation environments that will be used by each of the industrial Pilot Case partners, along with the individual Test Runs that will be executed to determine the degree of achievement in fulfilling the industrial needs for a Cloud-based IDE. Also included are the procedures for Pilot Case partners to report bugs and suggested revisions to the research and development teams for inclusion in the final prototype of the solution delivered at the end of the project. A final section addresses the overall performance indicators and targets that will form the basis for the Assessment Methodology and associated Assessment Scenarios under Workpackage 5, which complement the full prototype validation testing by quantifying the business, operational and other impacts delivered by the project technologies for each of the industrial Pilot Case partners.

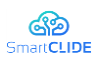

#### **Table of Contents**

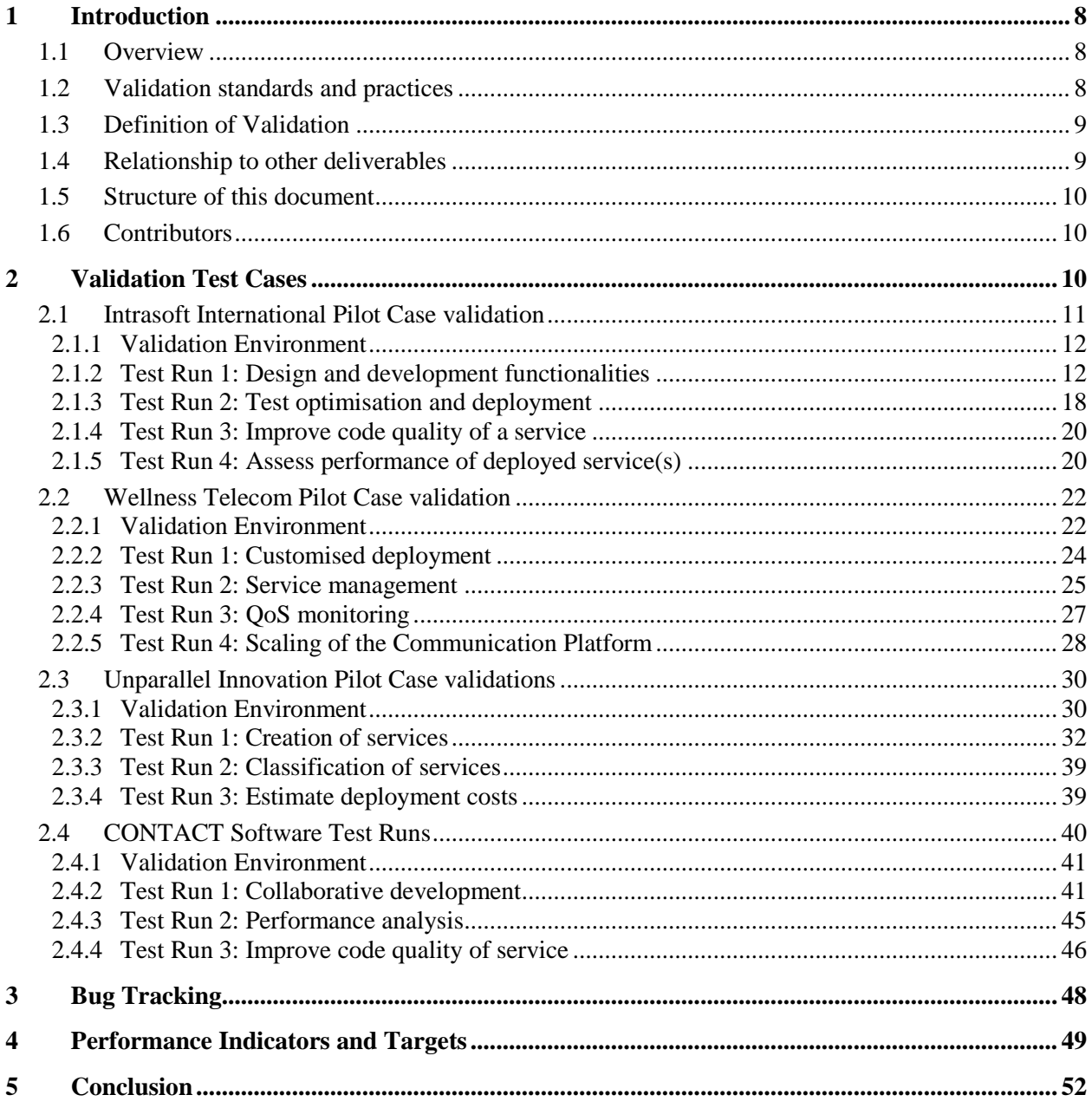

### **List of Figures**

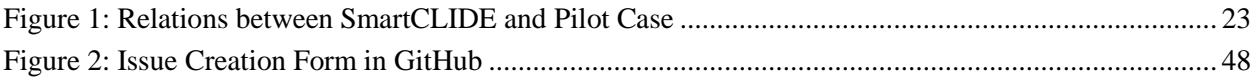

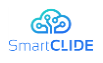

### <span id="page-7-0"></span>**1 Introduction**

#### <span id="page-7-1"></span>**1.1 Overview**

Software validation is part of the software engineering tasks of Verification and Validation (V&V), which is a disciplined approach to determine that software systems meet their specifications and fulfil their intended purpose. The starting point for V&V in SmartCLIDE are the requirements identified early in the project (see D1.2), which specifies and prioritises the capabilities and features needed by the industrial Pilot Case partners. These have been further elaborated with the specification of the Use Case Scenarios that represent the types of software development and deployment tasks each Pilot Case partner expects to be able to carry out through the introduction of a Cloud-based IDE.

This Final Validation Procedure deliverable is designed to prescribe the scope, approach, and resources of the testing activities to be carried out to validate the full prototype of the SmartCLIDE IDE. The plan identifies the items to be tested from an industrial application viewpoint, the features to be tested, and the types of testing to be performed by the Pilot Case partner teams in their role as end users of the project technologies.

The output of these validation procedures for the full prototype technologies is the confirmation from the end users" perspective that the features and capabilities for Cloud-based development meets the identified user"s needs, while also potentially highlighting any issues or implementation decisions that might be improved to maximise meeting the end users" expectations in the final prototype delivery at the end of the project.

#### <span id="page-7-2"></span>**1.2 Validation standards and practices**

Software Engineering standards addressing V&V of software systems have been established and widely adopted by industry for more than 30 years with the first IEEE 1012 standard of definitions and practices published in the late 1980s. The more recent and relevant standards that have been used as the basis for the project validation procedures are the following:

- **IEEE 1012-2016** System, Software, and Hardware Verification, and Validation, is the latest revision of IEEE 1012 standard published in 2017, which defines the V&V processes in terms of specific activities and related tasks. This standard considers that V&V may be performed at the system, subsystem, software element, or hardware element level, or on any combination. Early versions of this standard focused on V&V for software, while later versions also included hardware.
- **ISO/IEC/IEEE 12207:2017** establishing standard definitions of the software lifecycles and life cycle processes. It contains processes, activities, and tasks to be applied during the software product or service development, operation, maintenance and disposal.

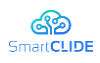

The SmartCLIDE project workpackages and tasks were also prepared in compliance with the above Software Engineering standards and definitions.

#### <span id="page-8-0"></span>**1.3 Definition of Validation**

In accordance with the above referenced standards, the SmartCLIDE validation tasks and plans contained in this deliverable use the following definition:

#### **Validation is assuring that a software system meets the user's needs**

A clear understanding of the term is important, otherwise assumptions concerning what tasks are involved and responsibilities can lead to some confusion regarding the scope and purpose of validation testing. Validation testing occurs when there are concrete features and capabilities that can be evaluated by the end users of the system. It is a key process to ensure the project what is being or has been developed meets the expectations of the users.

Verification testing is also an important and complimentary process within the project, which focuses on addressing whether the SmartCLIDE software was correctly developed. Verification testing in SmartCLIDE is carried out by the research and development teams responsible for each component and the integrated SmartCLIDE IDE. Validation testing in SmartCLIDE in accordance with ISO and IEEE standards is carried out by the industrial Pilot Case partners to assure the system meets their needs for carrying out Cloud-based software design, development, testing, deployment and maintenance tasks. A common reminder to distinguish between the two elements of V&V is:

- **•** Verification: "Are we building the product right?" e.g. are there defects and bugs in the code?
- **Validation:** "Are we building the right product?" e.g. is the software usable and meets the needs of the user?

This deliverable describes the validation testing that is carried out by the Pilot Case partners as end users of the full SmartCLIDE prototype.

#### <span id="page-8-1"></span>**1.4 Relationship to other deliverables**

This deliverable focuses on the validation plans for the full prototype of the SmartCLIDE IDE by the industrial Pilot Case partners in the final months of the project. The validation tasks are based on the specification of the Pilot Case systems and the associated requirements prioritised from the perspective of each of the industrial domains targeted by the project, as provided in deliverable *D1.2 – Requirements Analysis*, and the representative use cases and scenarios specified by each of the Pilot Case partners in deliverable *D1.3 – Use Case Scenarios*. The use cases serve as a detailed specification of the SmartCLIDE users" future needs and are intended to describe what the SmartCLIDE technologies are envisioned to deliver in terms of new functionalities and capabilities for Cloud-based software development. As such, the use cases formed the basis for the validation testing to be carried for both the early prototype and full prototype of the SmartCLIDE IDE.

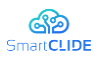

As an update to the earlier validation planning deliverable D4.1 scheduled at M19 addressing a subset of the planned capabilities, this deliverable addresses the validation of the entirety of the high priority industrial requirements established early in the project by the Pilot Case partners. The same methods described in the earlier report are again applied, but the validation testing is substantially more extensive as all of the planned features of the SmartCLIDE IDE will have been fully implemented. A further deliverable *D5.1 – Assessment Methodology*, will specify the quantitative measures that will be applied to assess the business, operational and other improvements provided by the final project technologies across a set of performance indicators and targets collected from the Pilot Cases. This deliverable will be complemented by *D5.2 Specification of pilot scenarios and assessment planning*, which describes the scenarios Pilot Case partners will utilise to evaluate the performance indicators.

#### <span id="page-9-0"></span>**1.5 Structure of this document**

This deliverable is structured as follows:

- Section [2](#page-9-2) describes the validation environments and validation test runs of the full SmartCLIDE prototype to be carried out by each Pilot Case partner.
- $\bullet$  Section [3](#page-47-0) presents the bug tracking procedures to be followed by the Pilot Case partner validation teams to capture issues to be addressed during the final prototype developments to be completed by the end of the project.
- Section [4](#page-48-0) summarises the KPIs, targets, assessment methods, and focus areas for each of the Pilot Cases for the eventual quantitative impact assessment of the full prototype. These are provided for consideration during validation testing to enable detection of potential shortcomings or limitations that might prevent impact targets from being achieved by the full prototype.

Concluding remarks are provided and sources for additional information are footnoted throughout the document.

#### <span id="page-9-1"></span>**1.6 Contributors**

The Pilot Case partners CONTACT, INTRA, UNP and WT have been the main contributors to this deliverable identifying the environments and test runs that will be utilised for validating the full prototype of the SmartCLIDE IDE. TOG has contributed the methodologies and procedures, and has acted as overall editor for this deliverable.

#### <span id="page-9-2"></span>**2 Validation Test Cases**

The validation test cases for both the early and full prototype are designed based on the Functional and Technical Requirements (D1.2), and the Use Case Scenarios (D1.3). As the full prototype of the SmartCLIDE solution (D4.4) provides a complete of the functionalities targeted by the project, all of the Pilot Case Scenarios are represented for validation purposes. The validation testing focuses on providing industrial feedback and guidance to the final prototype (D4.5) at the end of the project based on the test cases applied to the full prototype functionalities.

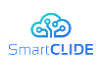

<span id="page-10-1"></span>The collection use cases that are expected to be operational form the validation Test Runs that will be implemented by each Pilot Case partner in collaboration with the R&D partners. The test runs and functionalities to be validated are summarised in [Table 1.](#page-10-1)

| <b>Pilot Case</b>            | <b>Full Prototype Validation Test Runs</b> |
|------------------------------|--------------------------------------------|
| <b>Intrasoft</b>             | Design and development functionalities     |
|                              | Test optimisation and deployment           |
|                              | Improve code quality of service            |
|                              | Assess performance of deployed services    |
| <b>Wellness Telecom</b>      | Customized deployment                      |
|                              | Service management                         |
|                              | <b>QoS Monitoring</b>                      |
|                              | Scaling of the Communication Platform      |
| <b>Unparallel Innovation</b> | <b>Creation of services</b>                |
|                              | <b>Classification of services</b>          |
|                              | Estimate deployment costs                  |
| <b>CONTACT Software</b>      | Collaborative development                  |
|                              | Performance analysis                       |
|                              | Improve code quality of service            |

**Table 1: SmartCLIDE capabilities focus for Pilot Case validations**

It should be noted that the Test Runs specified by each Pilot Case partner are based on current understanding of features planned for inclusion in the full prototype of the SmartCLIDE IDE. It is possible some individual tests within a test run may need to be adapted for use with the full prototype depending on the maturity or small variances in the specifics of the implementation of the feature.

The following describes the detailed Test Runs that will be used by each Pilot Case partner for the validation testing of the full prototype of the SmartCLIDE solution.

#### <span id="page-10-0"></span>**2.1 Intrasoft International Pilot Case validation**

A frequent problem in designing and developing software products at INTRASOFT among separate and geographically distributed developer teams is to ease the design and code development process, optimize collaboration among the team members, and to optimise the design, development and testing time. In this scenario, which is an extensive one, using SmartCLIDE capabilities for code/service re-use, service discovery, language support, and service discovery from external sources, along with debugging and cost analysis reports.

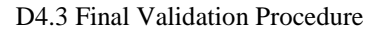

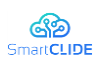

#### <span id="page-11-0"></span>**2.1.1 Validation Environment**

A subset of specific Pilot Cases and Use Case Scenarios have been carefully identified and selected for the role of carrying out the testing and validation of the core SmartCLIDE environment and its capabilities.

The whole set of use case scenarios embraces a flow from the need to develop and design a new functionality to testing, deployment, and support. This new functionality or this service can also begin with a template or use a discovery service to fetch it. Next, we have the optimization, deployment, and testing cases that will be performed on top of the service. Last follows the use cases that involve reporting tools, security, and repository access.

More specifically the selected Use Cases and scenarios will cover the testing of the following SmartCLIDE services and its components, which will be included in the validation environment

- Service Creation, Composition and Testing component.
- Discovery of services component
- Security component
- Run-time Simulation & Monitoring / Visualisation component
- User interface component
- Service deployment component

The common environment provided for the full prototype of SmartCLIDE is deemed suitable for the purposes of these validation tests, since there is no requirement to integrate with PERSEUS-specific components to validate the prototype. The following summarises the Test Runs that will be executed for validating the full prototype of the SmartCLIDE solution.

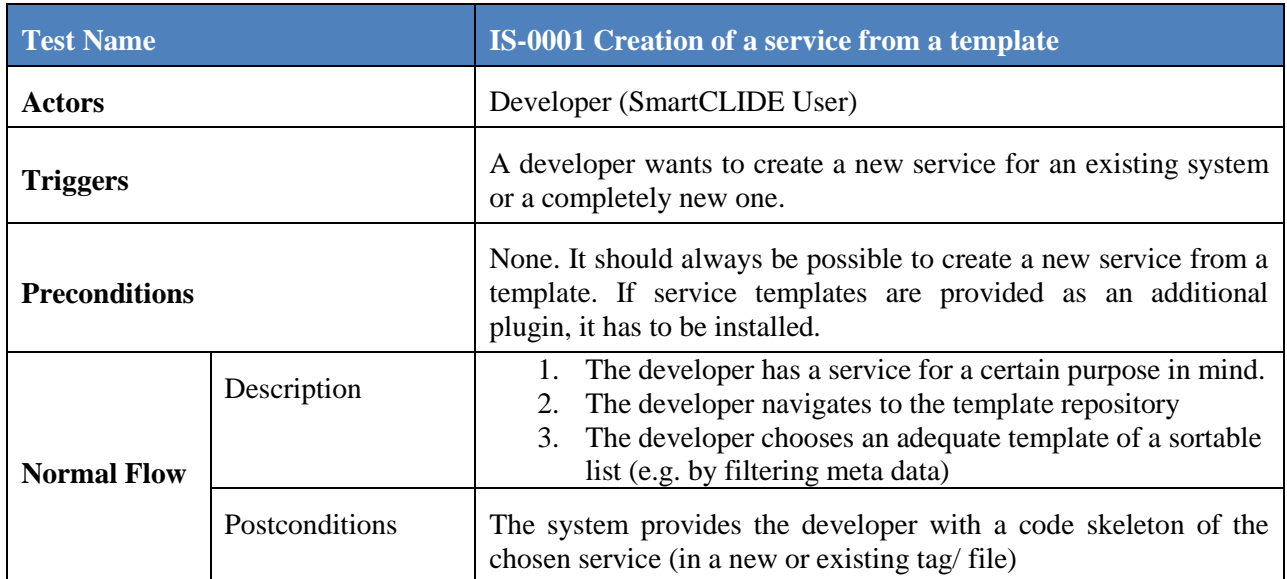

#### <span id="page-11-1"></span>**2.1.2 Test Run 1: Design and development functionalities**

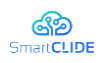

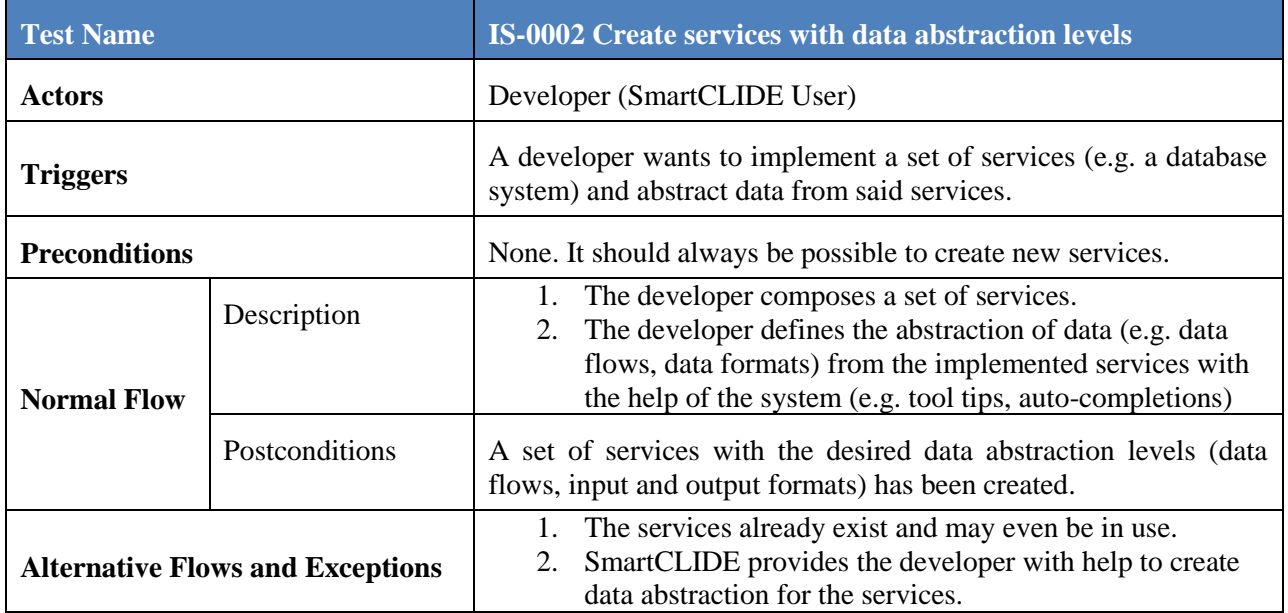

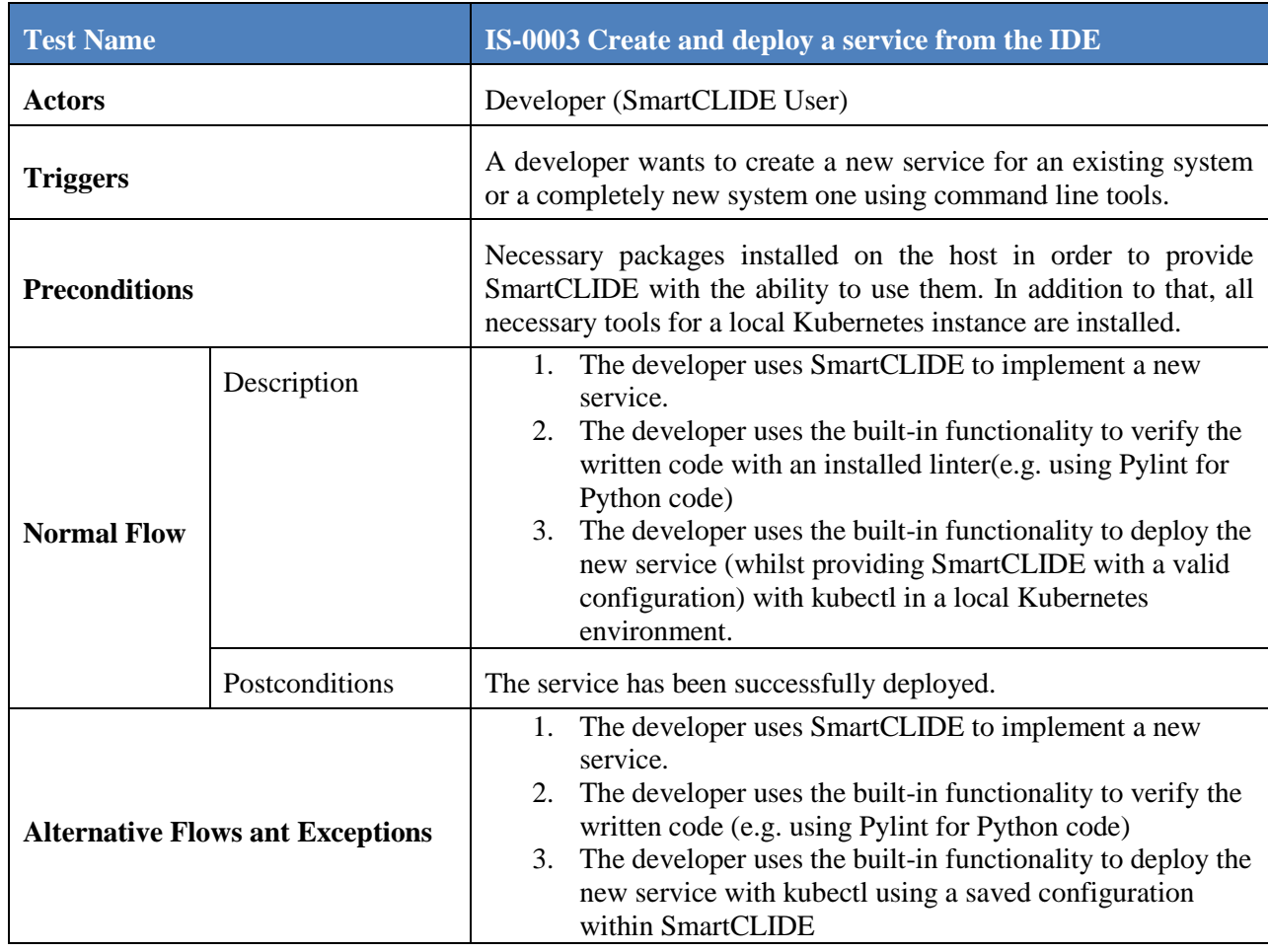

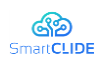

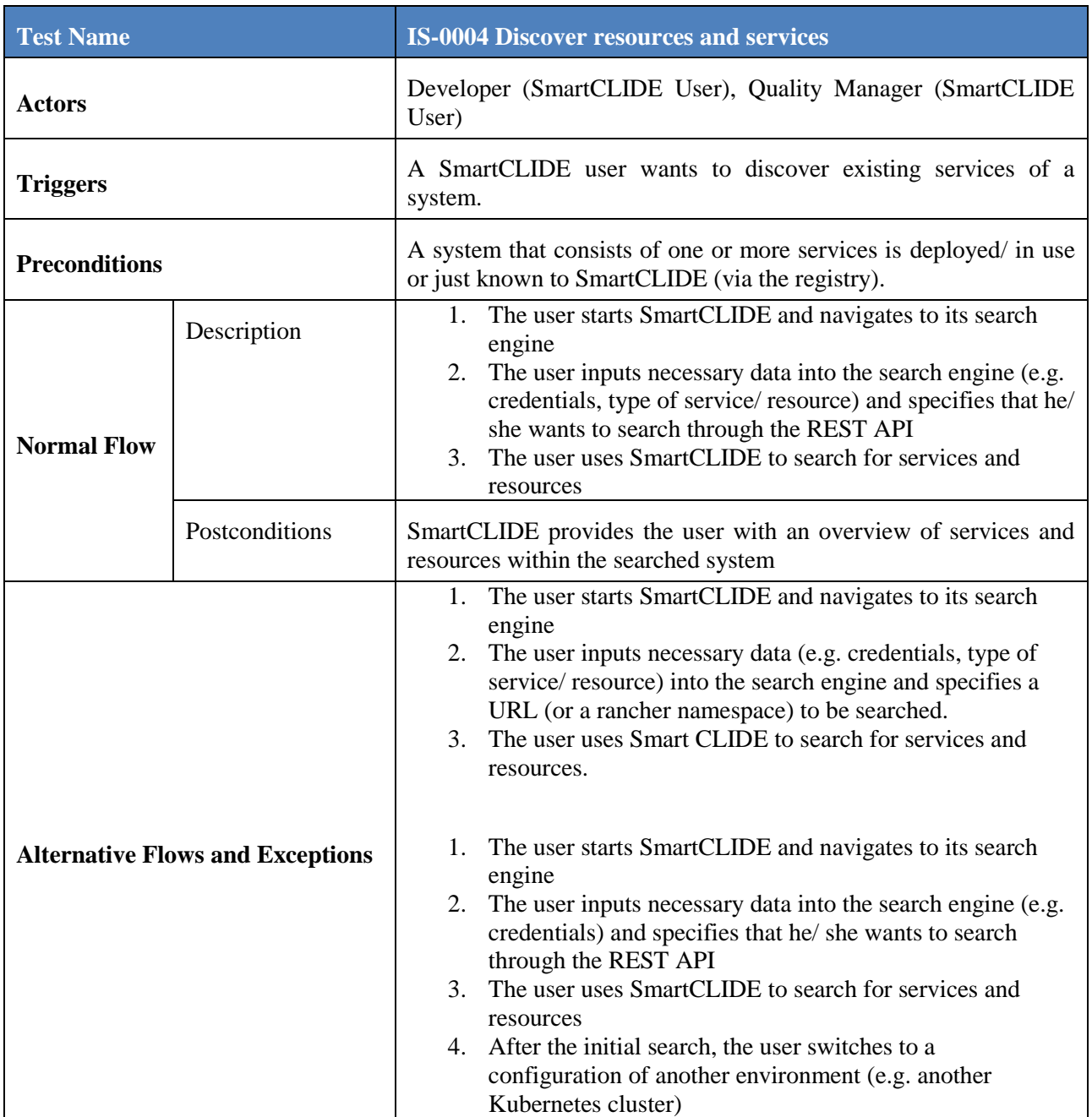

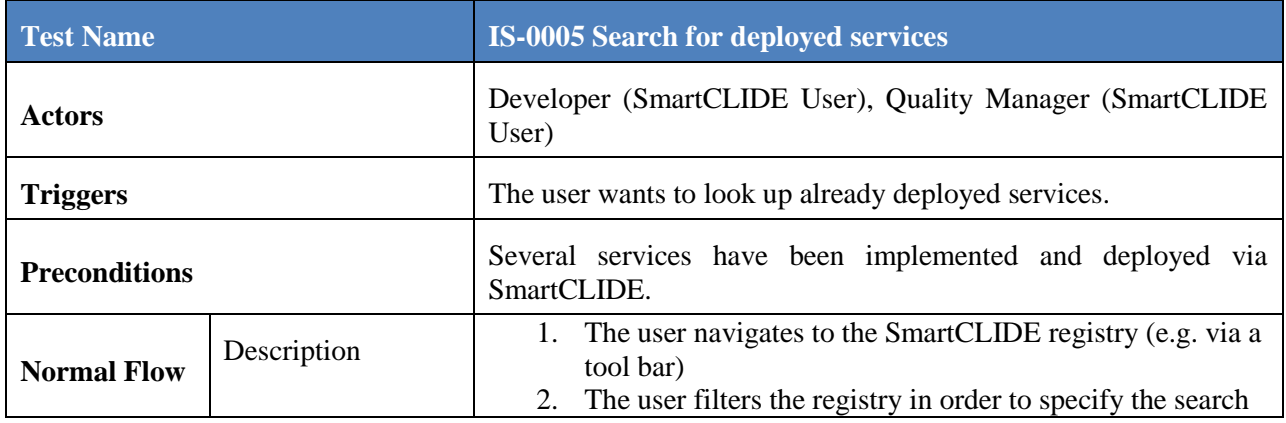

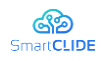

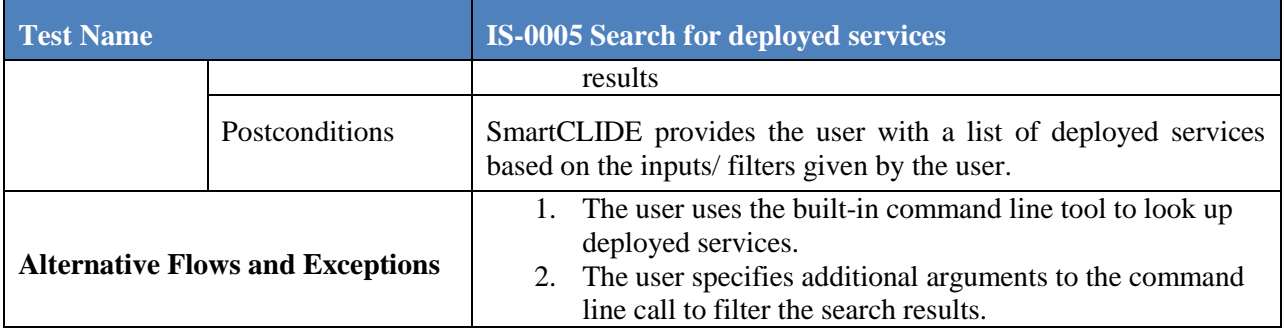

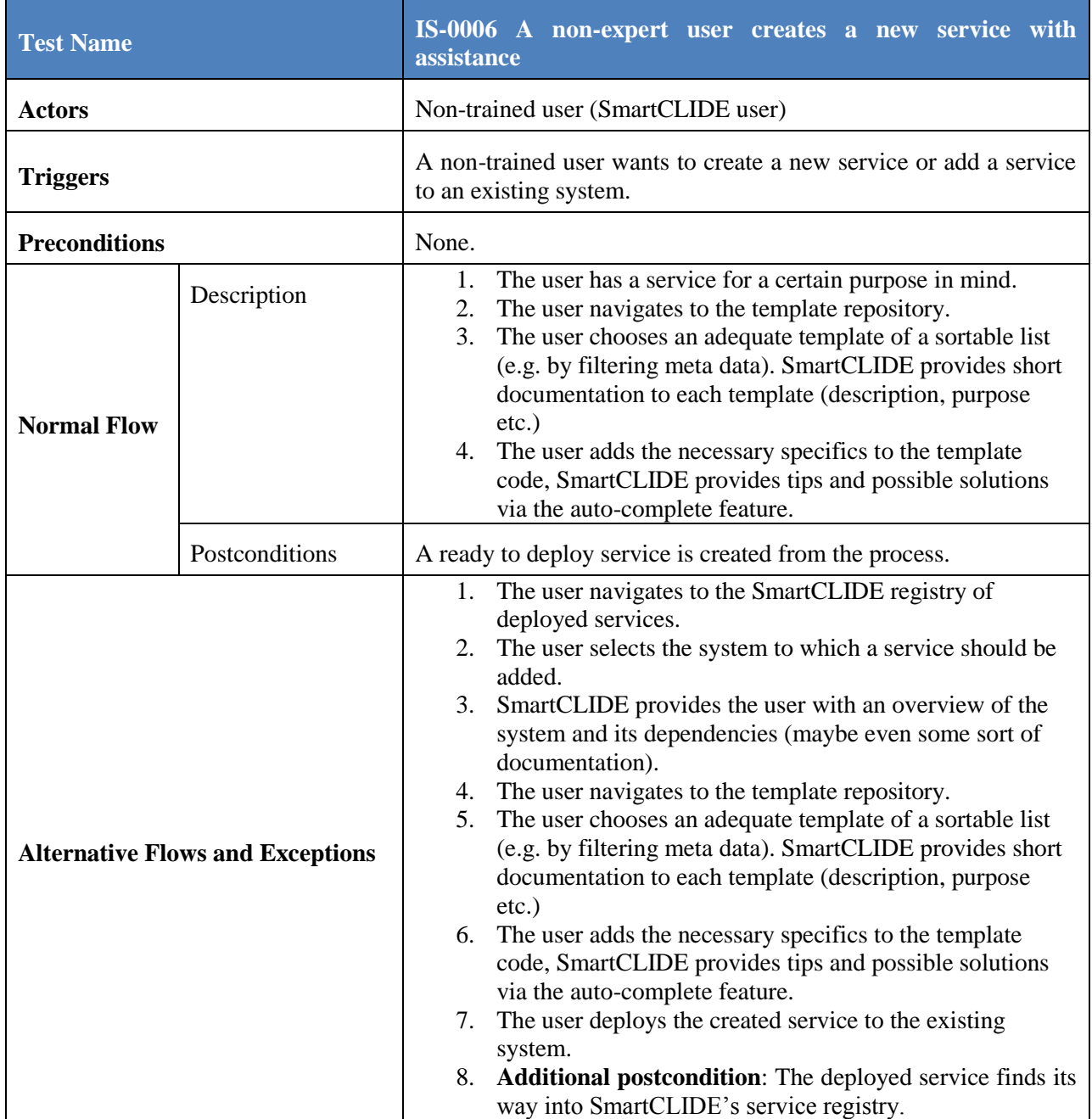

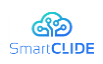

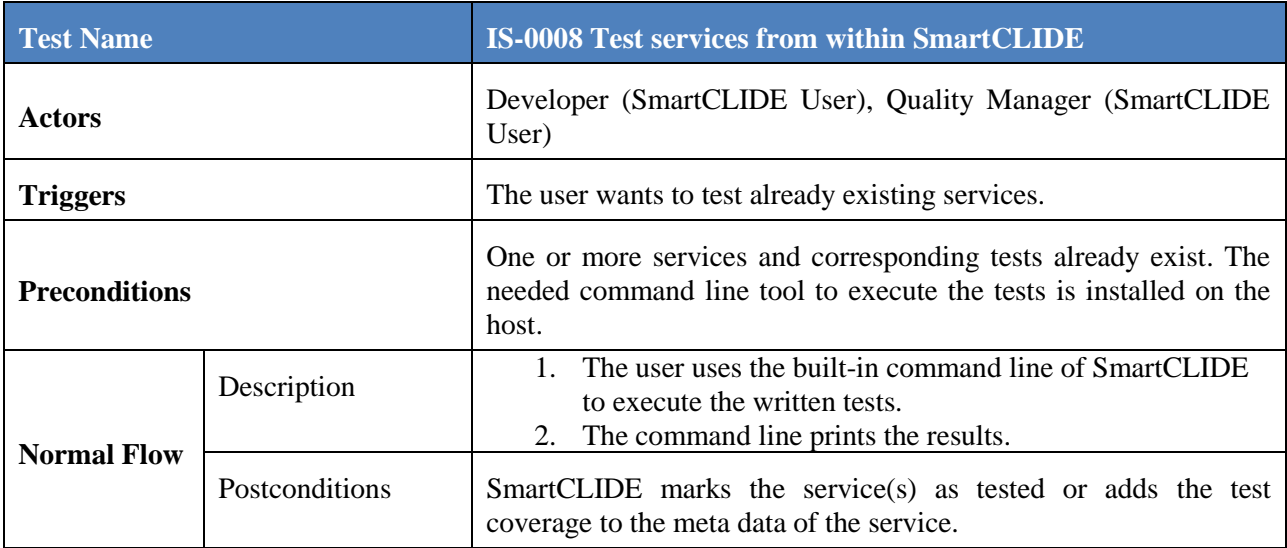

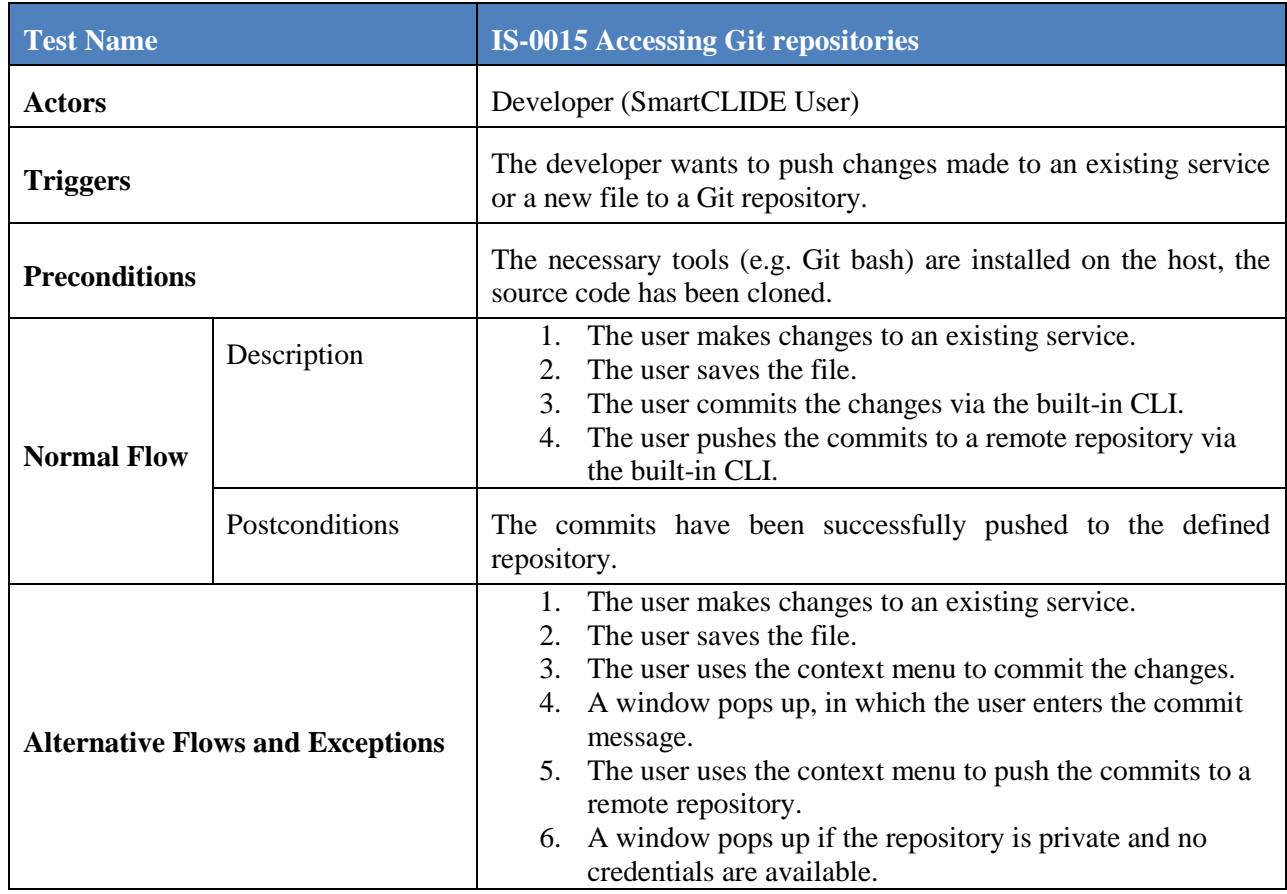

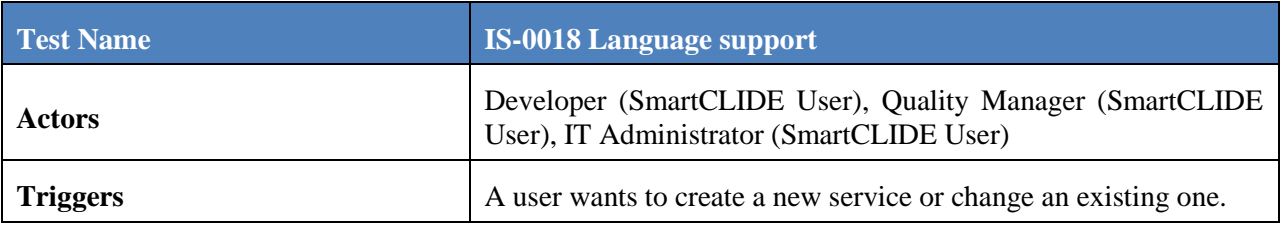

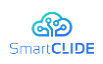

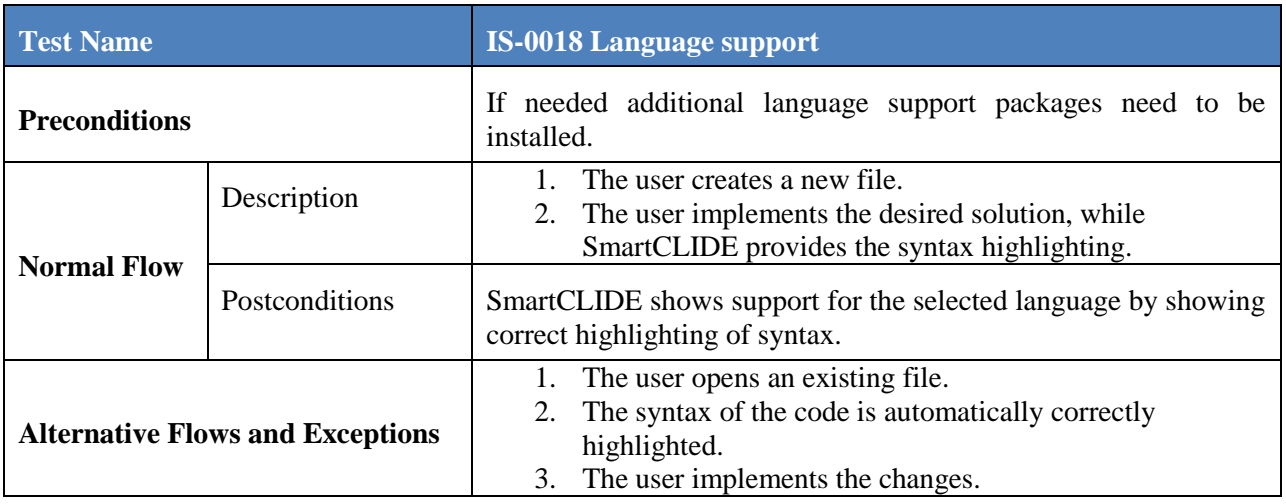

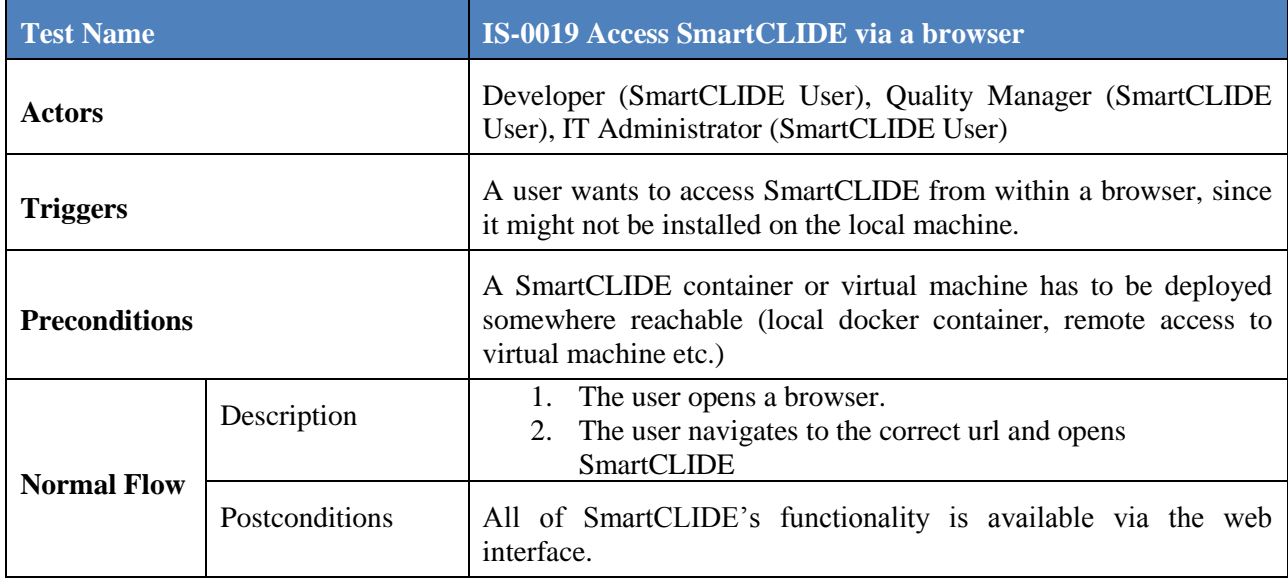

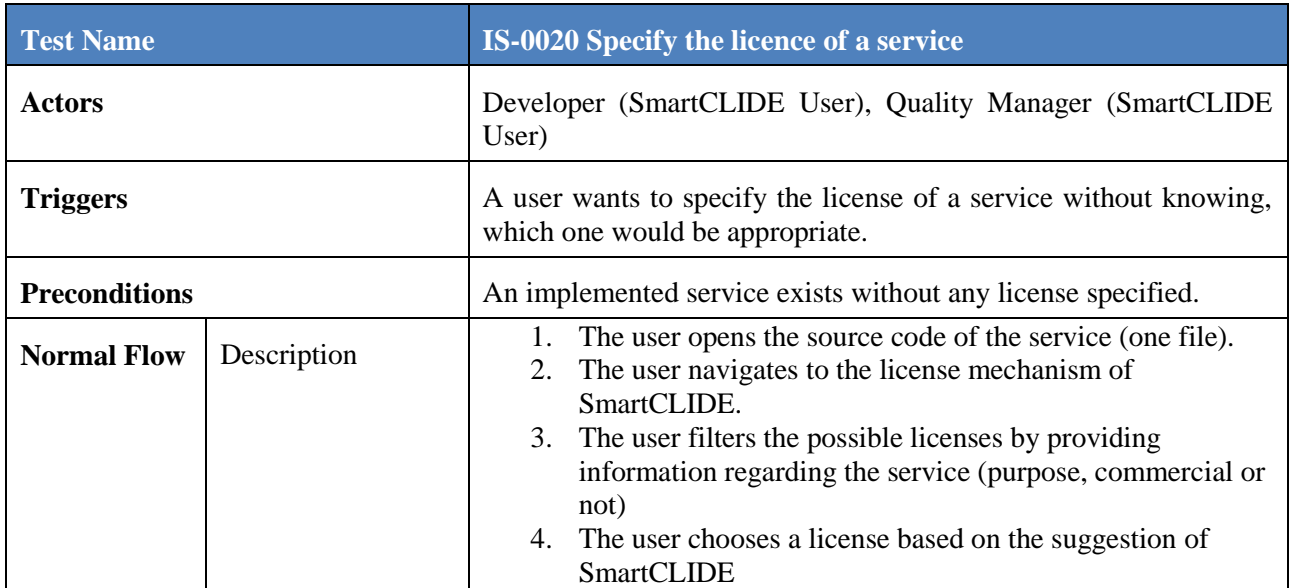

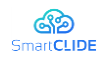

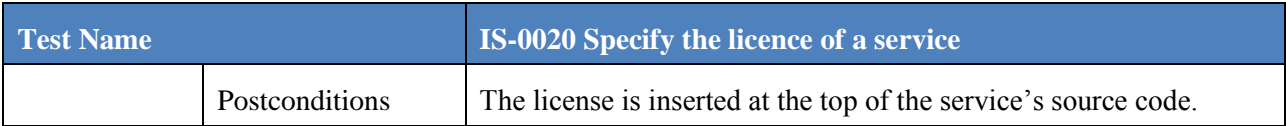

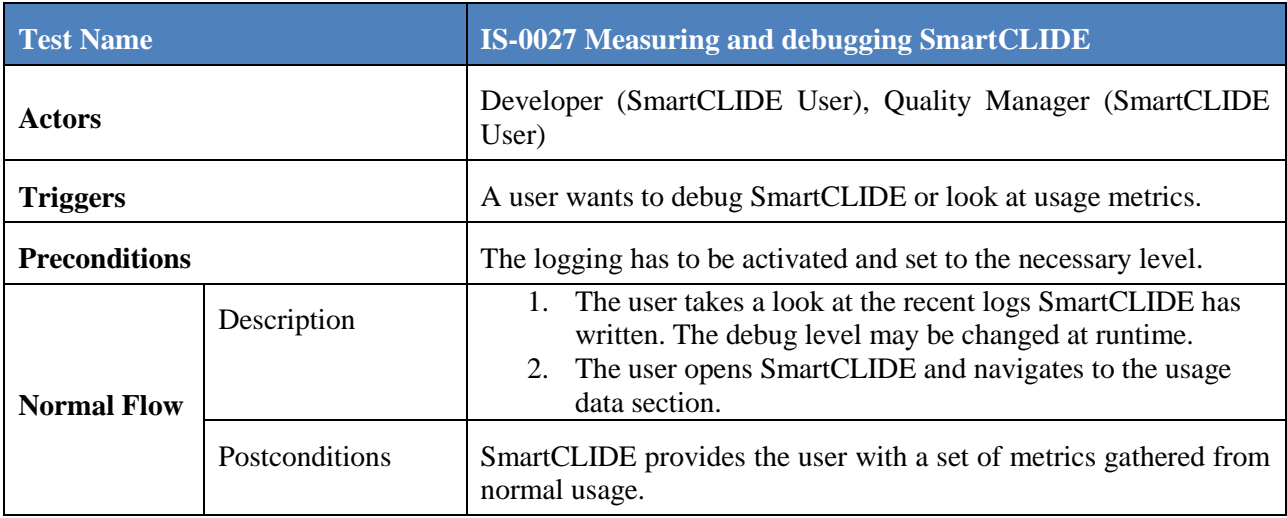

### <span id="page-17-0"></span>**2.1.3 Test Run 2: Test optimisation and deployment**

Related Tests: *IS-0005 Search for deployed services* and *IS-0008 Test services from within SmartCLIDE*

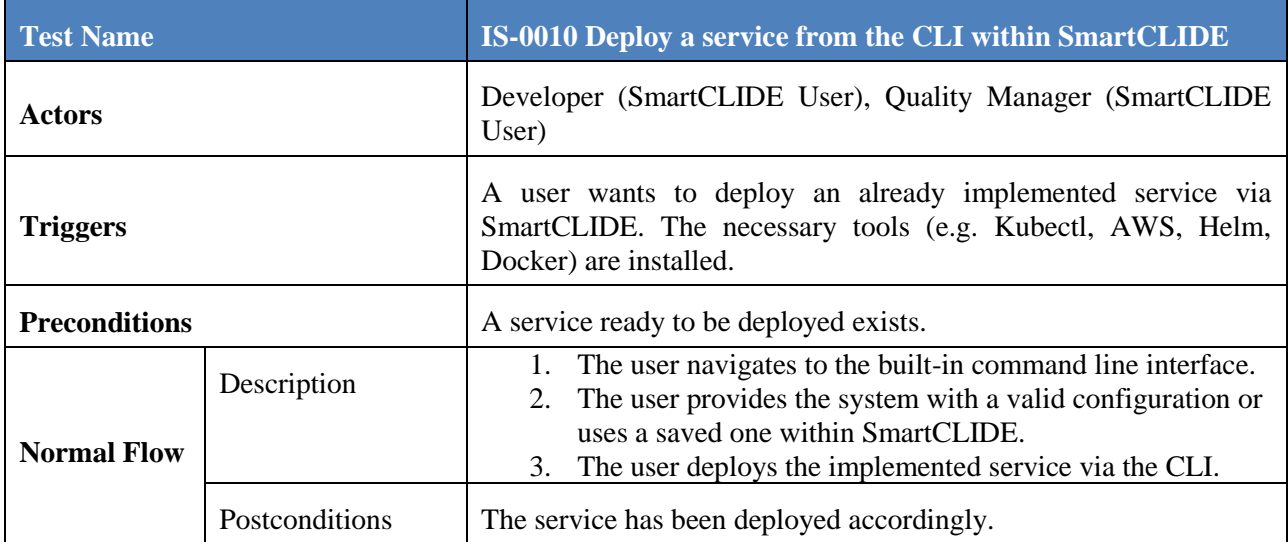

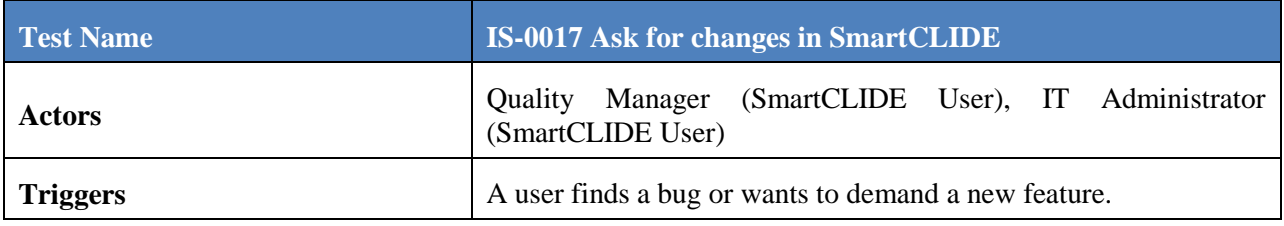

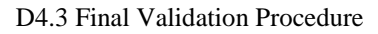

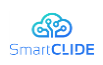

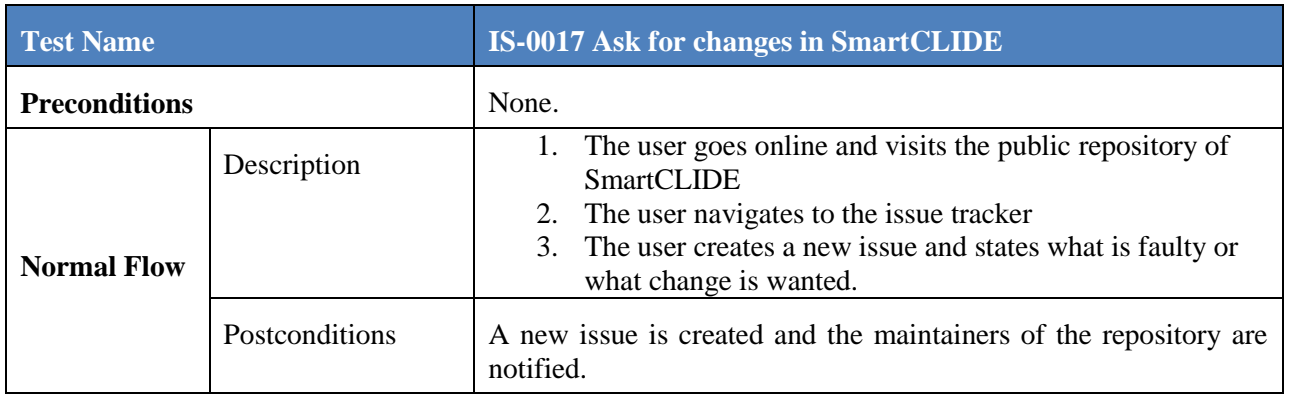

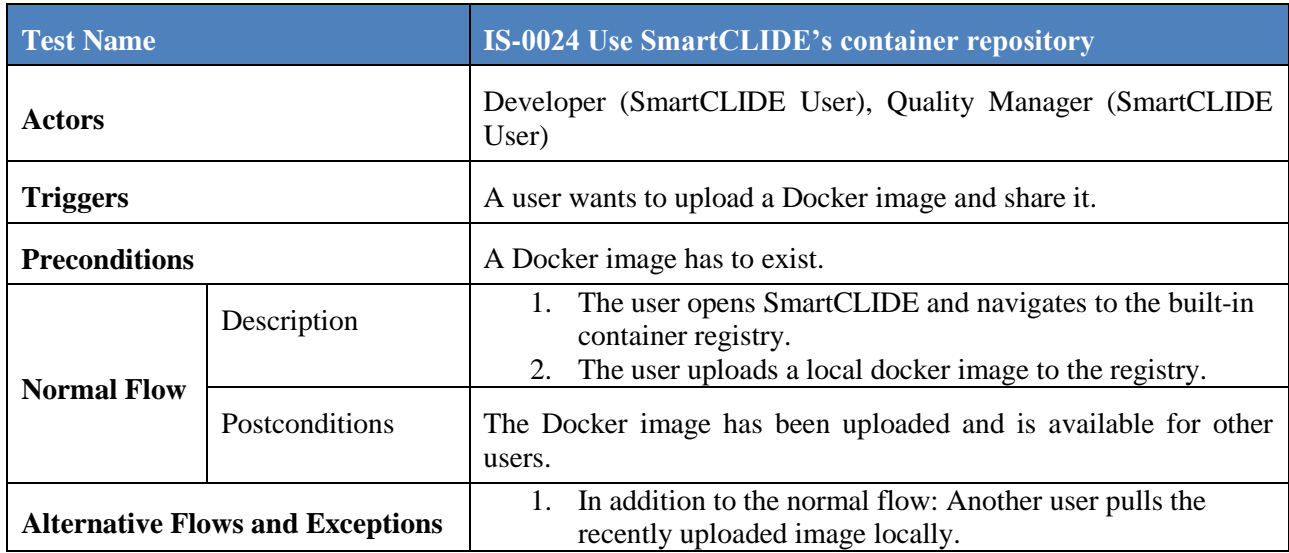

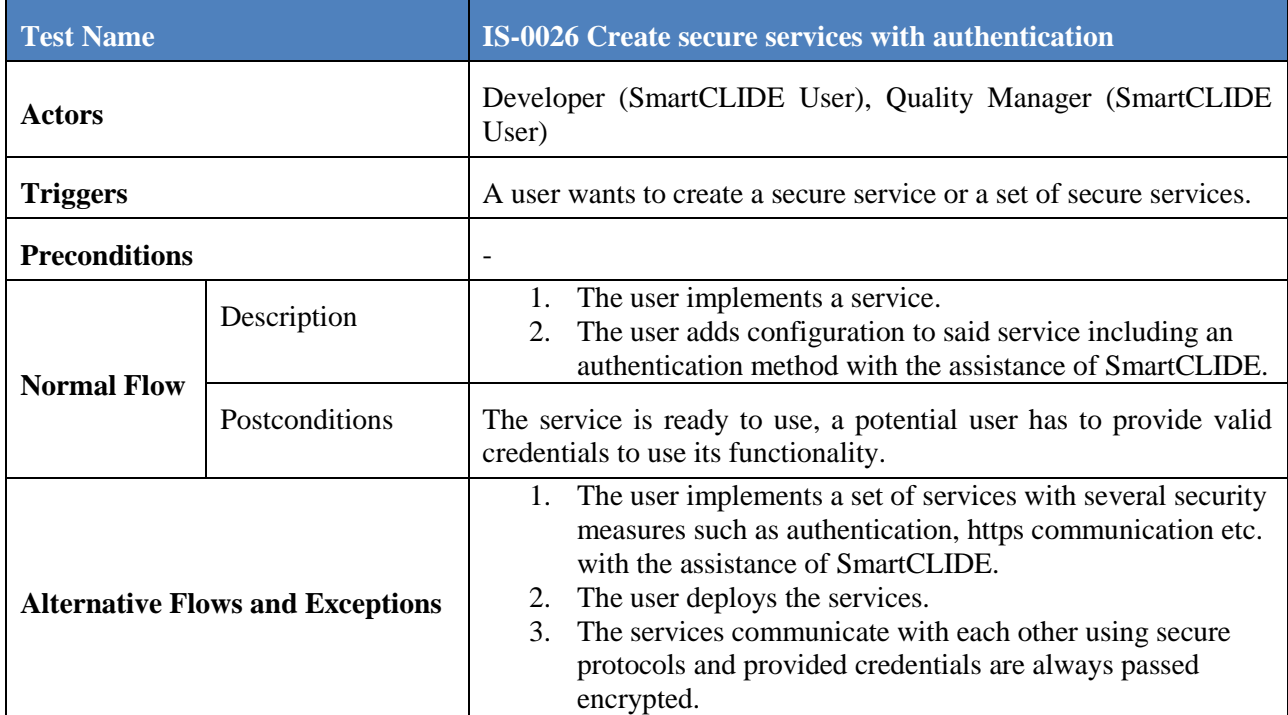

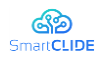

#### <span id="page-19-0"></span>**2.1.4 Test Run 3: Improve code quality of a service**

Related Tests: *IS-0008 Test services from within SmartCLIDE* and *IS-0015 Accessing Git repositories*

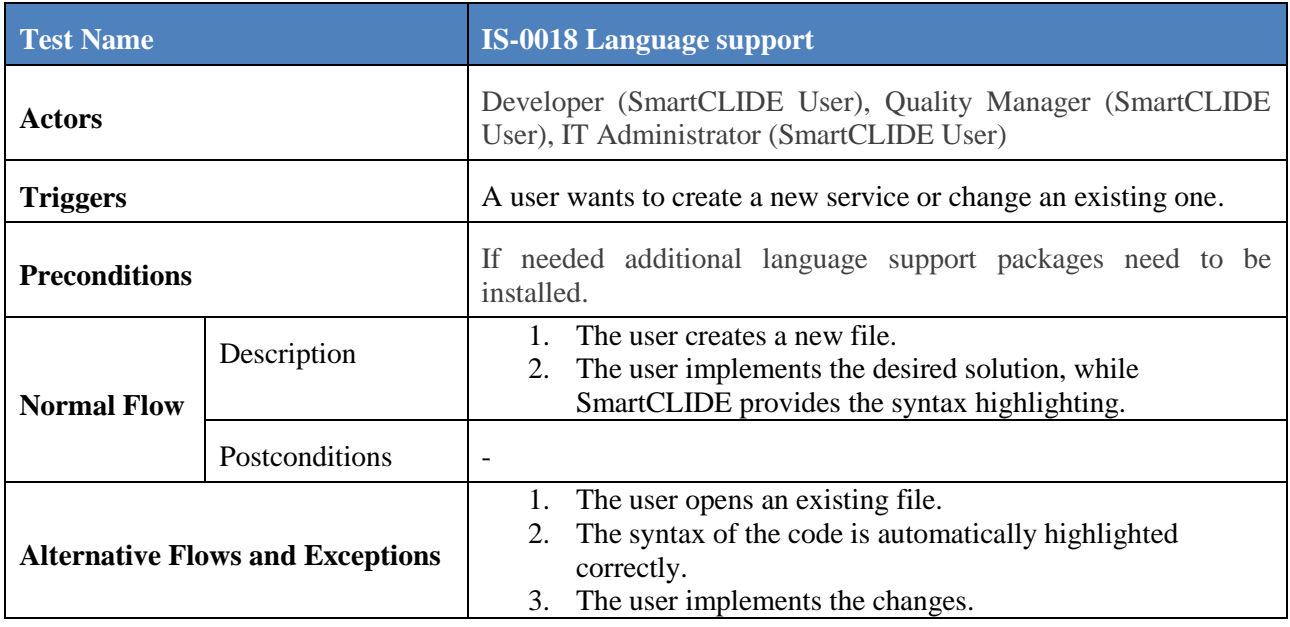

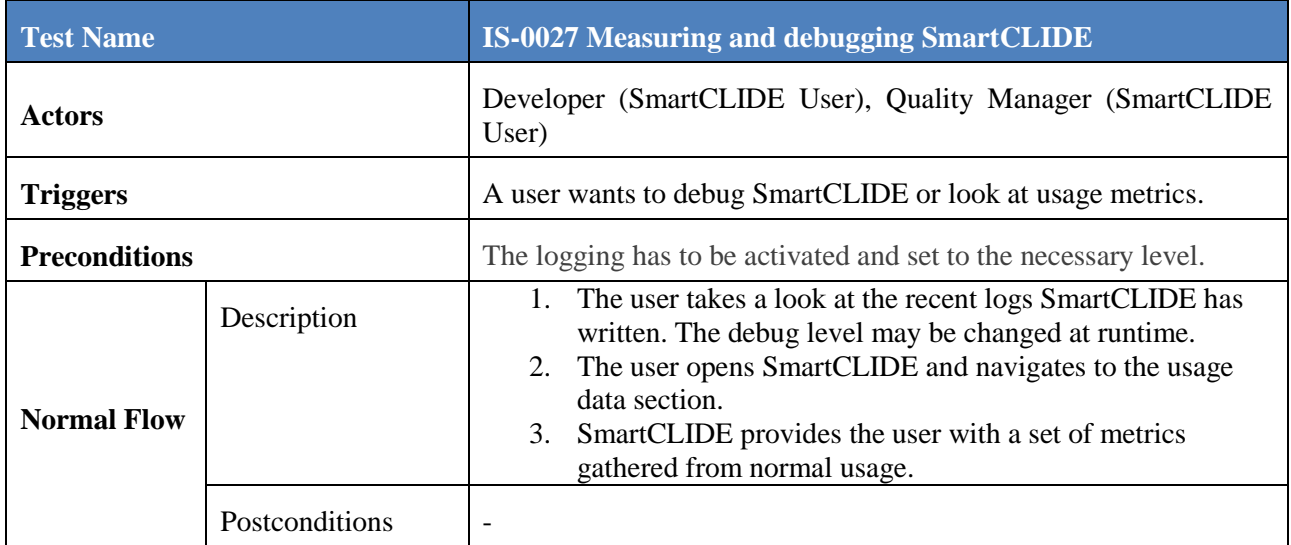

#### <span id="page-19-1"></span>**2.1.5 Test Run 4: Assess performance of deployed service(s)**

Related Tests: *IS-0004 Discover resources and services* and *IS-0005 Search for deployed services*

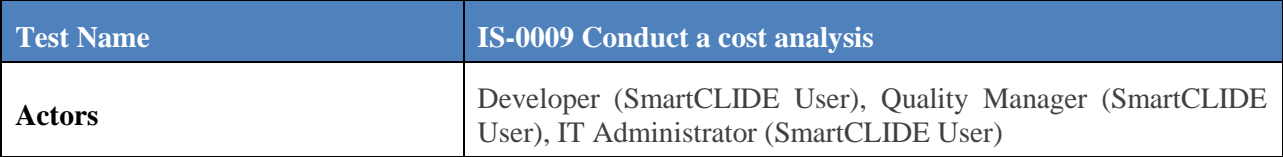

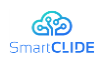

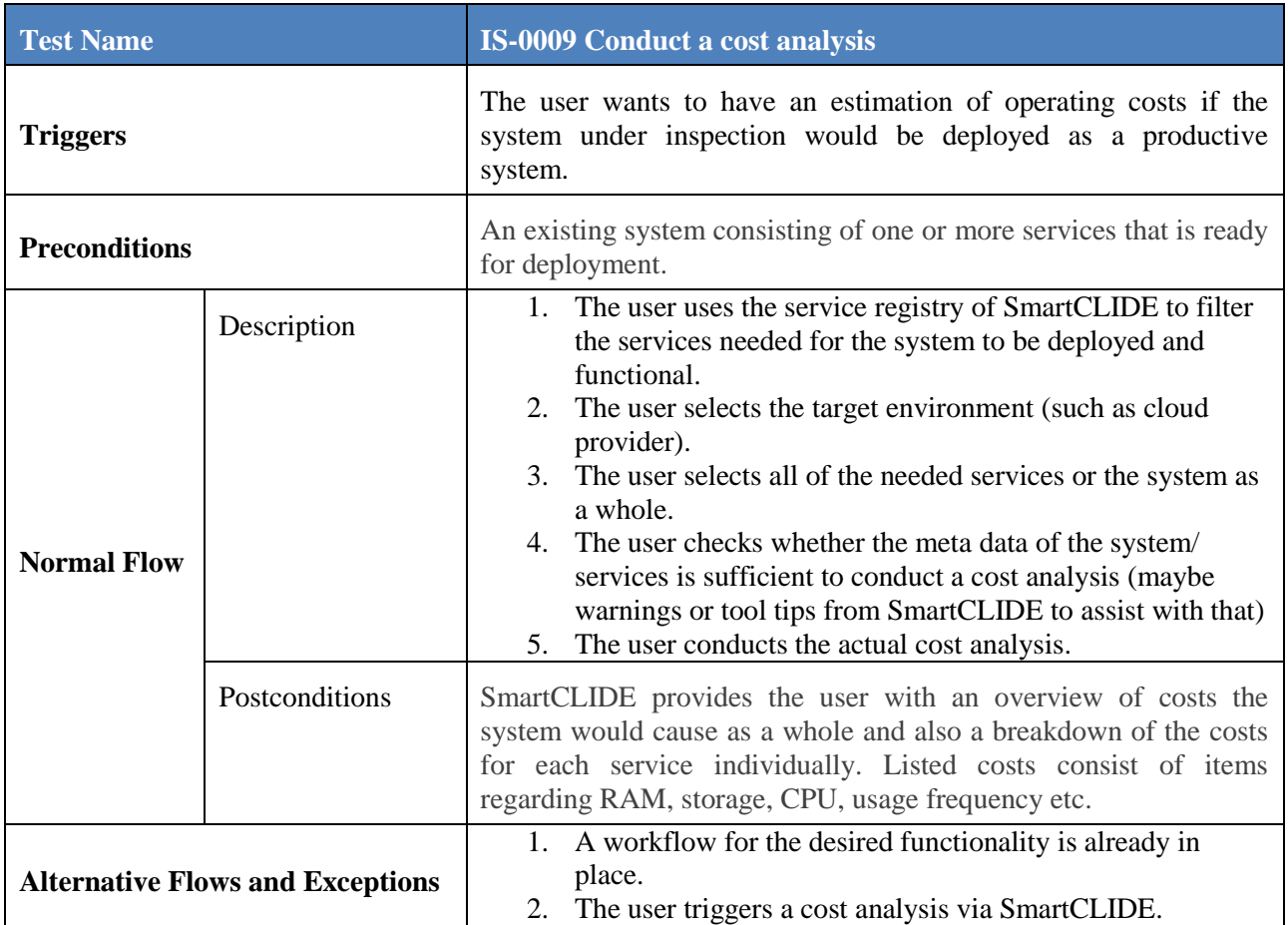

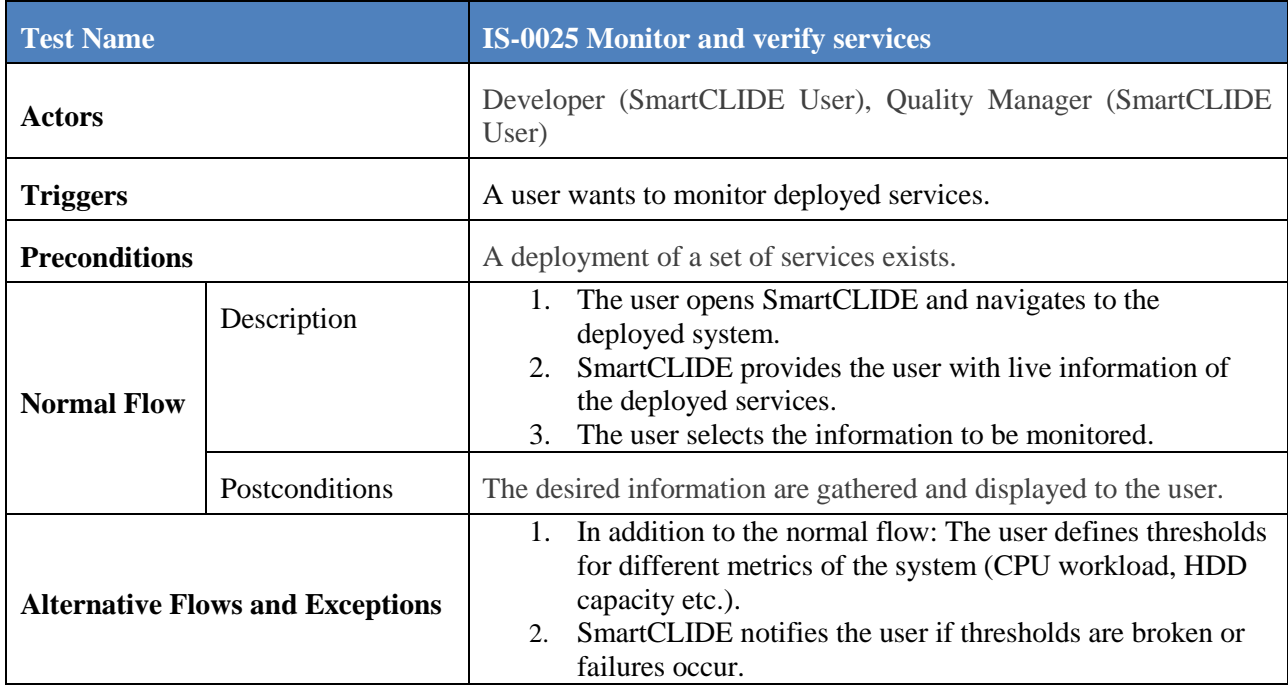

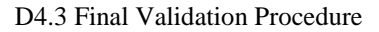

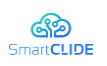

#### <span id="page-21-0"></span>**2.2 Wellness Telecom Pilot Case validation**

WTs use of SmartCLIDE focused on a Real-Time Communication Platform where the new project technologies are expected to be used to discover and deploy the Real-Time Communication Platform. In particular, the evaluations of the full prototype will include both the management and monitoring of a running instance of the Real-Time Communication Platform. The Real-Time Communication Platform is composed by several containerized instances that may be replicated for scalability purposes. The motivation for WT is to jointly develop tools so that the user can intuitively specify the needs of the application, deploy the applications, and adapt the infrastructure to changing needs automatically or under the supervision of WT personnel.

#### <span id="page-21-1"></span>**2.2.1 Validation Environment**

The validation environment will make use of the main components associated with the Real-Time Communication Platform. In particular, these are:

- Application and infrastructure programming and control model
- Application development tools IDE: Interactive Development Environment.
- Tools for application deployment DRIP: Distributed Real-time Infrastructure Planner.
- Tools to enable automatic adaptability ASAP: Autonomous Self-Adaptation Platform.

[Figure 1](#page-22-0) illustrates the relations between SmartCLIDE and WTs Pilot Case that focuses on the Real-Time Communication Platform. The validation testing of SmartCLIDE prototype will be used to carry out the following tasks:

- Discover and deploy the Real-Time Communication Platform
- Manage a running instance of the Real-Time Communication Platform
- Monitor a running instance of the Real-Time Communication Platform

The Real-Time Communication Platform is composed by several containerized instances that may be replicated for scalability purposes.

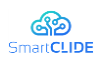

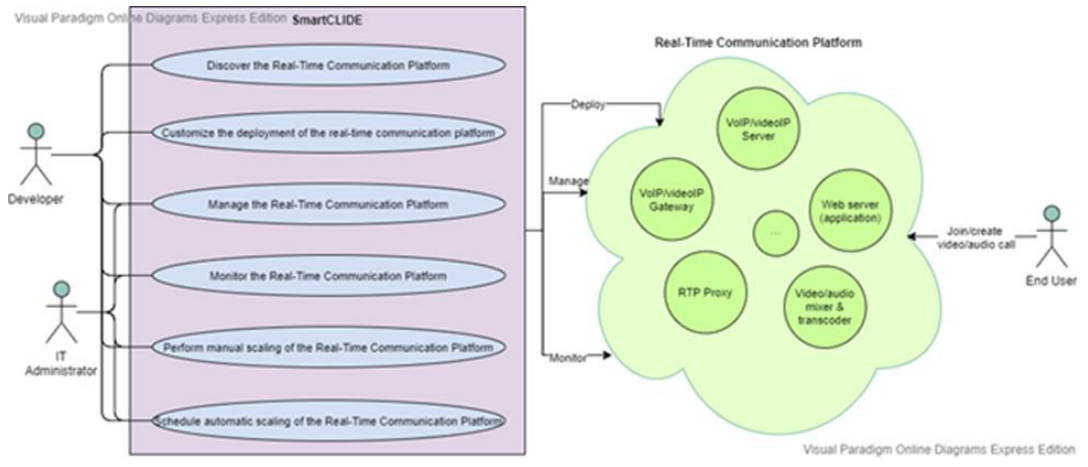

**Figure 1: Relations between SmartCLIDE and Pilot Case**

<span id="page-22-0"></span>The WT system design makes it possible to easily integrate with the SmartCLIDE environment. SmartCLIDE interacts with the Unified Communication system adapting the reliability of the system given a QoS and QoE. The adaptability will depend on the demand of the functionalities used by the user. The dynamic condition will define the scalability of the system according to the metrics monitored by the system. The vertical scalability is assumed by Docker and the horizontal scalability is defined by the SmartCLIDE environment.

The SmartCLIDE system will interact with Pilot Case system is the following way:

IDE:

- Implement the WT infrastructure.
- Define the parameter QoS and QoE.
- Parameter for scaling the RTP proxy.

DRIP:

- Deploy the infrastructure according to the definition of the use of case.
- Deploy the containers and monitors defined by the IDE.

ASAP:

- Measure the general parameters: CPU, RAM, Tx Packet, etc.
- And the specific WT use case parameter: RTP Proxy ports.

The metrics collected by ASAP are used by DRIP and ASAP for scaling the containers. The general metrics and criteria are used by the system applicable to all pilot use cases, where the requirements are more focused in technical specification of the system, for instance: containers requirement, network requirement or pipeline requirement among other.

The following summarises the Test Runs that will be executed for validating the full prototype of the SmartCLIDE solution.

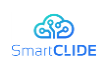

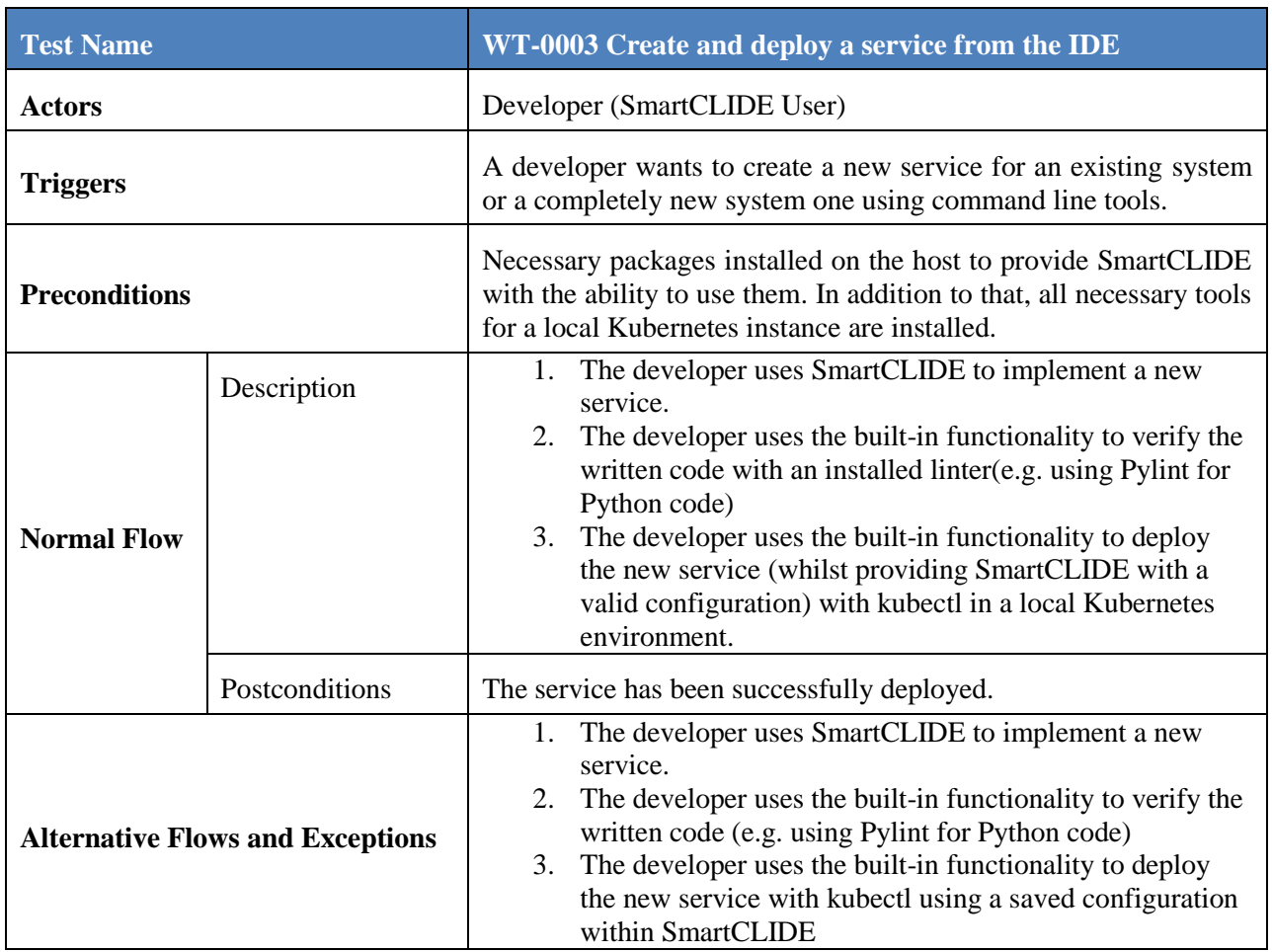

### <span id="page-23-0"></span>**2.2.2 Test Run 1: Customised deployment**

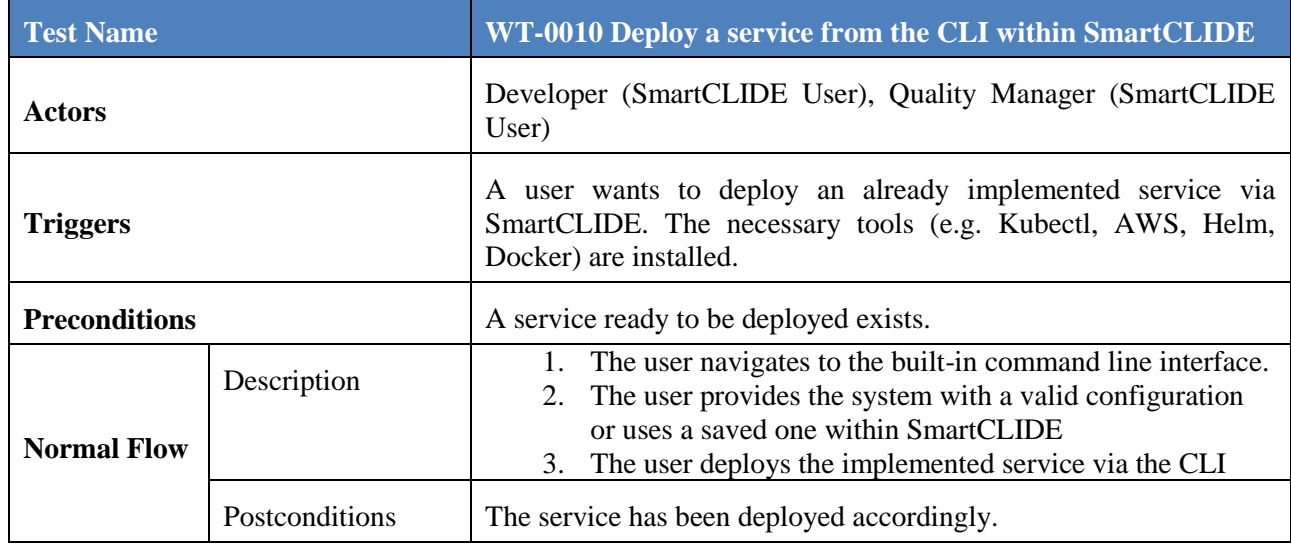

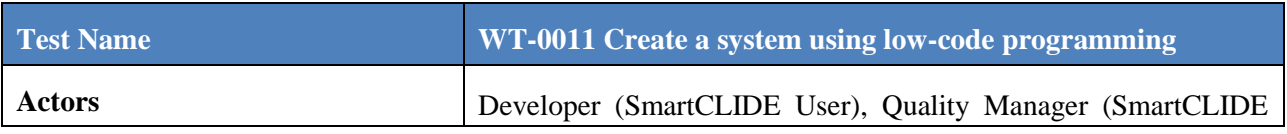

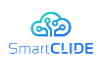

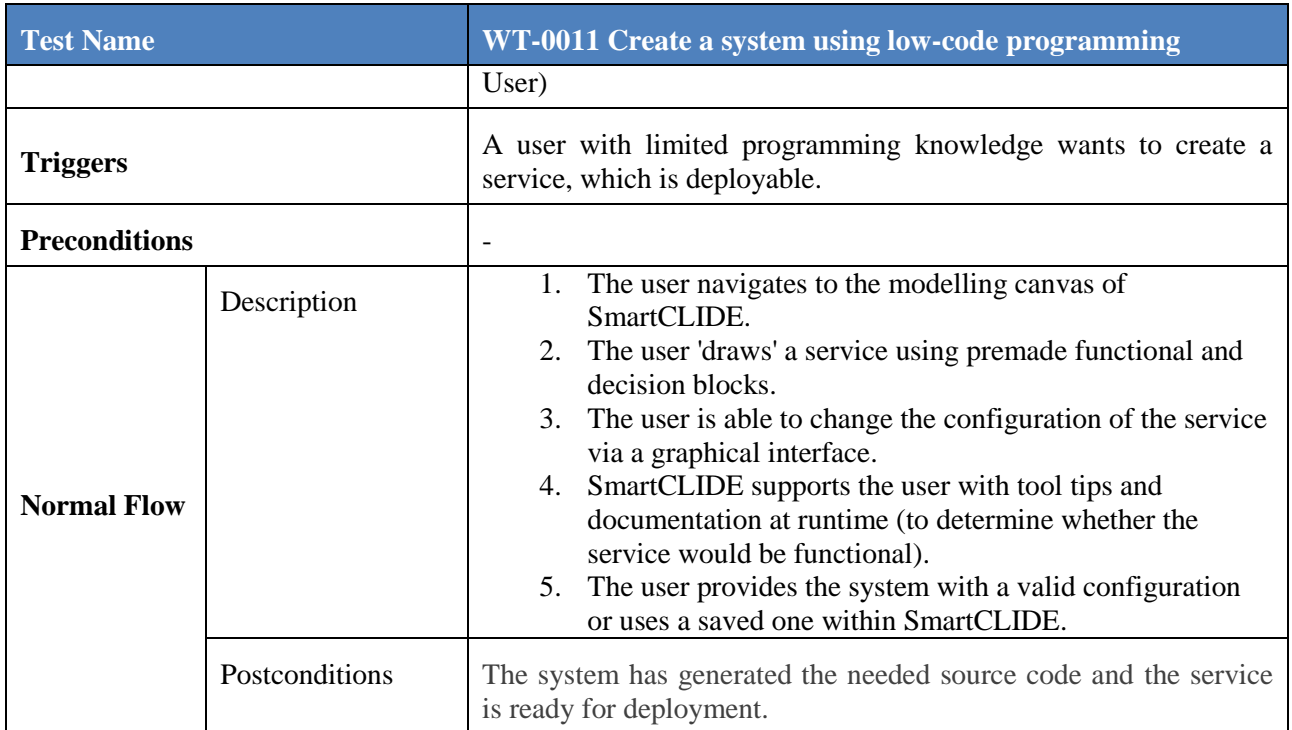

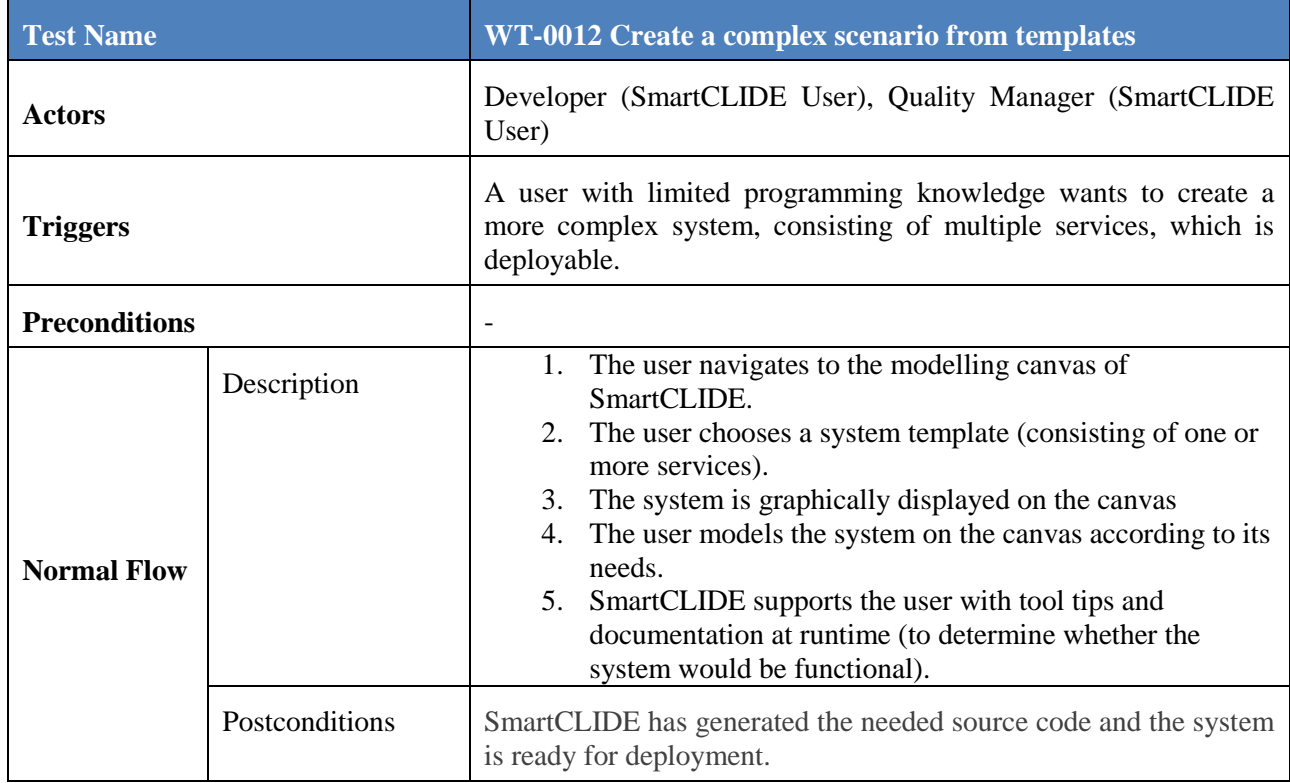

### <span id="page-24-0"></span>**2.2.3 Test Run 2: Service management**

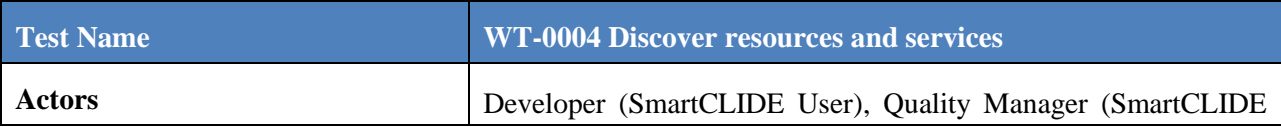

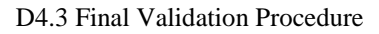

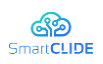

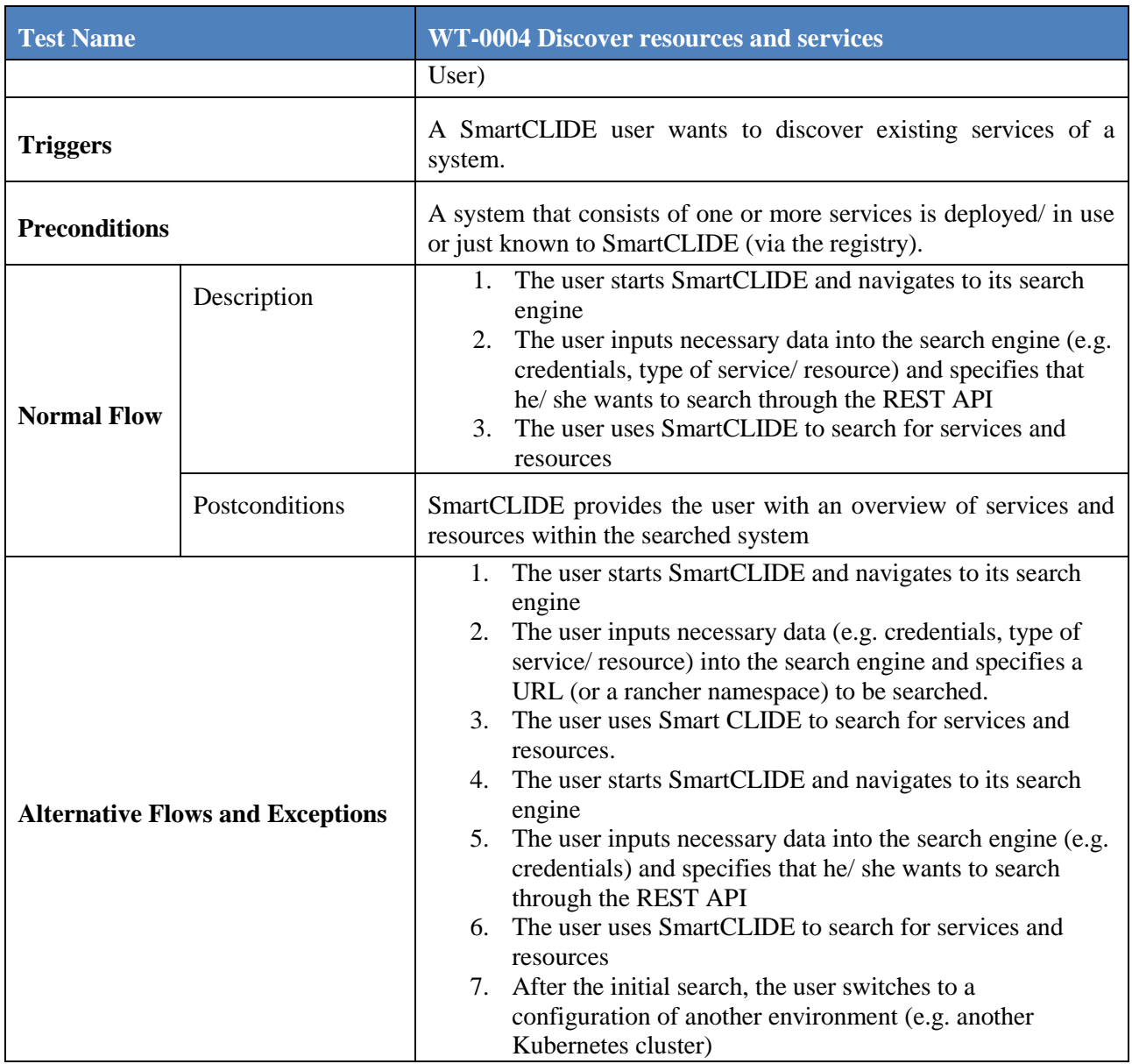

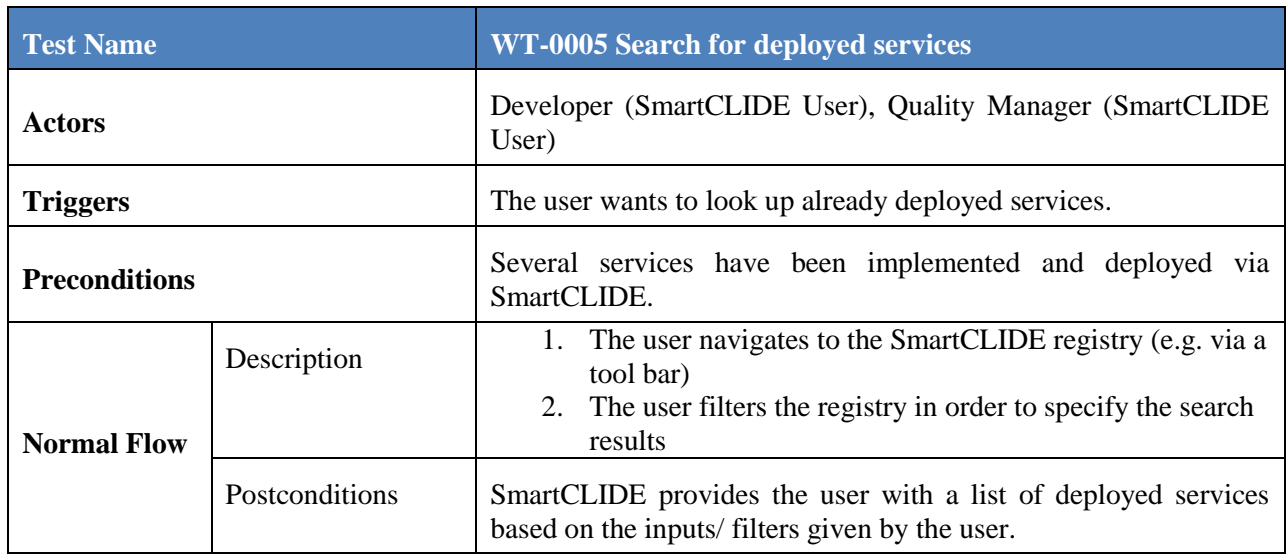

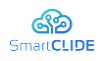

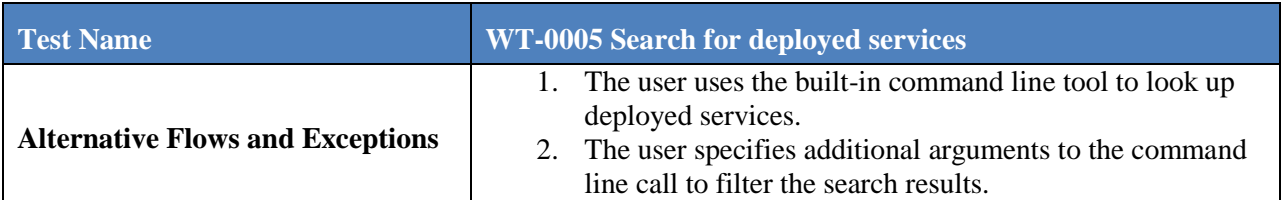

### <span id="page-26-0"></span>**2.2.4 Test Run 3: QoS monitoring**

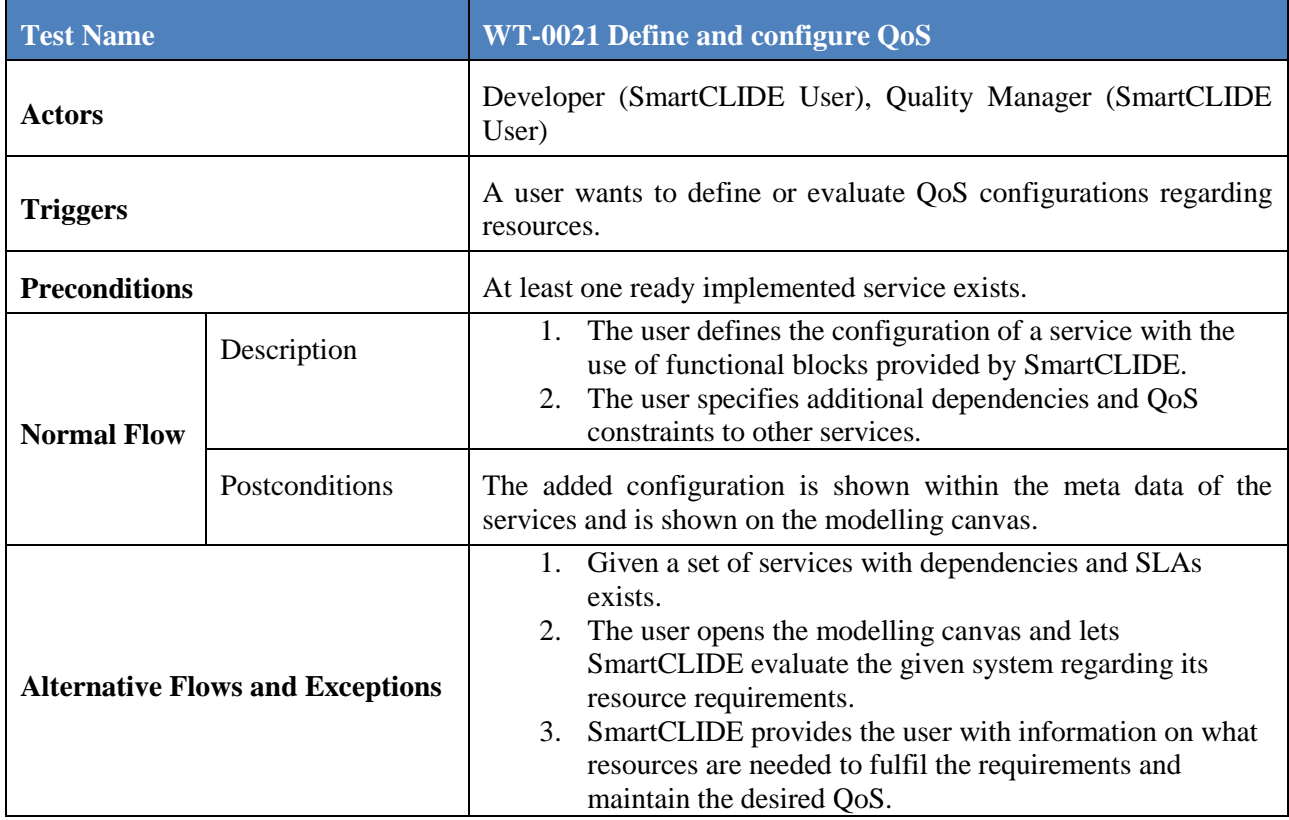

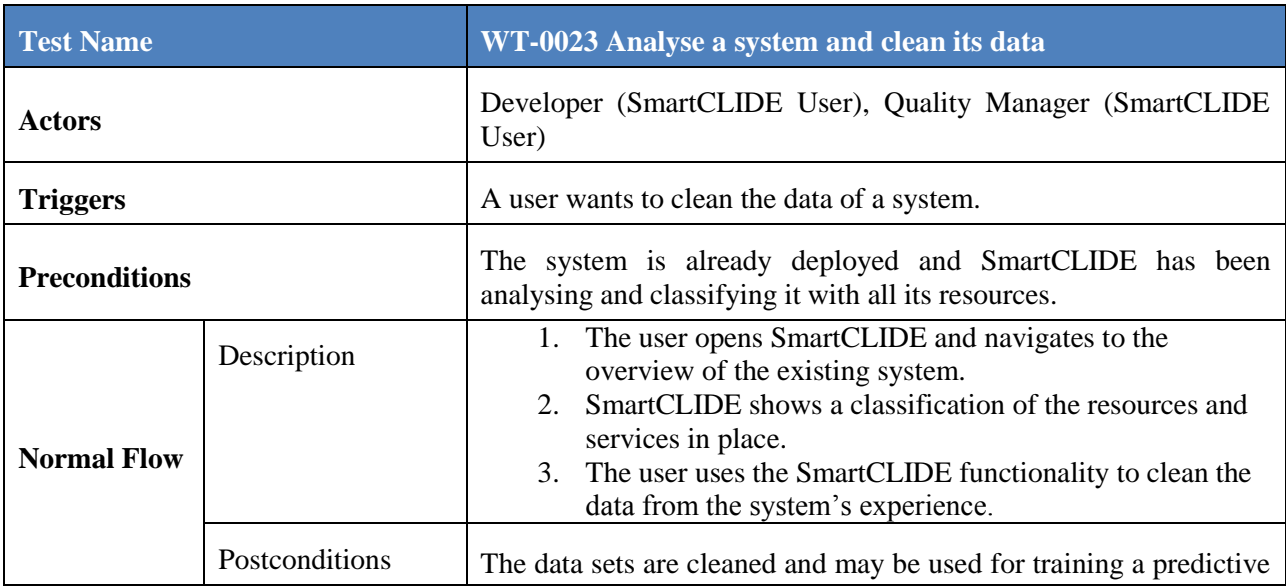

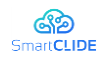

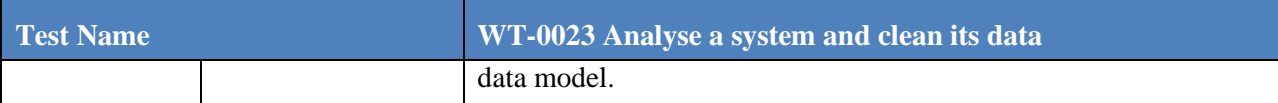

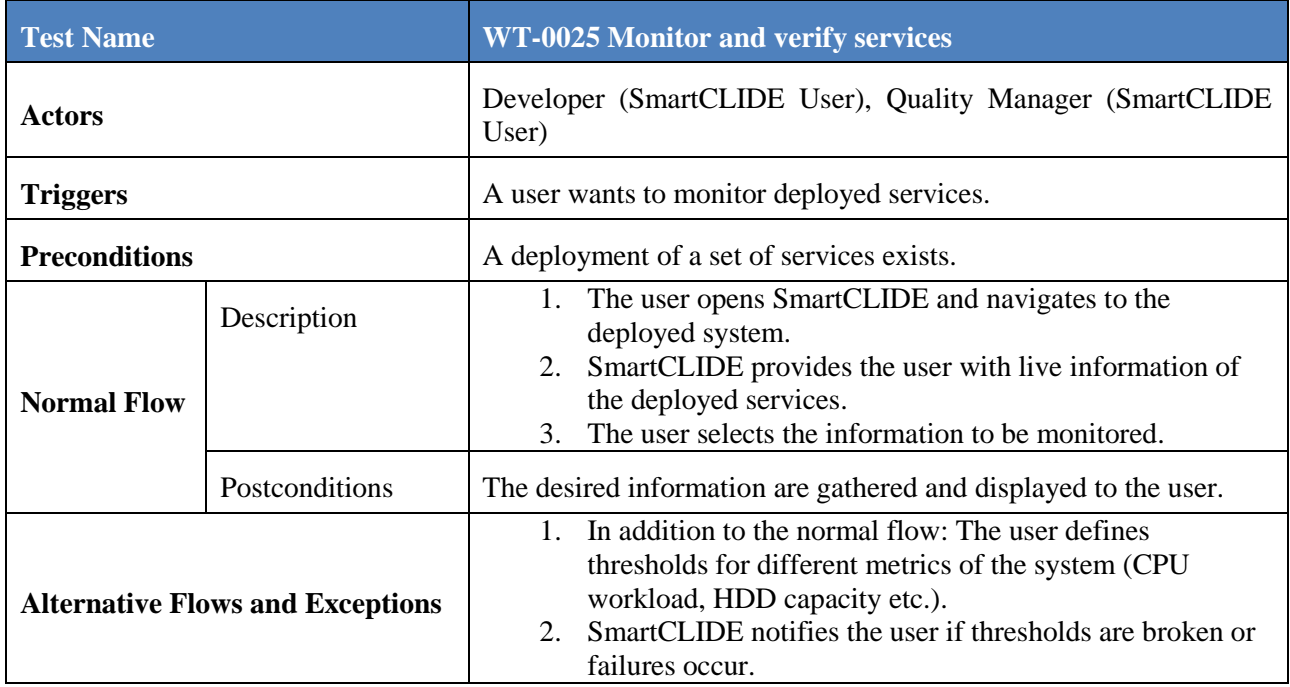

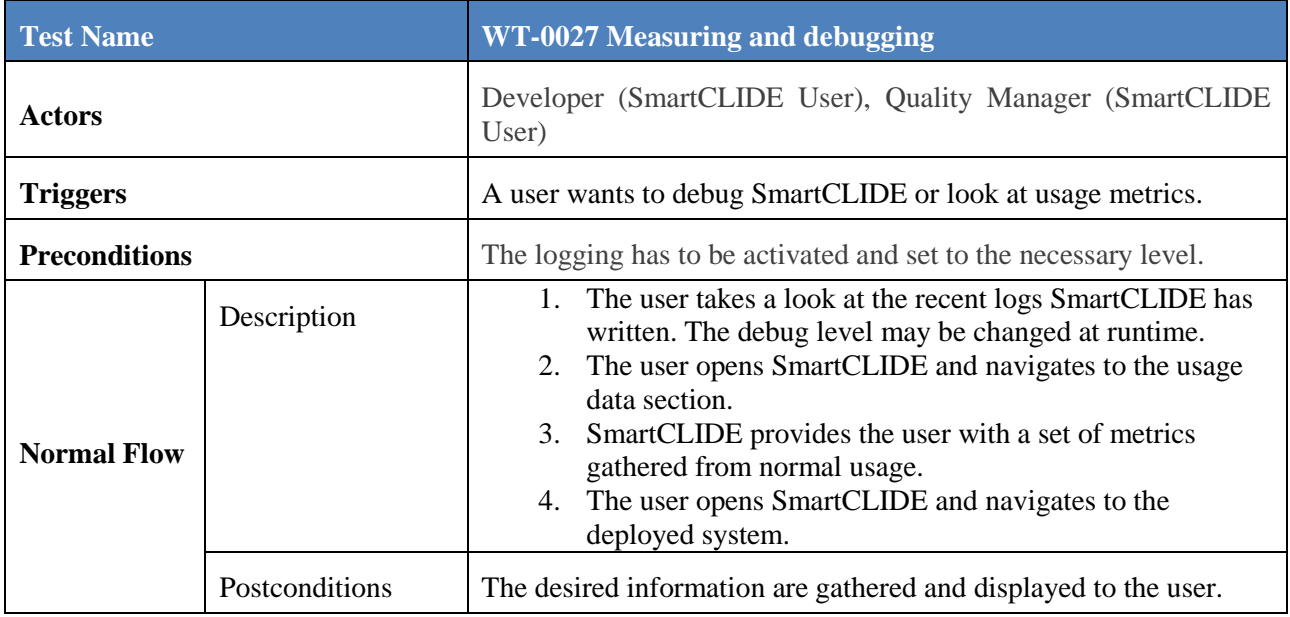

#### <span id="page-27-0"></span>**2.2.5 Test Run 4: Scaling of the Communication Platform**

Related Tests: *WT-0005 Search for deployed services* and *WT-0012 Create a complex scenario from templates*

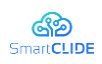

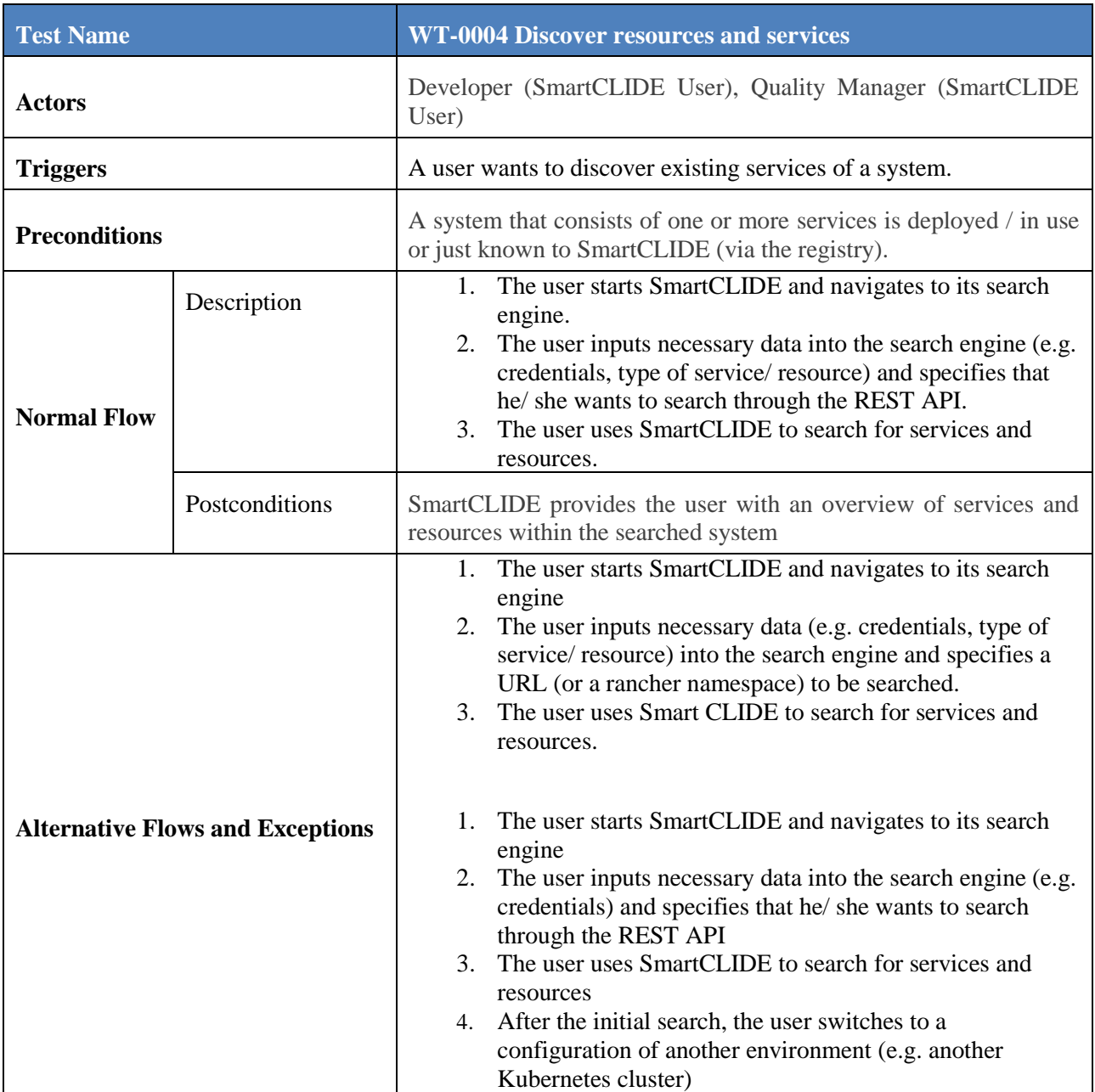

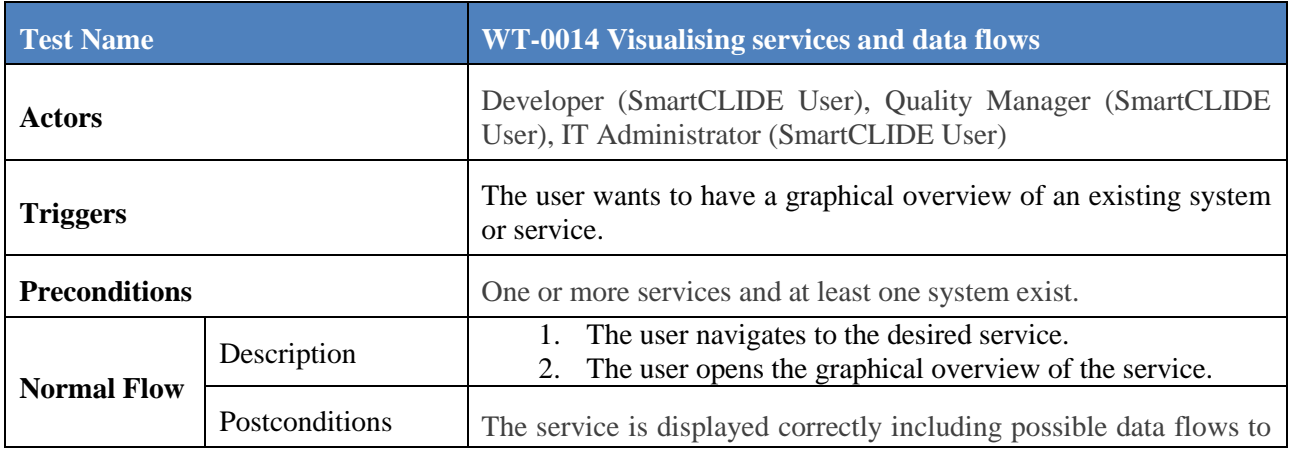

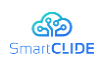

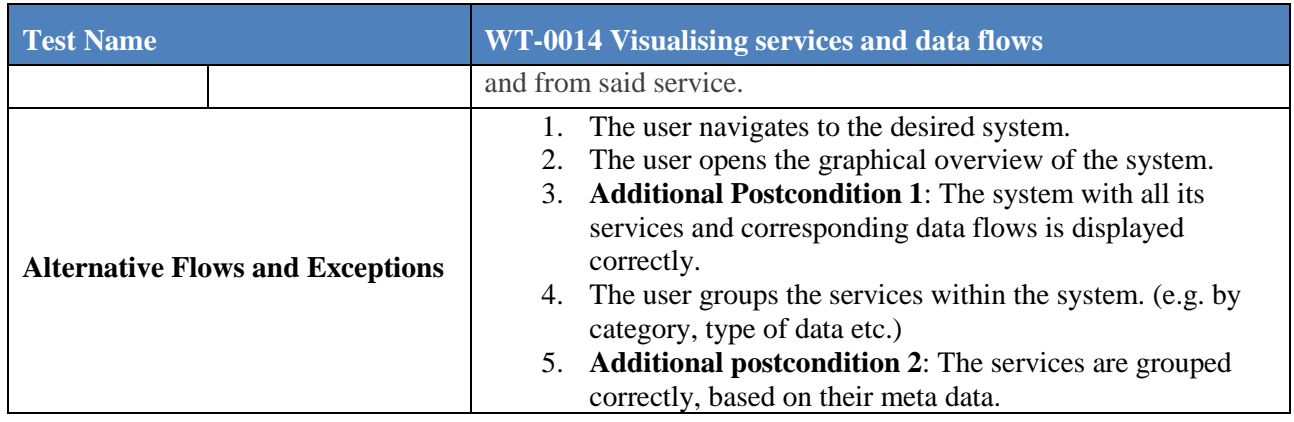

#### <span id="page-29-0"></span>**2.3 Unparallel Innovation Pilot Case validations**

The final version of the SmartCLIDE solution is expected to support UNP"s IoT-Catalogue system by assisting users from the IoT-Catalogue community when they need to create new services and improve the IoT-Catalogue itself by indexing and classifying the services inside, thereby providing assistance to UNP to enrich the services descriptions. For users, IoT-Catalogue will provide an embedded IDE based on SmartCLIDE aimed at developing applications using software components described in the IoT-Catalogue itself. The IDE will help to avoid deep technical requirements related to the implementations. Also, this IDE will have a harmonized graphic layout matching the one from the IoT-Catalogue, providing a seamless and fully integrated experience to IoT-Catalogue users.

#### <span id="page-29-1"></span>**2.3.1 Validation Environment**

The validation environment will focus on the validation of the functional aspects of SmartCLIDE tools, in order to ensure that they are able to process the required information. This implies that SmartCLIDE tools will be tested with IoT domain applications and services. The services to be used on this Use Case are indexed and modelled on the IoT-Catalogue. IoT-Catalogue provides a REST API that provides data about the indexed services and can be used by SmartCLIDE service indexing tools to analyse them to allow their usage for the development of IoT applications.

An example of some services that IoT-Catalogue can provide to SmartCLIDE is represented in [Table 2.](#page-30-0) Services are grouped under three types:

- Data Source services that provide data sets.
- Processing services that perform any type of processing over the data.
- Visualization services that provide mechanism to visualize specific dimensions of the data.

For each service the name is provided, the endpoint used to access the service, the type, and a brief description.

<span id="page-30-0"></span>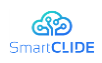

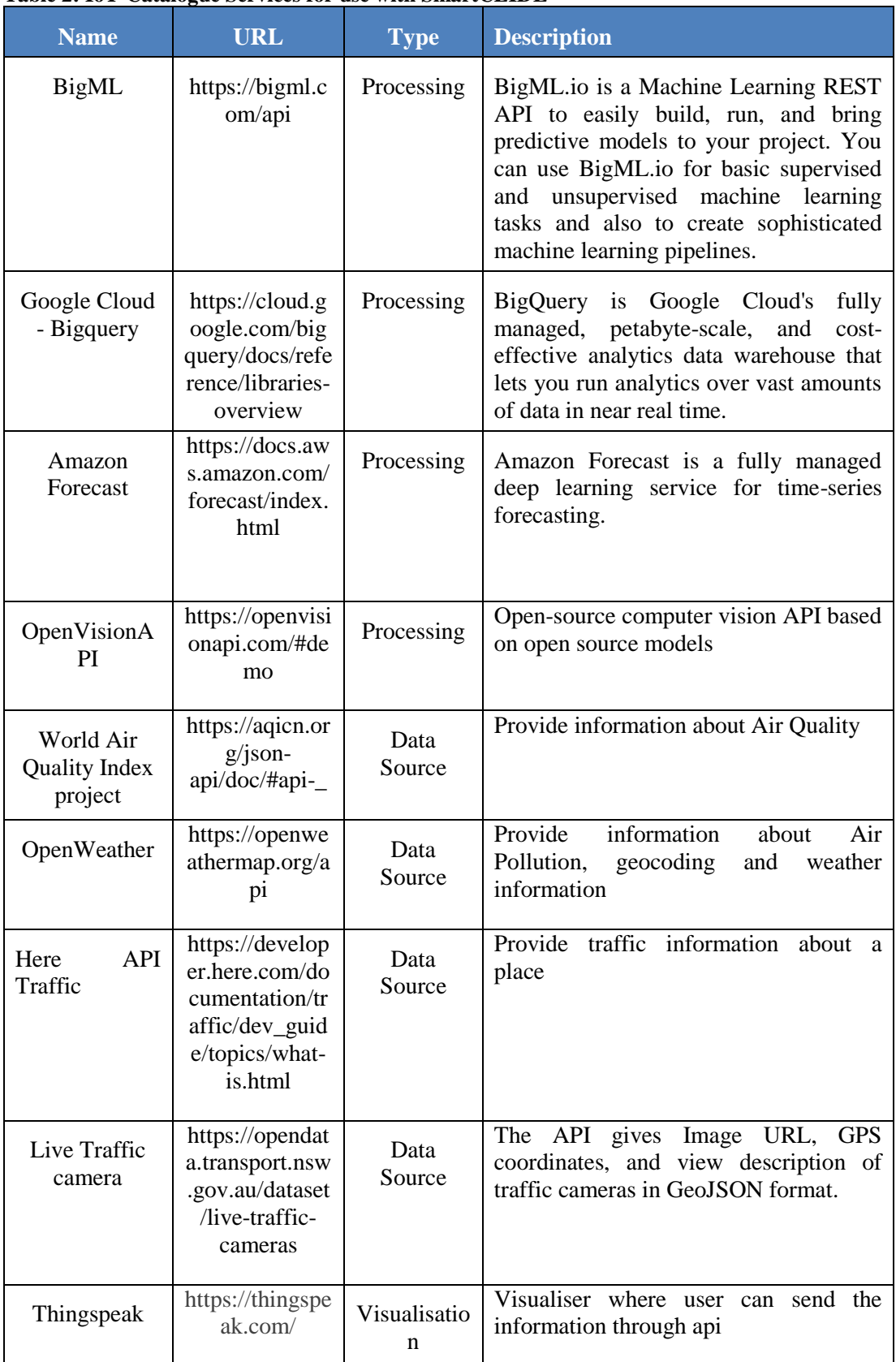

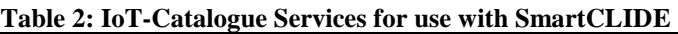

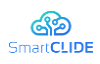

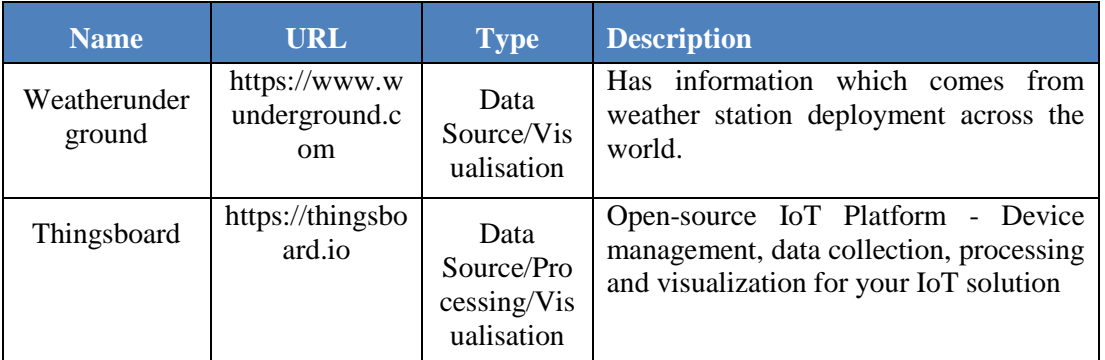

Those services can be combined in different ways to implement specific IoT Applications. For example an application can be developed to identify if there are any relation between traffic car, air quality, air pollution and temperature in a certain place. In this case it can be obtained temperature using the Weather Underground API/OpenWeather API, air quality data can be obtained from the World Air Quality Index project, Air pollution can be collected from the OpenWeather API and information about traffic can be retrieved from HERE API Traffic.

Those data sets can be correlated by resorting to Processing services with the ability to work on a model. Examples of such services are the BigML platform or the BigQuery presented in Google Cloud. It is also possible to use the available data by feeding a different type of model and do a forecast with the gathered data using the Amazon Forecast to, for example, predict how the air quality will evolve in the near future. To show the results, Visualization services like the Thingspeak can be used.

Another possible IoT application is the live detection of traffic jams by using camera livestreams. This application can be based on service like the "Live Traffic camera". Live feed from this API can be analysed through the OpenVisionAPI, which will return the density of detected objects and that information can be used to conclude if there are traffic jams. Visualisation services like the Thingsboard can be used to show these results.

The following summarises the Test Runs that will be executed for validating the full prototype of the SmartCLIDE solution.

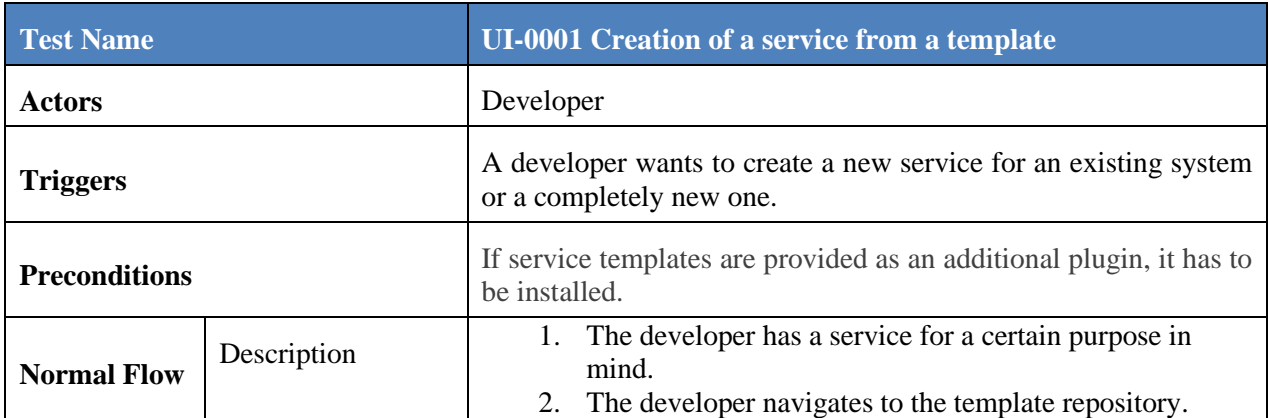

#### <span id="page-31-0"></span>**2.3.2 Test Run 1: Creation of services**

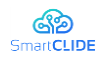

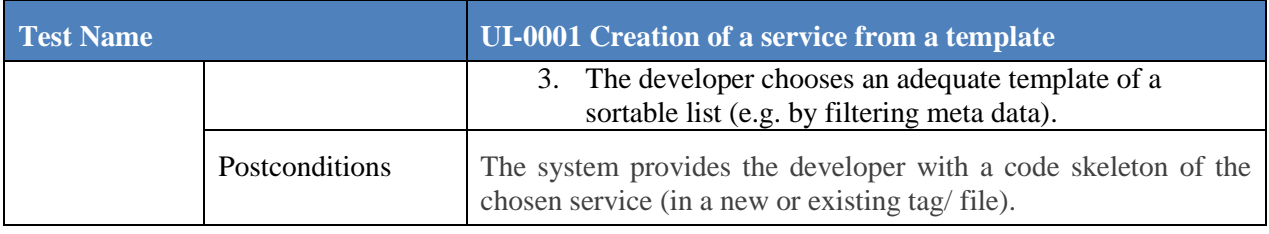

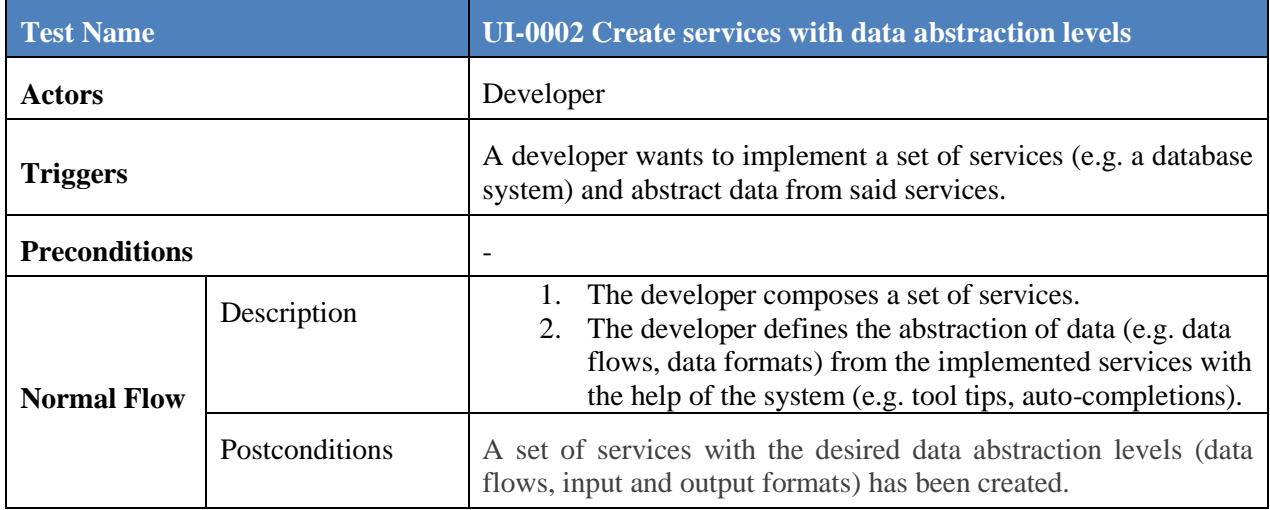

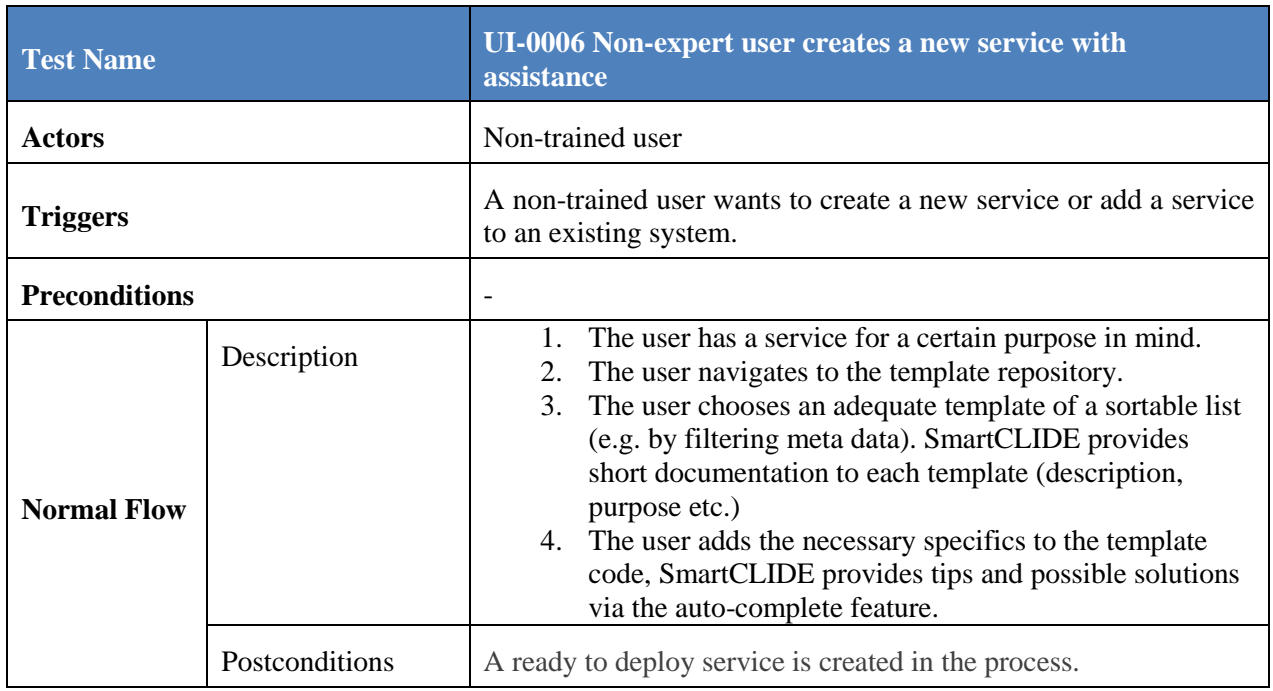

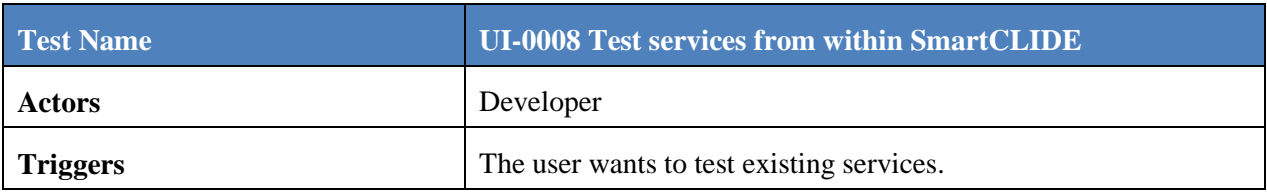

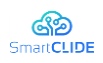

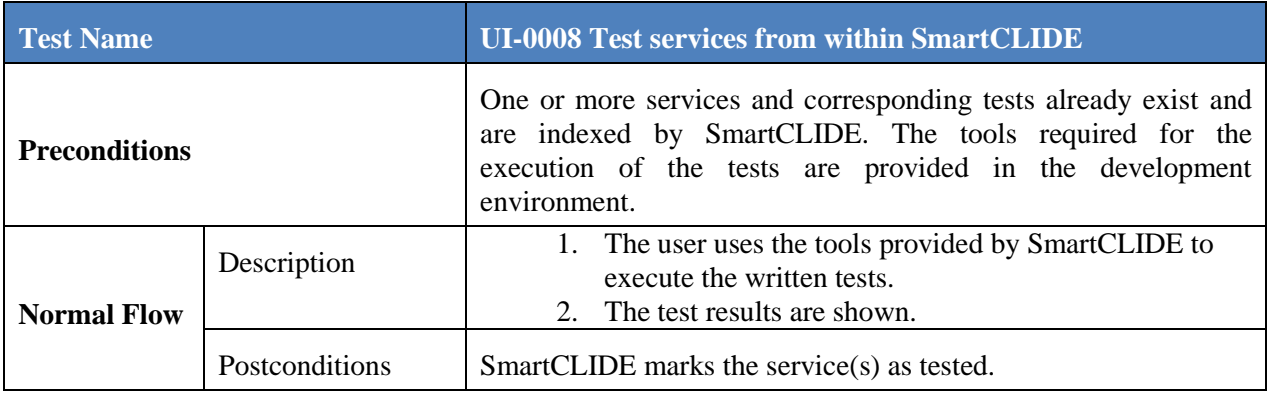

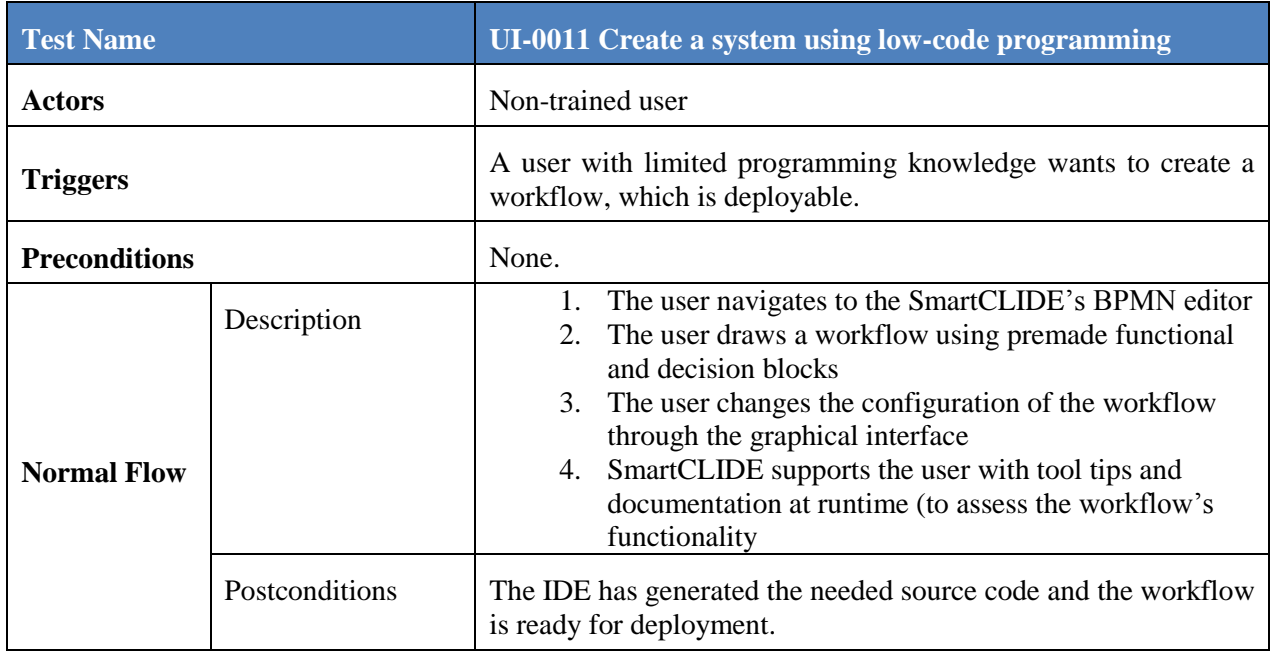

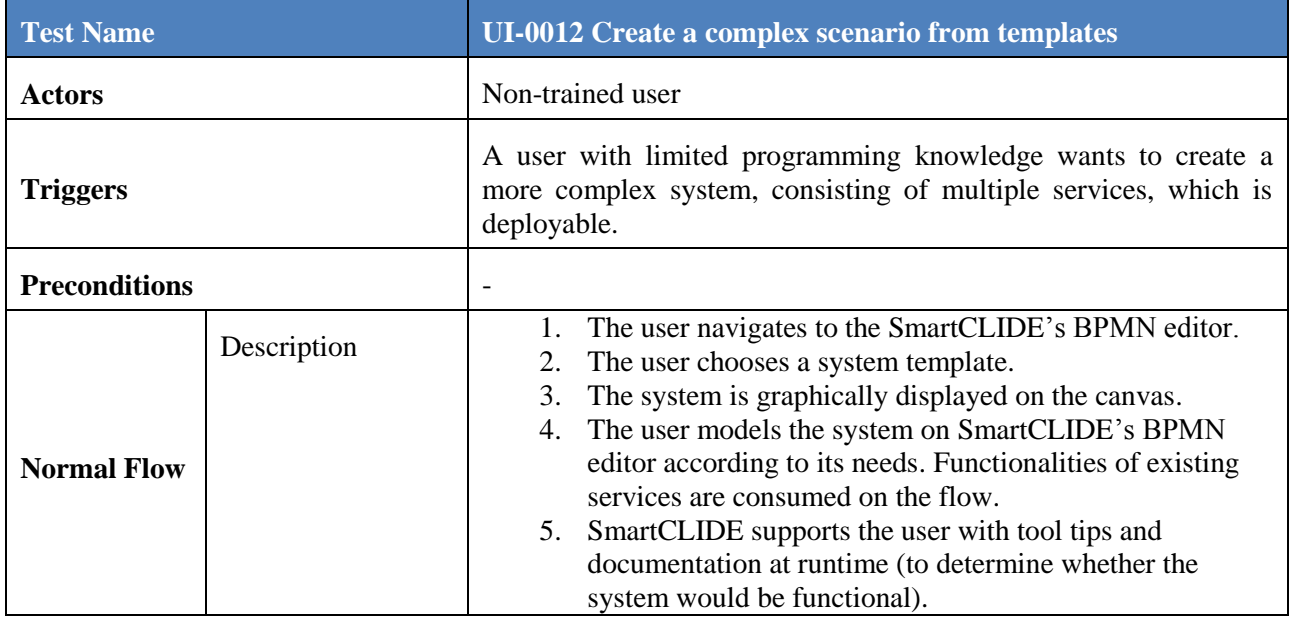

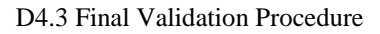

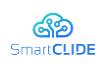

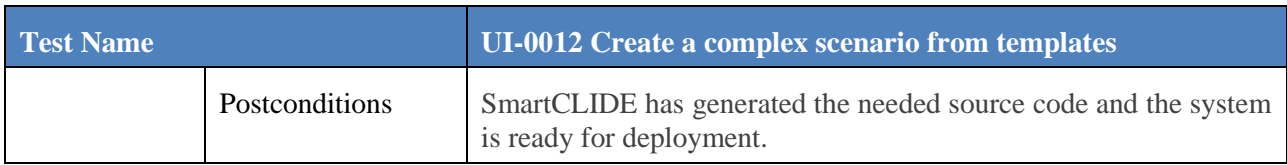

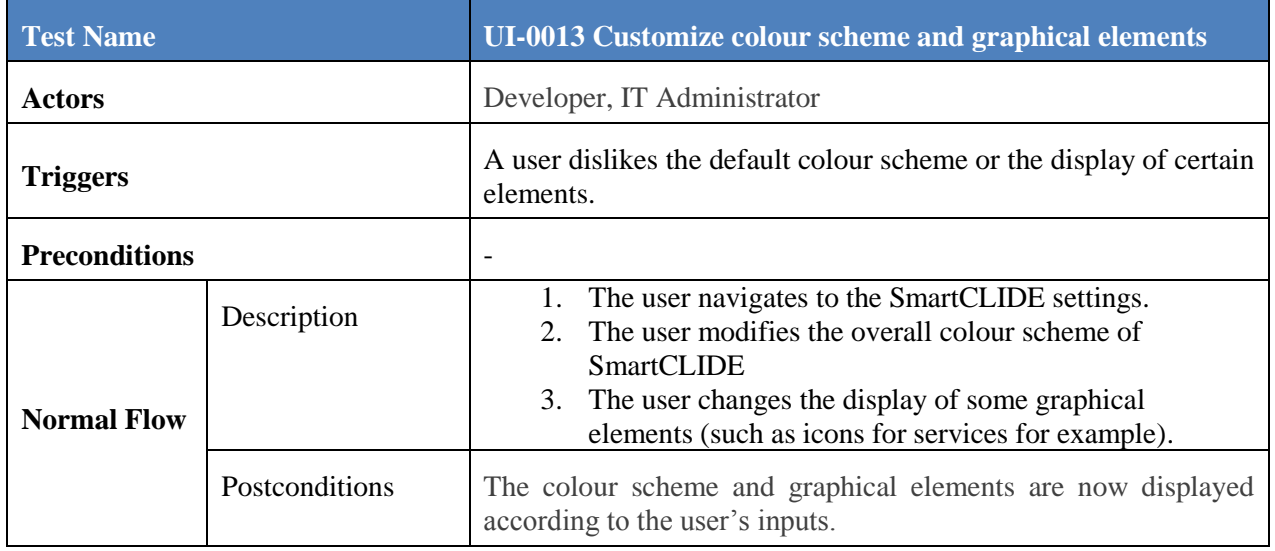

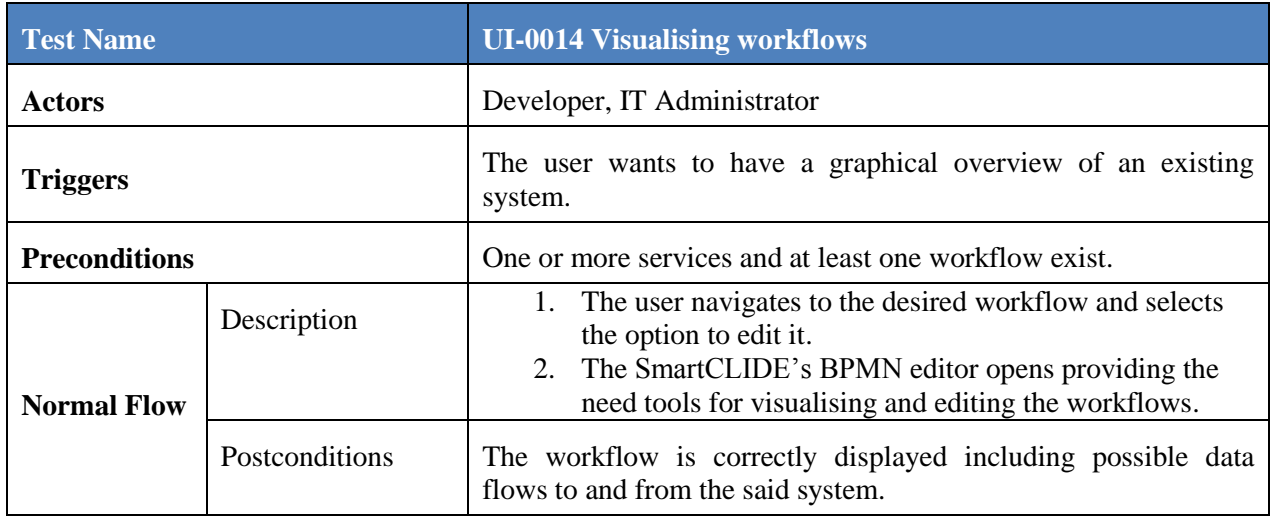

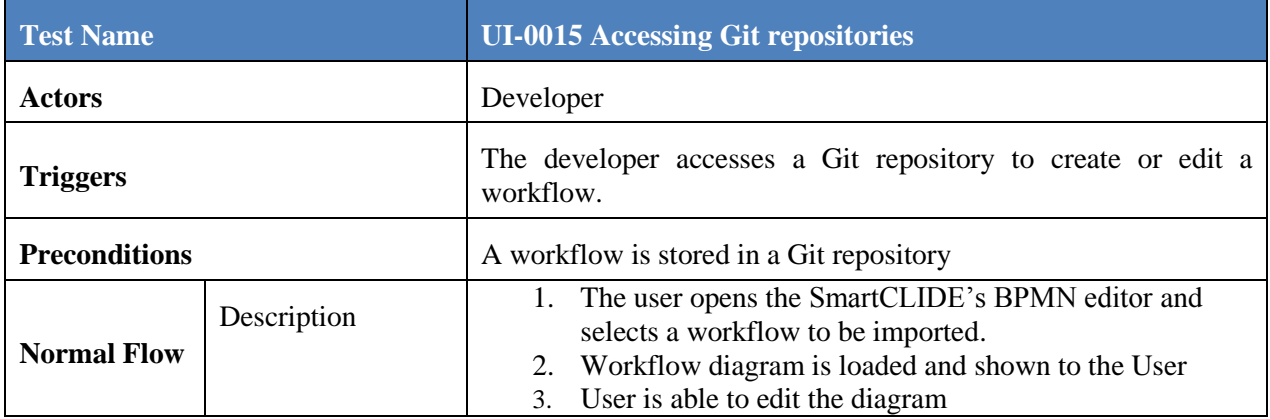

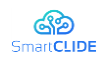

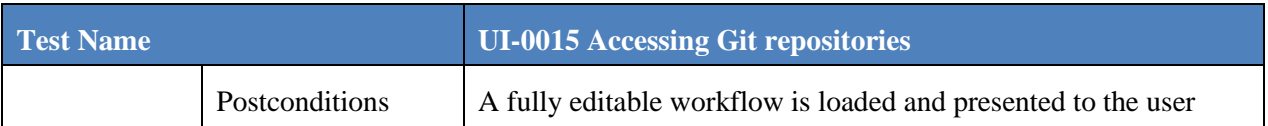

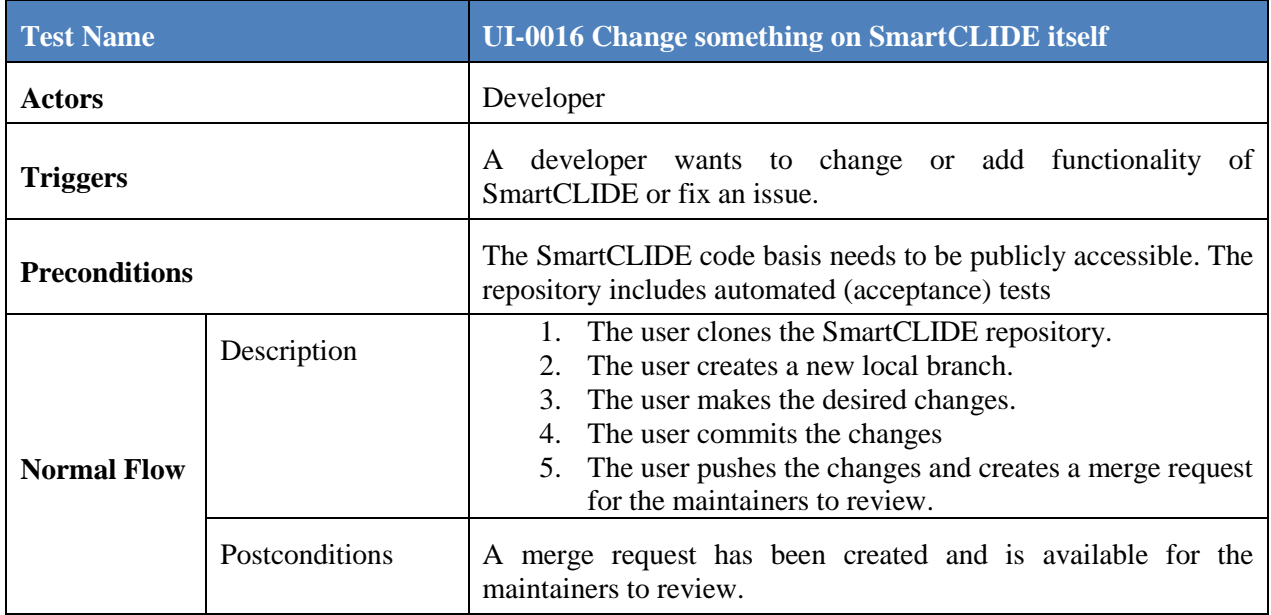

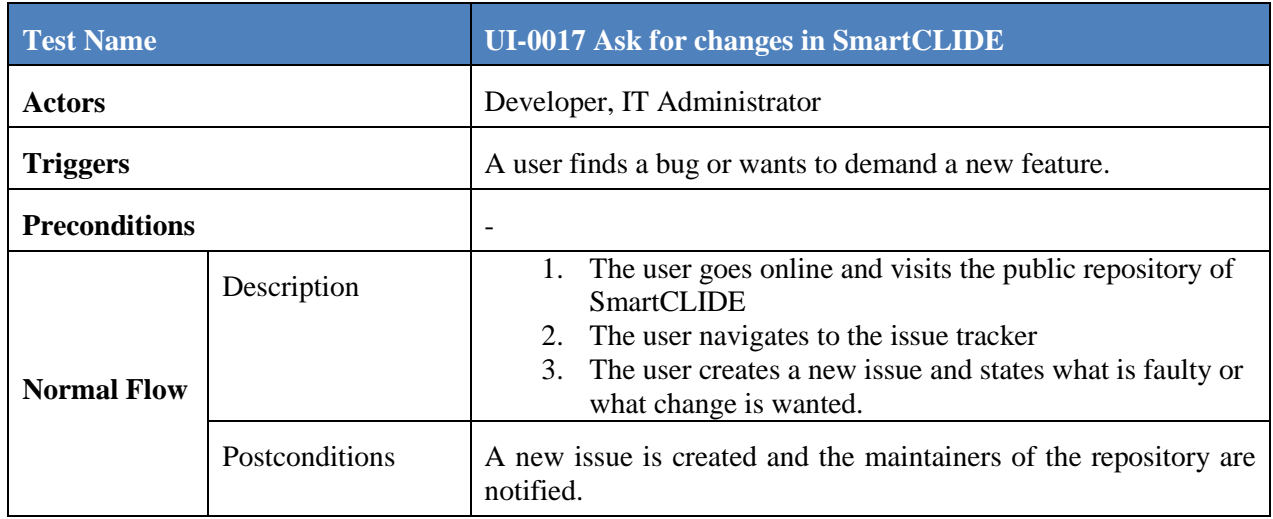

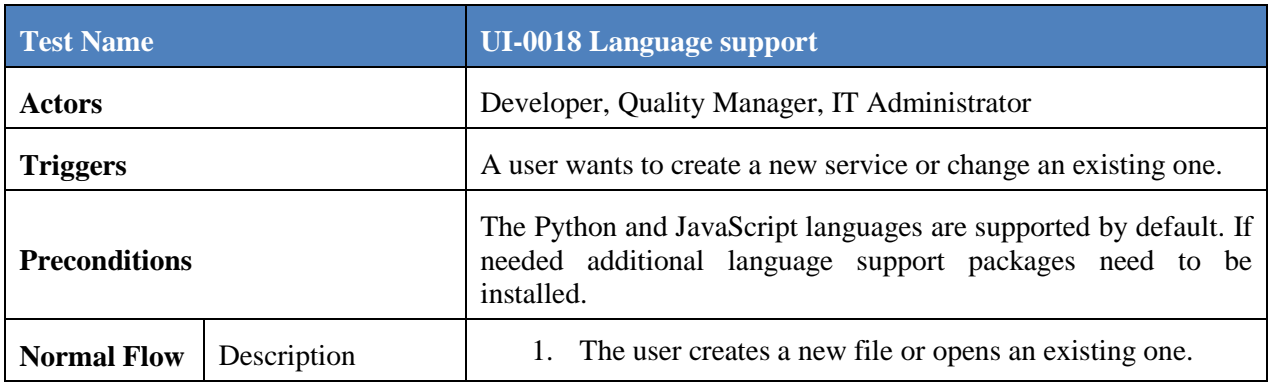

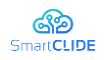

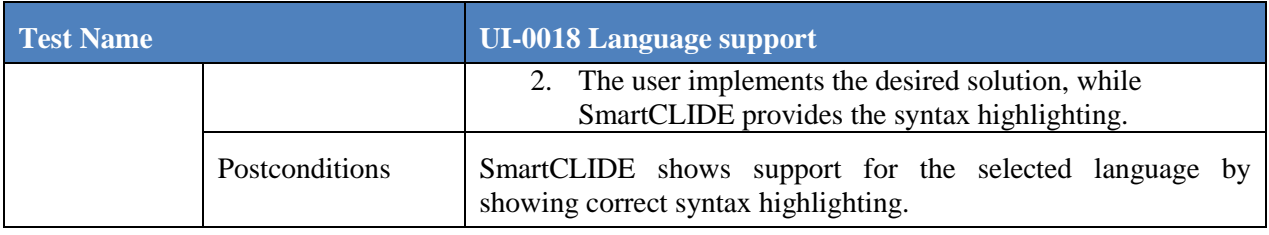

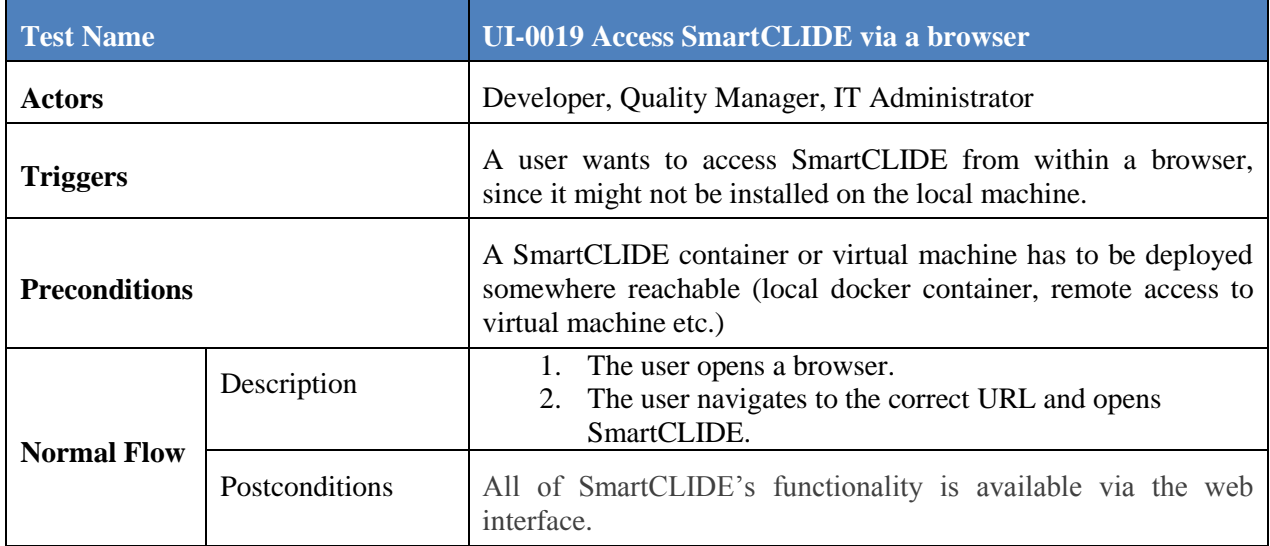

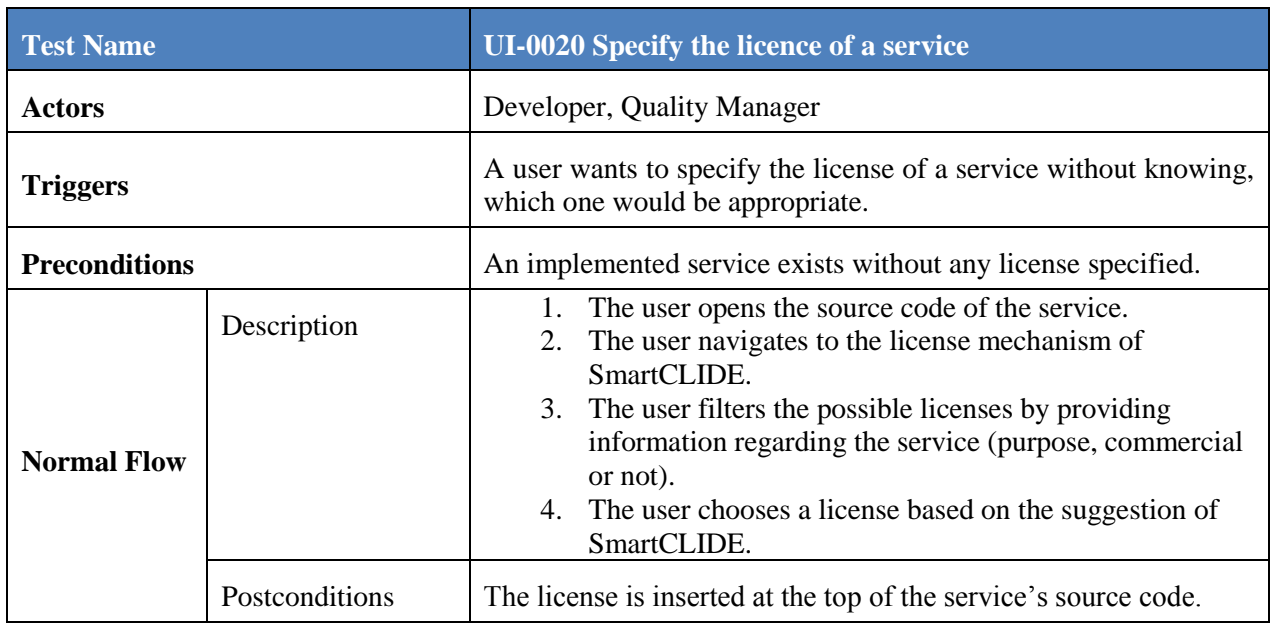

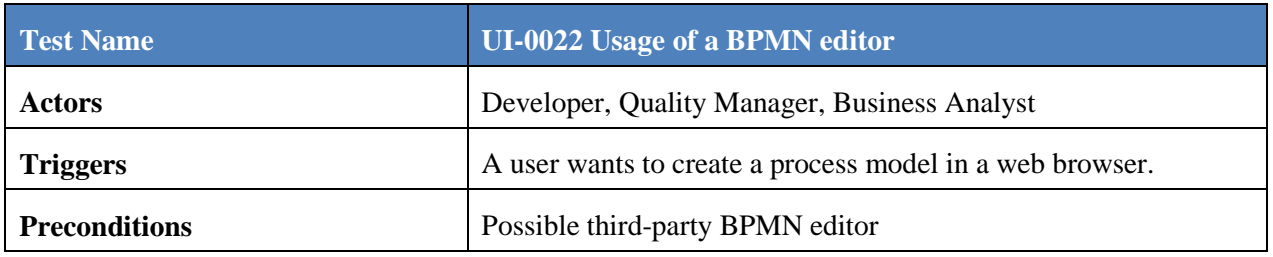

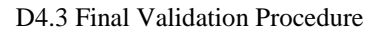

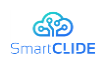

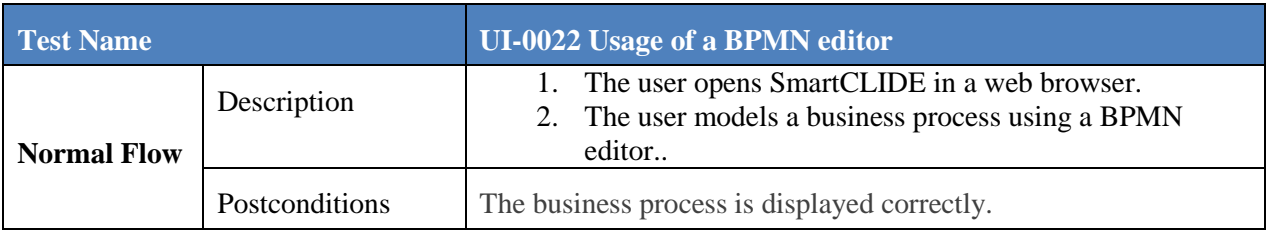

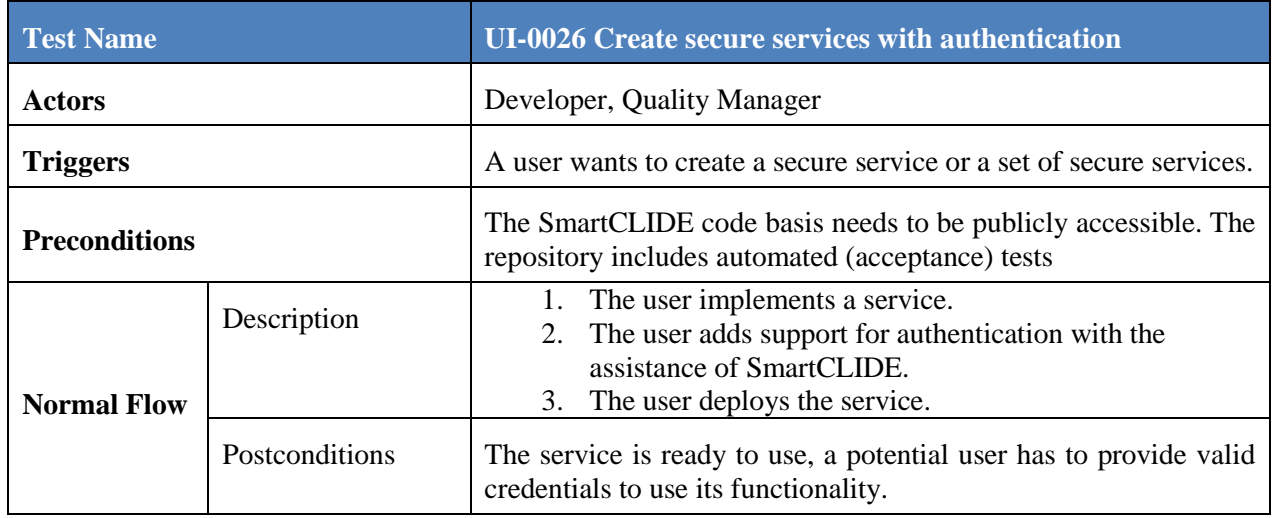

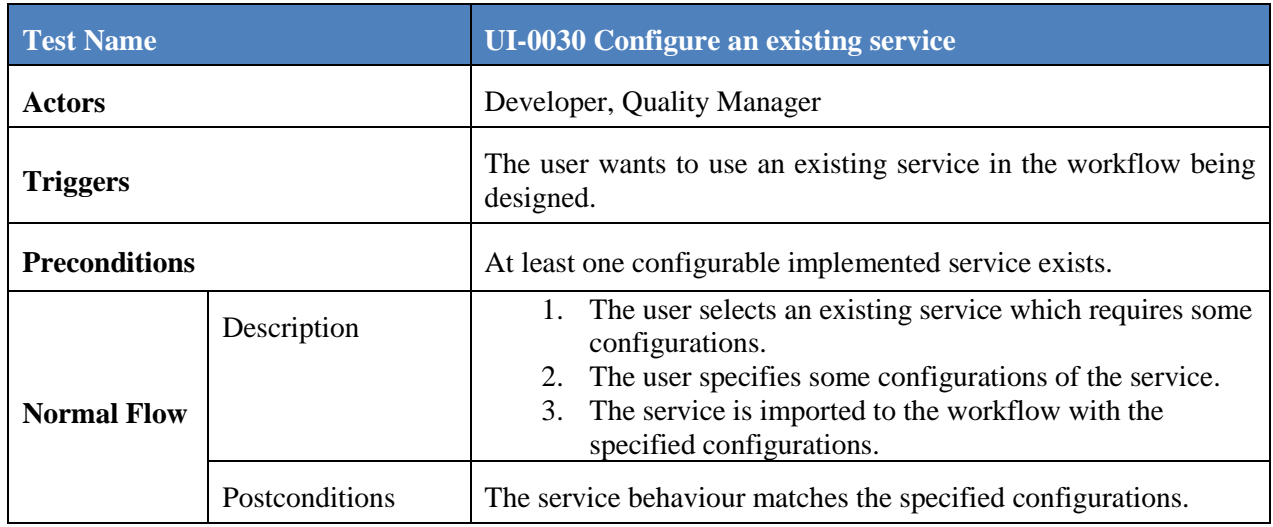

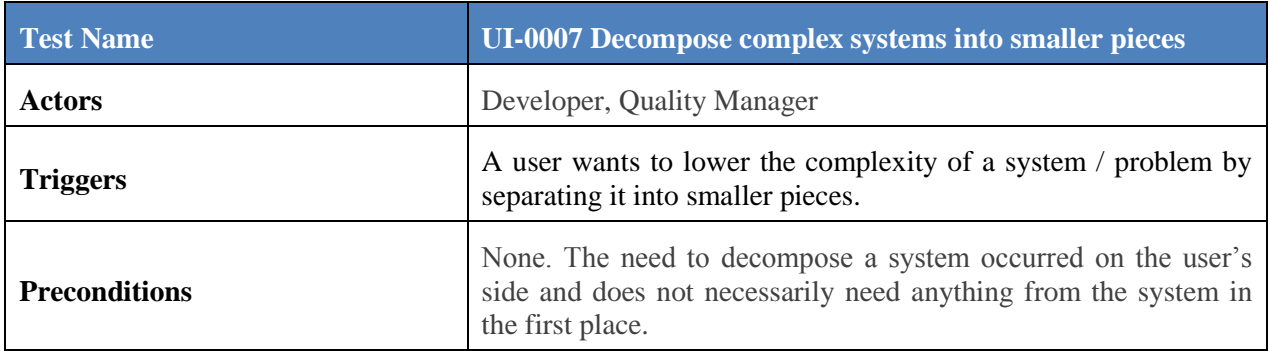

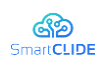

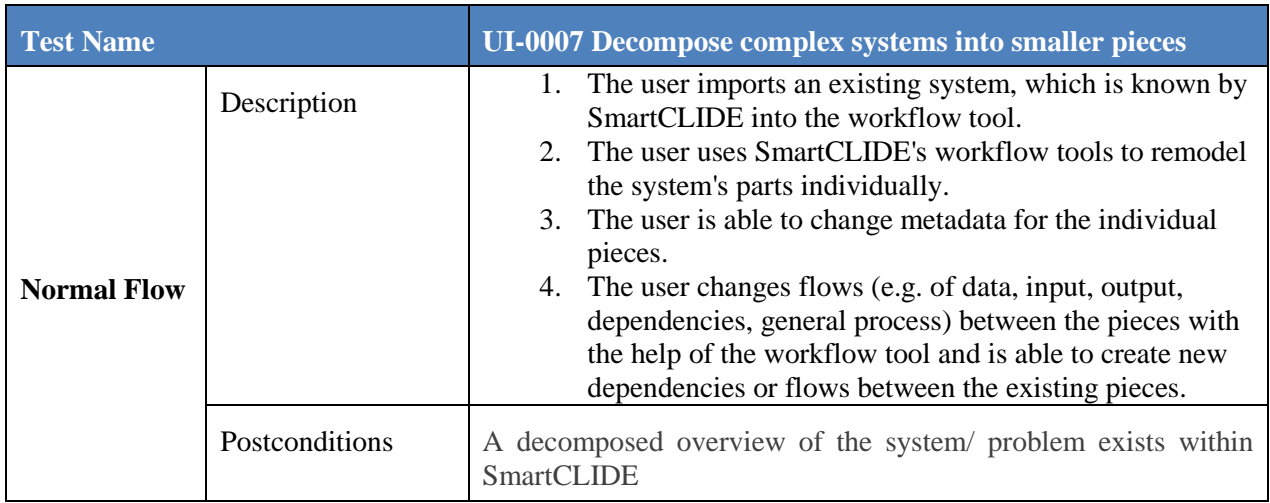

#### <span id="page-38-0"></span>**2.3.3 Test Run 2: Classification of services**

Related Tests: *UI-0015 Accessing Git repositories, UI-0016 Change something on SmartCLIDE itself, UI-0017 Ask for changes in SmartCLIDE, UI-0018 Language support, UI-0019 Access SmartCLIDE via a browser* and *UI-0020 Specify the licence of a service.*

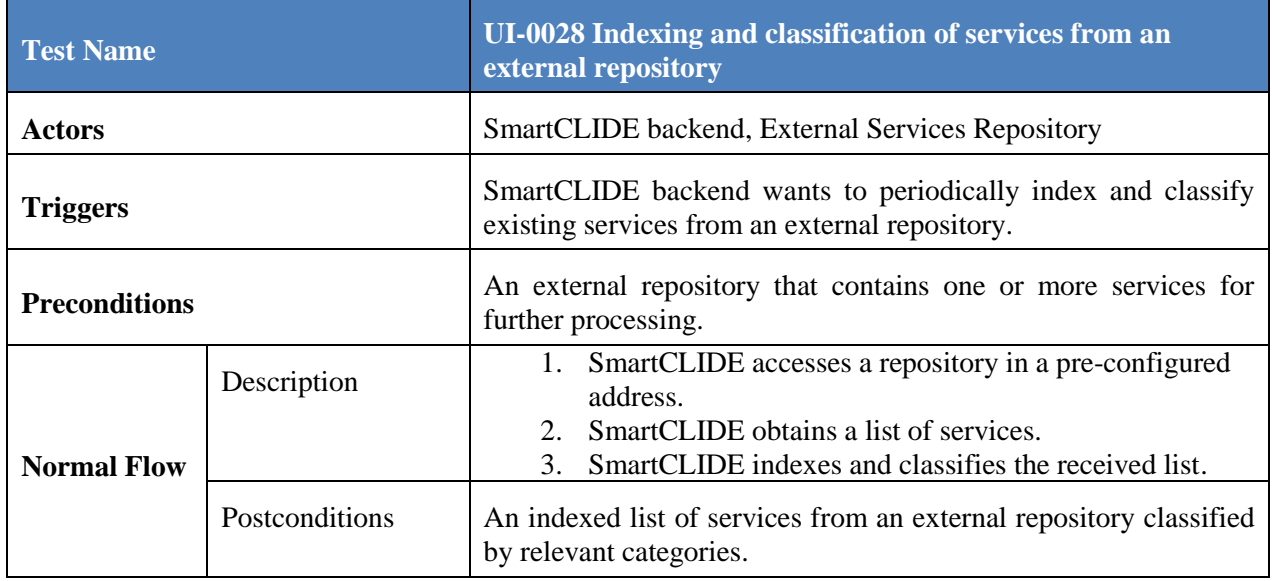

#### <span id="page-38-1"></span>**2.3.4 Test Run 3: Estimate deployment costs**

Related Tests: *UI-0013 Customize colour scheme and graphical elements*, *UI-0014 Visualising workflows*, *UI-0015 Accessing Git repositories, UI-0016 Change something on SmartCLIDE itself*, *UI-0017 Ask for changes in SmartCLIDE*, *UI-0018 Language support, UI-0019 Access SmartCLIDE via a browser* and *UI-0020 Specify the licence of a service.*

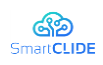

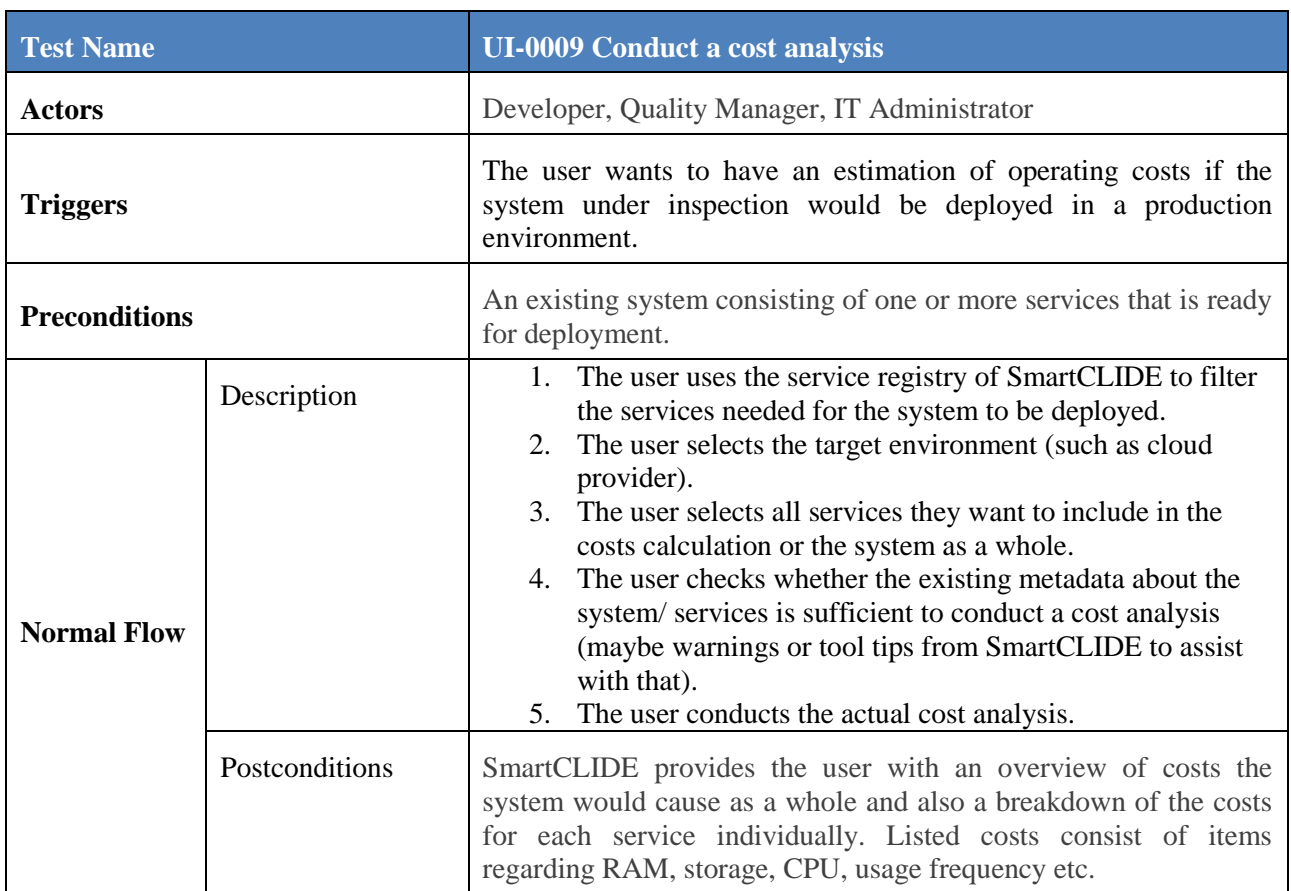

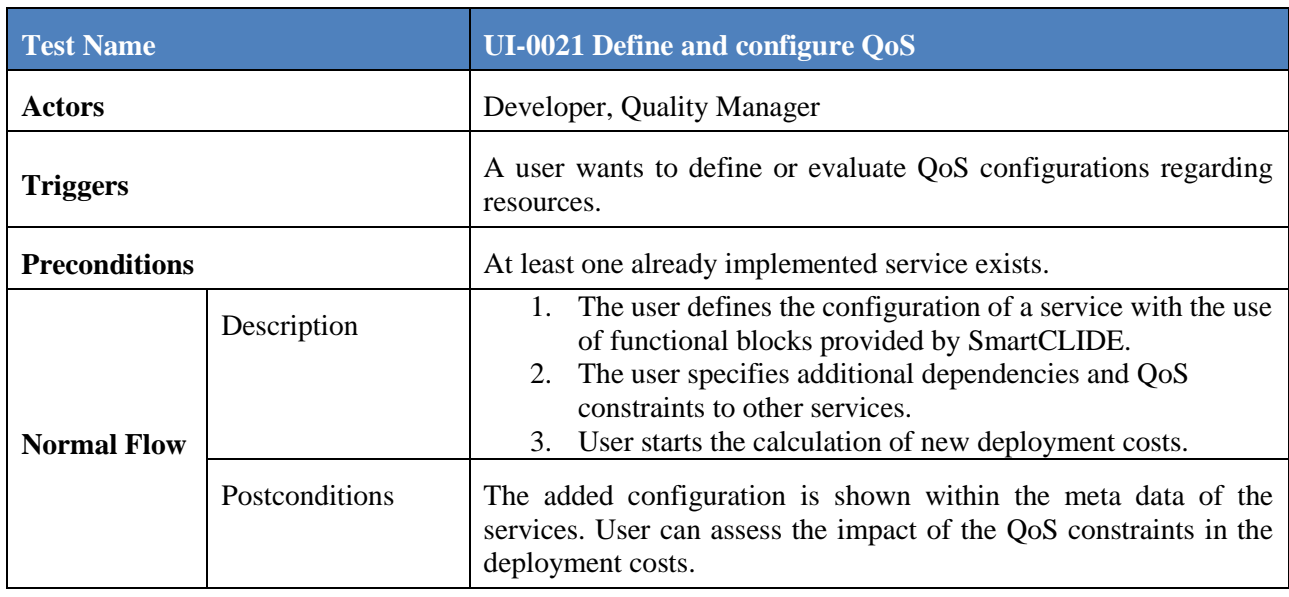

#### <span id="page-39-0"></span>**2.4 CONTACT Software Test Runs**

The system used for SmartCLIDE validations will mainly be CONTACT Elements Platform and CONTACT Elements for IoT, since this system consists of a lot of

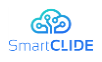

microservices working together and also uses Eclipse technology. In addition, it is important to also validate metrics regarding process enhancements made possible by SmartCLIDE. This will include typical indicators such as time to delivery or average time being used to work on an issue. Key interests for SmartCLIDE is being able to more easily involve customers in the definition of new features, enabling their automatic validation, smart classification of features (i.e. ELEMENT"s building blocks), and composition of services to easily enhance existing services or create new services.

#### <span id="page-40-0"></span>**2.4.1 Validation Environment**

The validation environment that will be used for testing the full prototype of the SmartCLIDE solution will include GitLab (used as version control system), GitLab CI, Docker, Kubernetes, Helm and SonarQube.

All of our packages and applications are managed in an on premise instance of GitLab, also using GitLab CI to build, test and analyze the software. The separate CI jobs are executed on Docker and Windows CI runners using Docker images built beforehand (mostly based on Ubuntu). The Windows runners are all configured the same to allow comparability and run Windows Server 2016 as the operating system with additional software installed that provide all the tools necessary for the building and testing process. The code is analyzed by the sonar-scanner in later jobs of the CI pipeline and the results are uploaded to the local SonarQube instance. All branches of all repositories also deploy the current state of the application to an on-premise Kubernetes cluster mostly using Helm charts.

SmartCLIDE itself will probably either installed on the developer"s machines separately or deployed on the cluster centrally and used by the users. For the early validation, SmartCLIDE will mainly be used by QA and other developer teams that are yet to be decided. Testing of the use and test cases may either be done on developer machines with locally running Docker images or deploying images and services to a dedicated namespace on the company-wide used Kubernetes cluster.

The following summarises the Test Runs that will be executed for validating the full prototype of the SmartCLIDE solution.

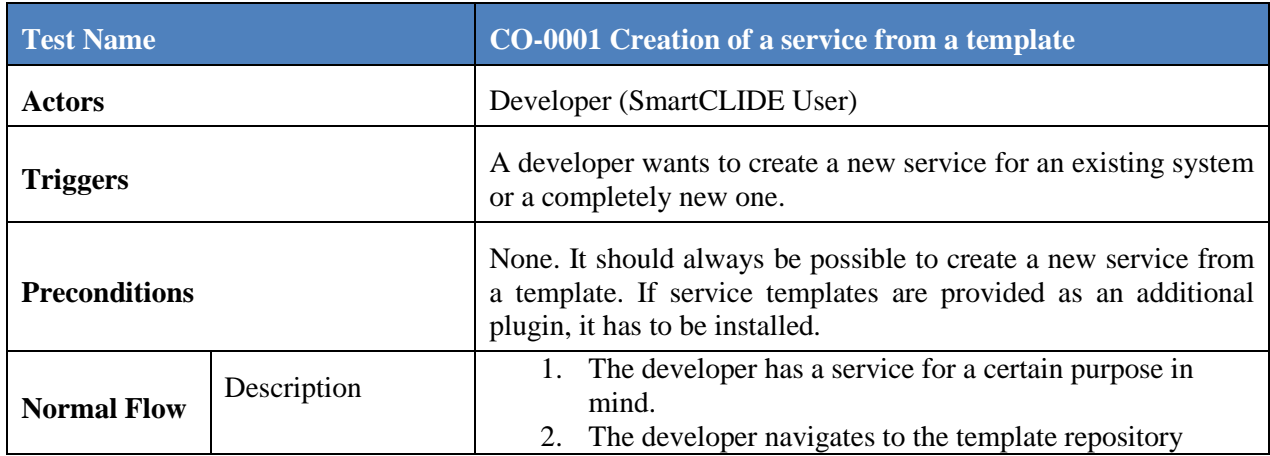

#### <span id="page-40-1"></span>**2.4.2 Test Run 1: Collaborative development**

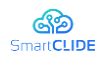

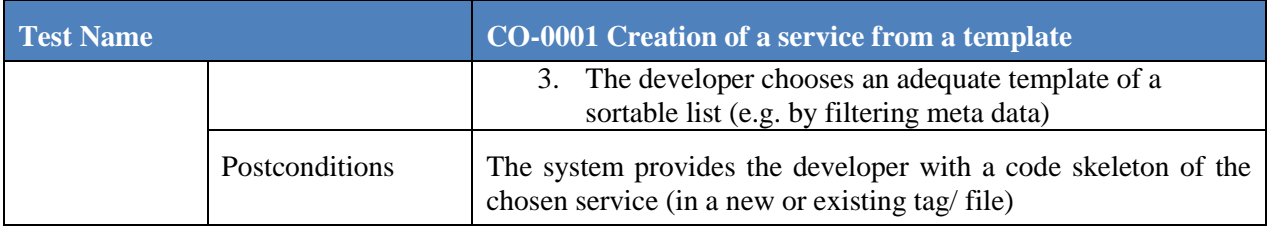

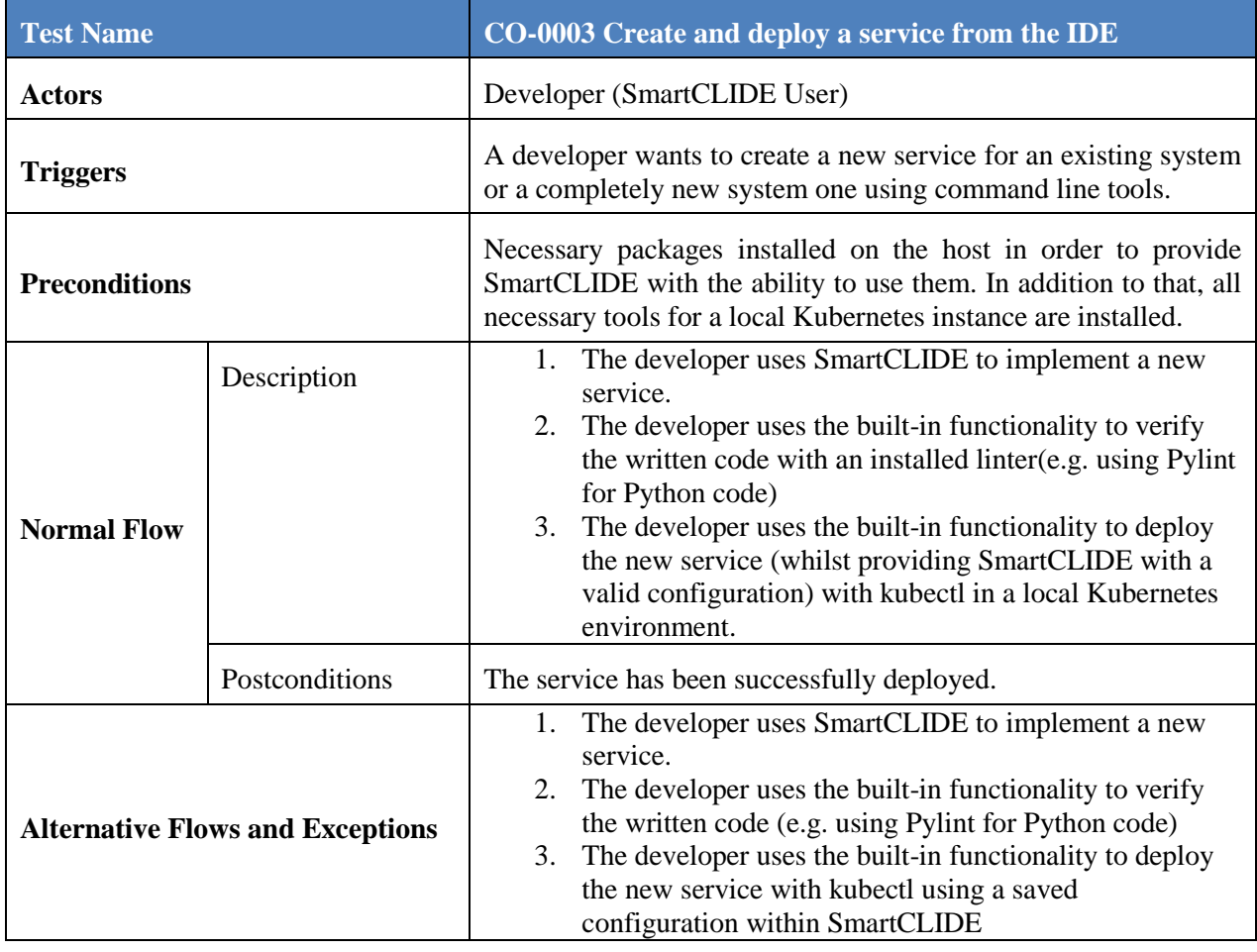

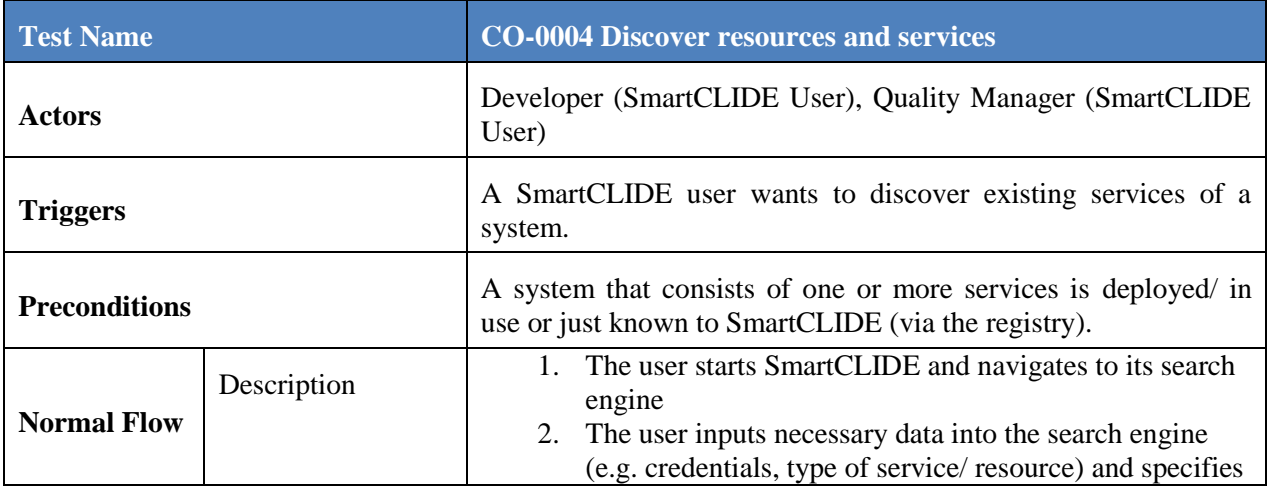

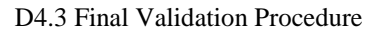

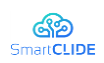

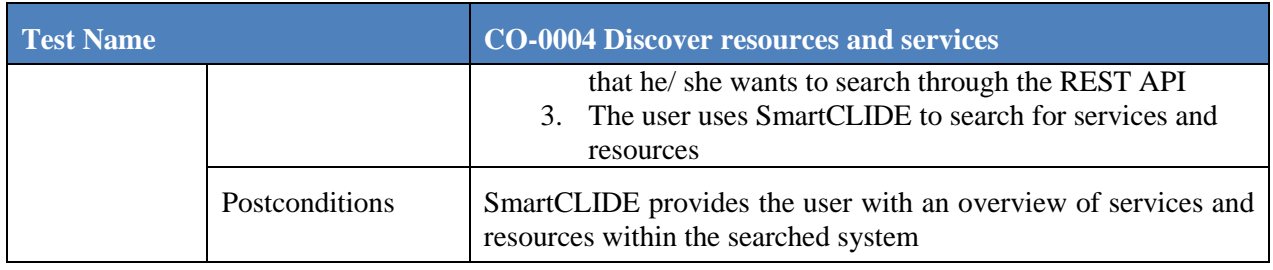

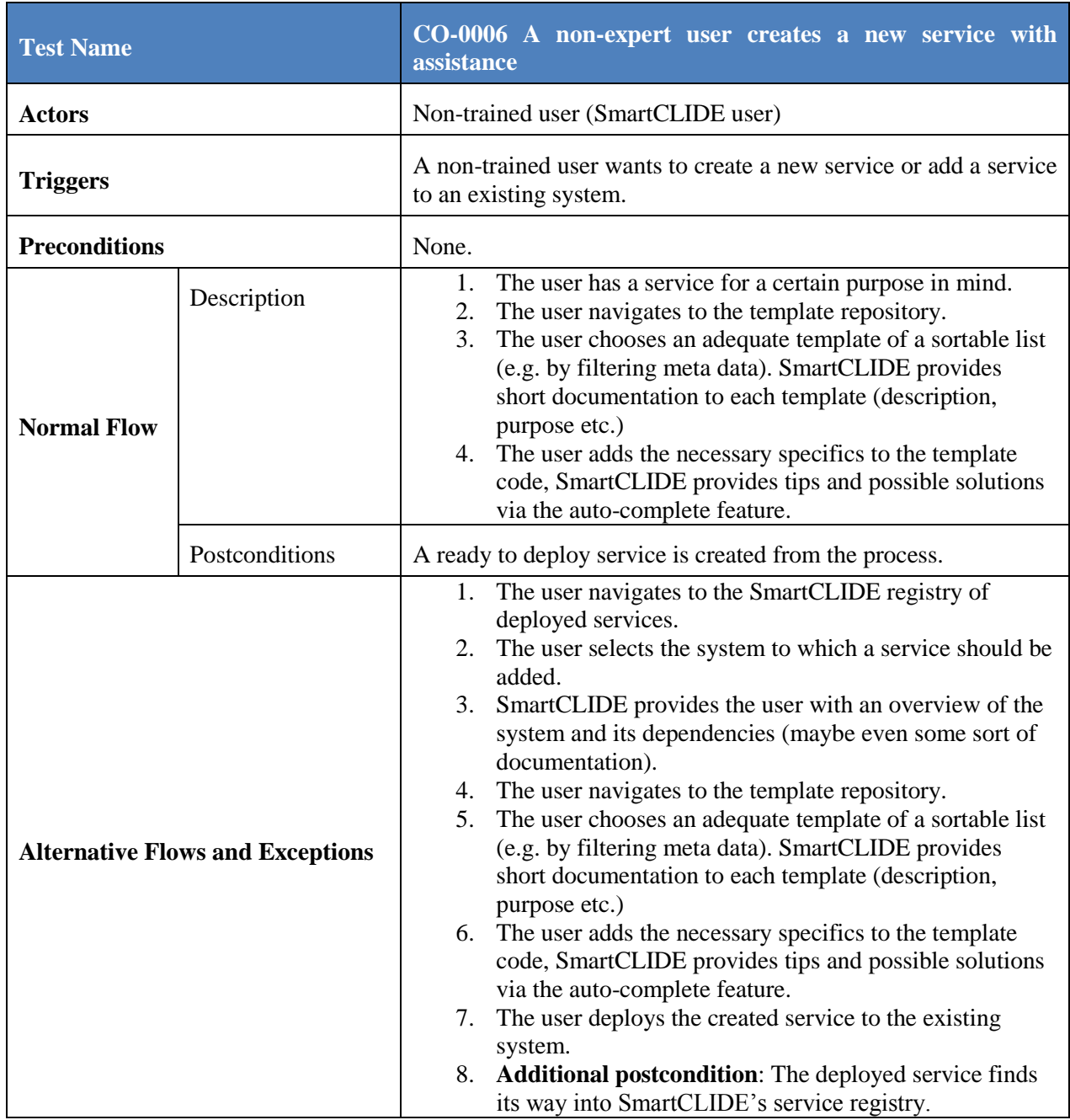

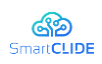

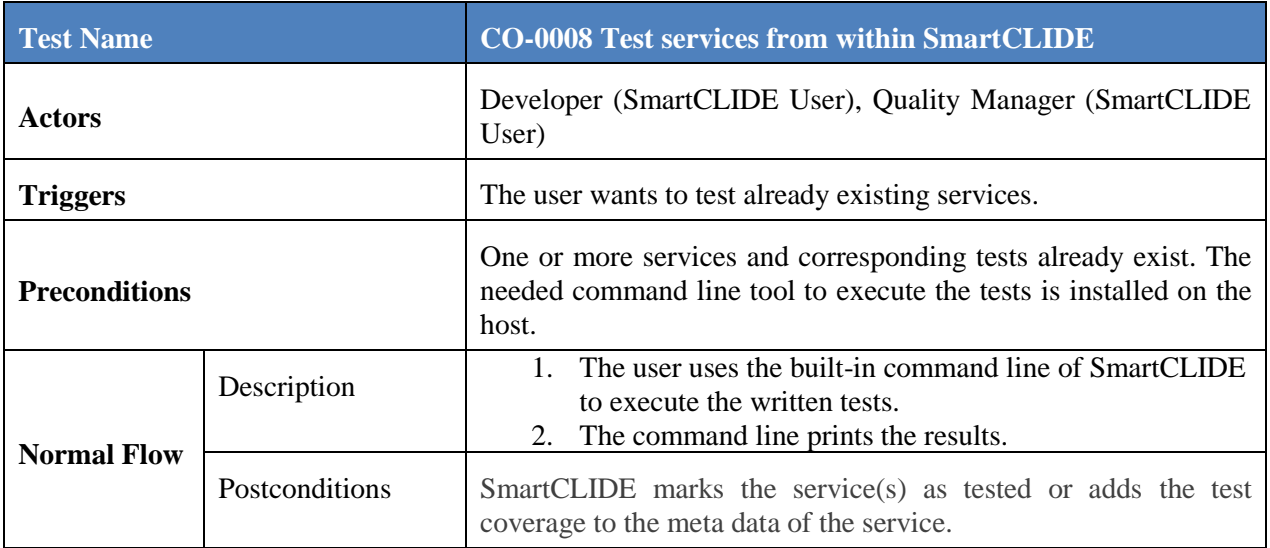

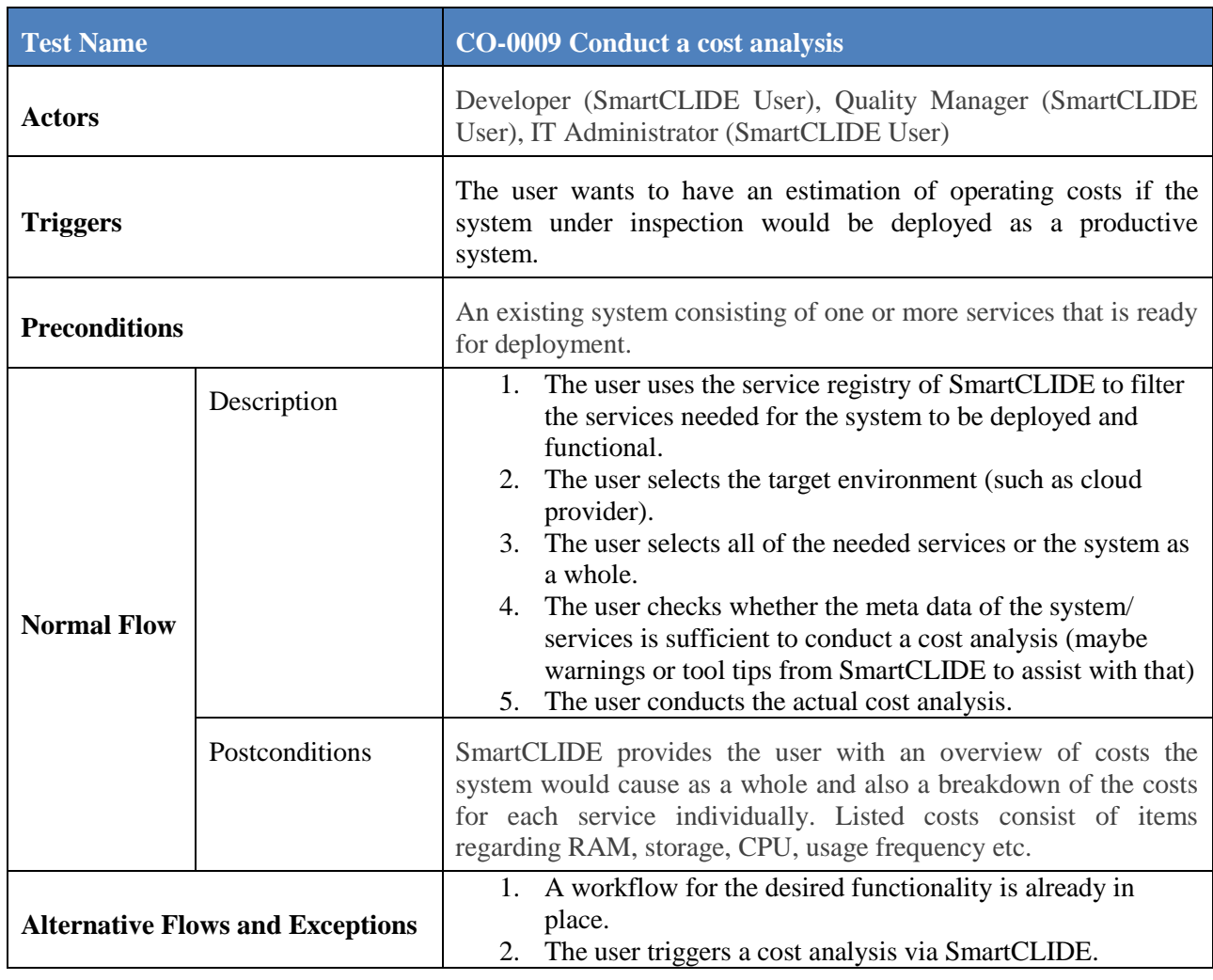

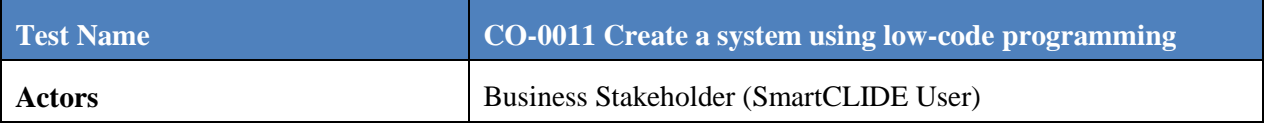

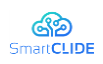

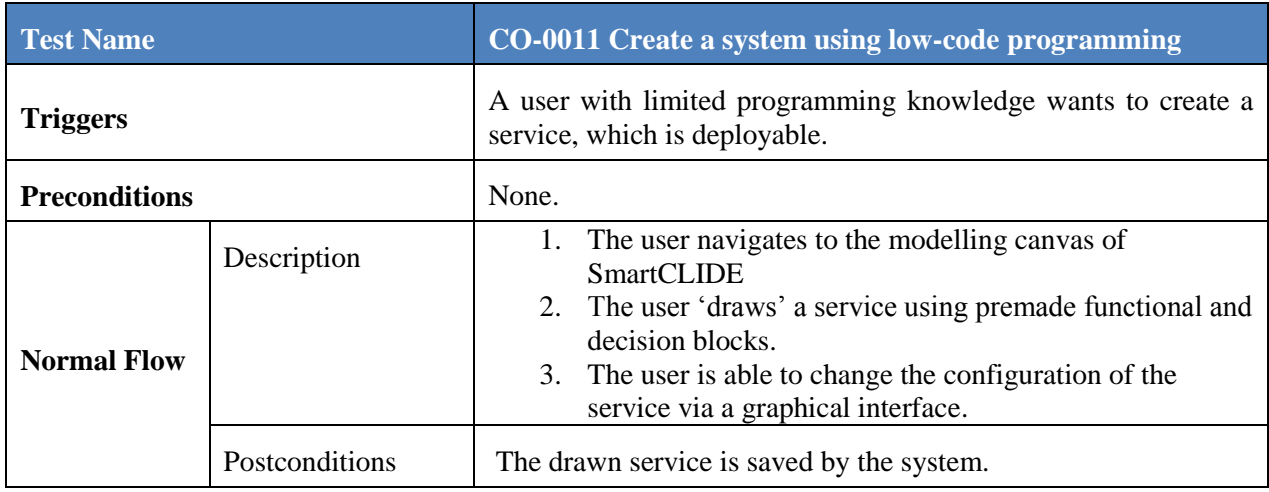

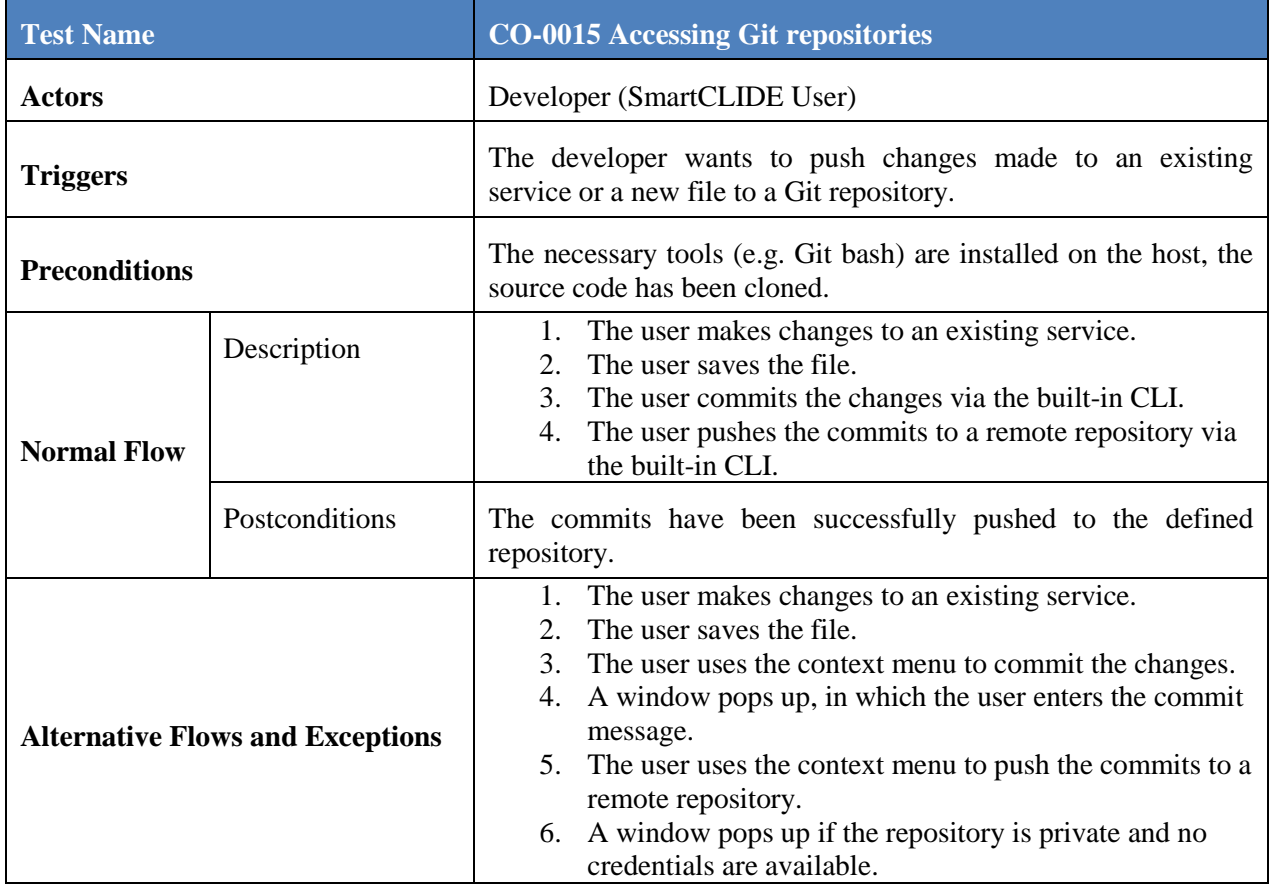

#### <span id="page-44-0"></span>**2.4.3 Test Run 2: Performance analysis**

### Related Tests: *CO-0004 Discover resources and services.*

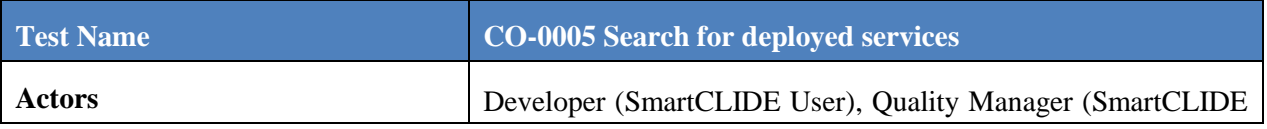

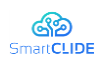

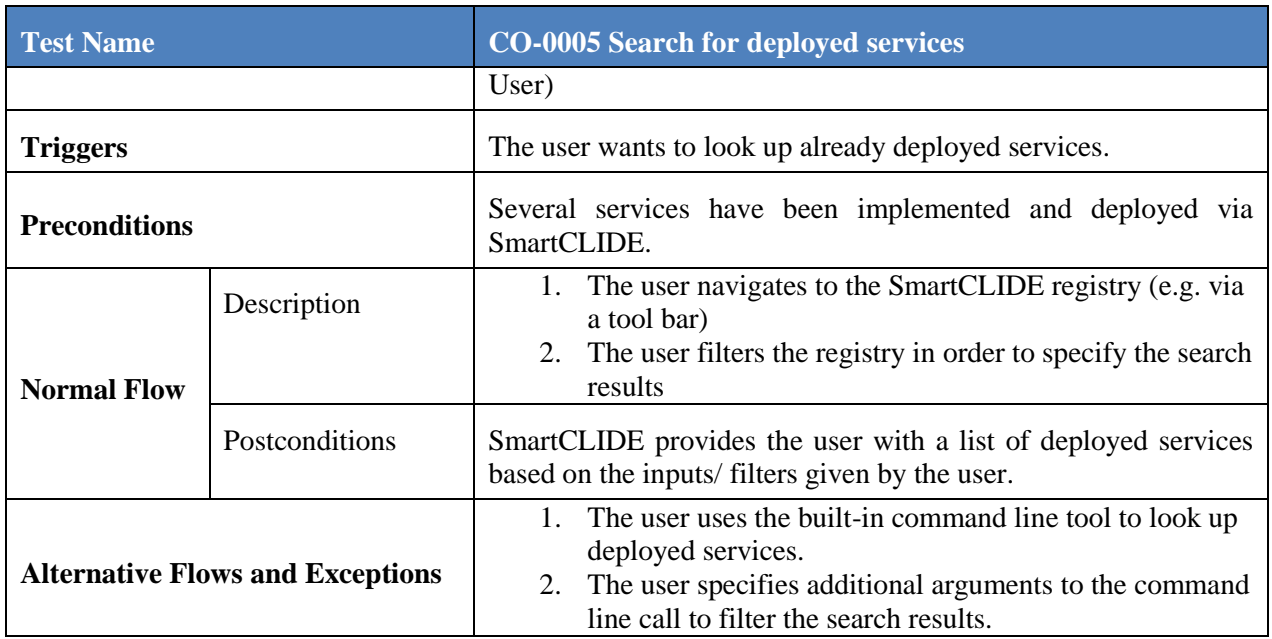

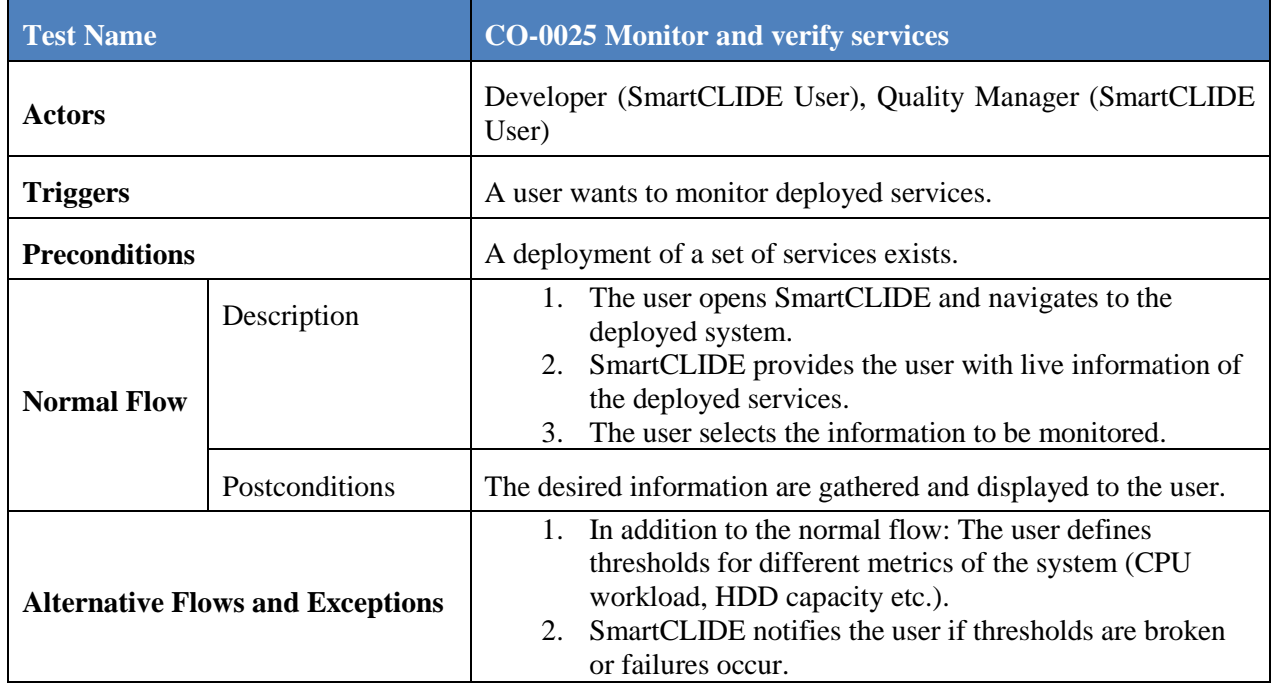

#### <span id="page-45-0"></span>**2.4.4 Test Run 3: Improve code quality of service**

Related Tests: *CO-0001 Creation of a service from a template*, *CO-0003 Create and deploy a service from the IDE* and *CO-0004 Discover resources and services.*

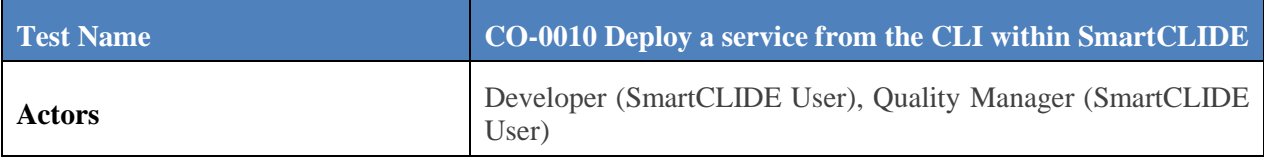

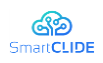

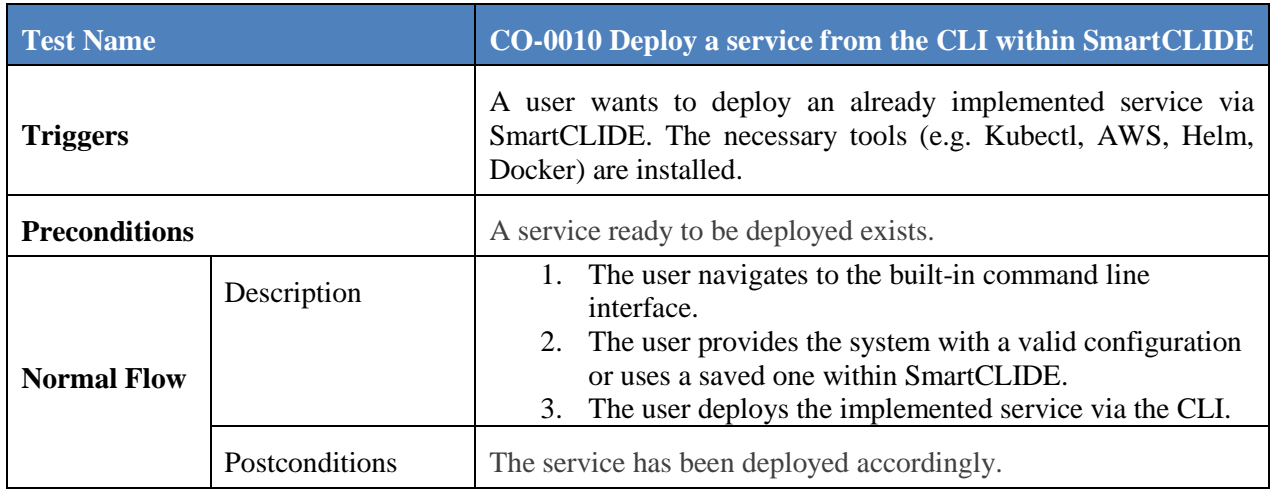

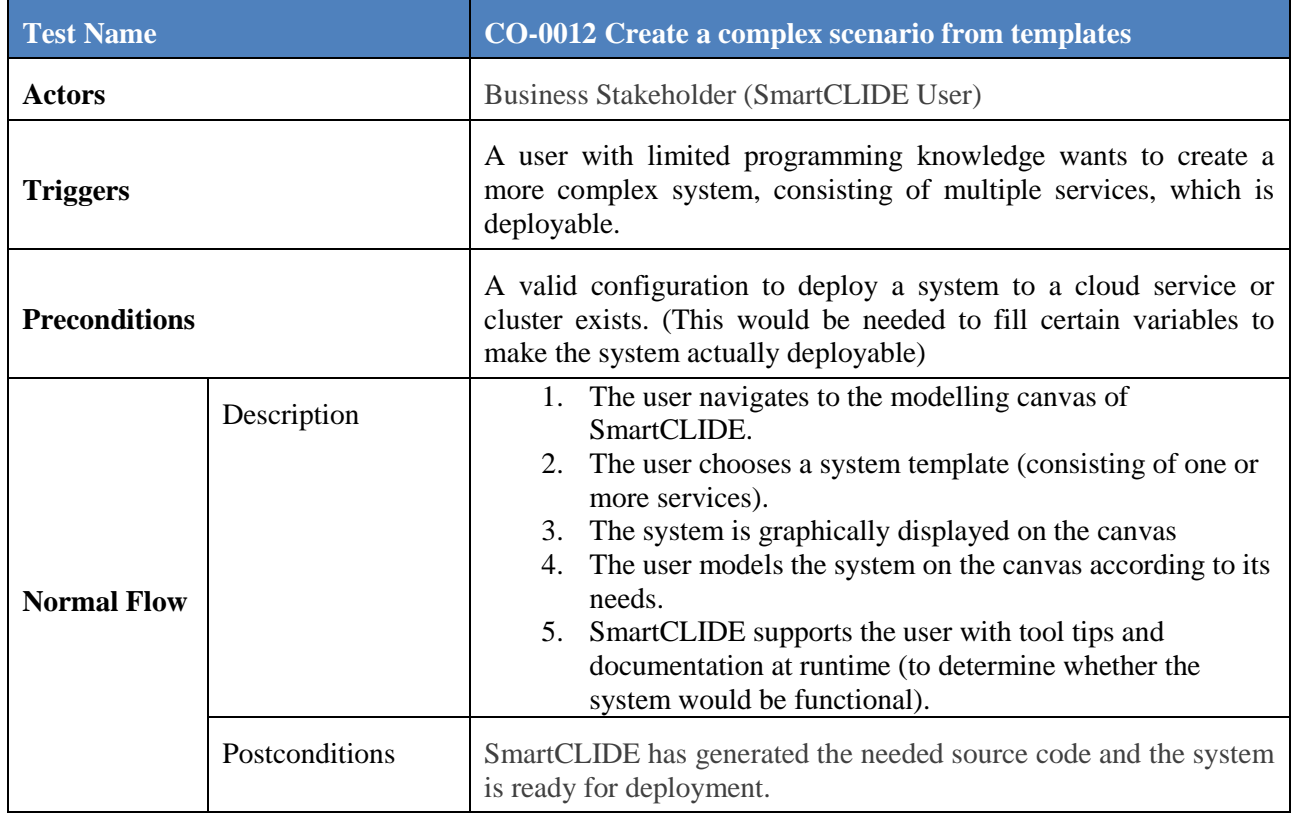

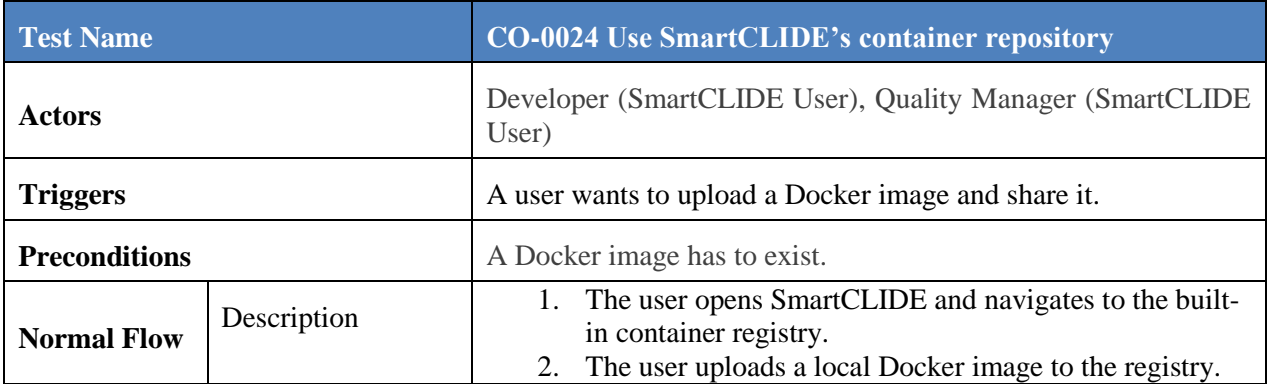

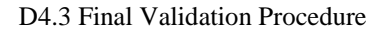

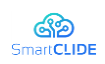

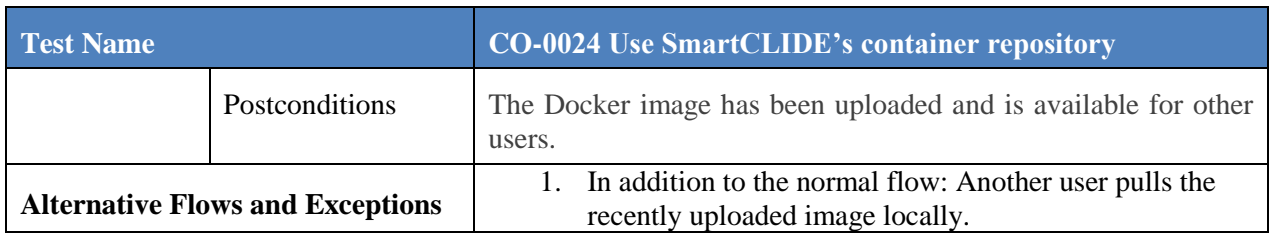

#### <span id="page-47-0"></span>**3 Bug Tracking**

During the validation procedures, Pilot Case partners will utilise GitHub for reporting bugs and issues with the full prototype delivery of the SmartCLIDE technologies. Every Pilot Case team member is able to register new issues in GitHub during each validation cycle (see [Figure 2\)](#page-47-1).

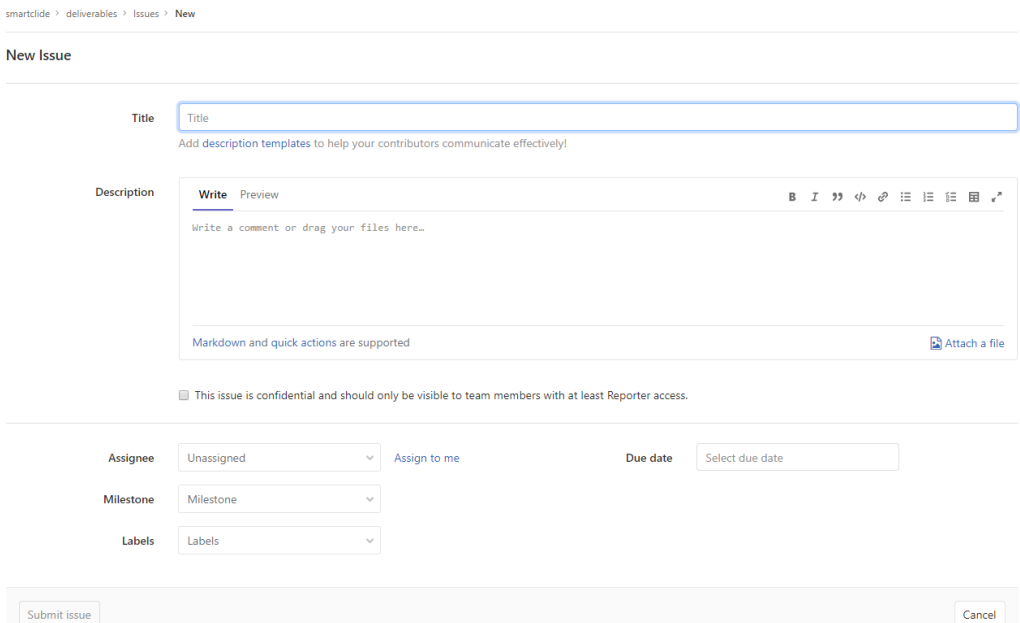

**Figure 2: Issue Creation Form in GitHub**

<span id="page-47-1"></span>The category of issues to be reported by Pilot Case partners are defined in alignment with the project's agile software development methodology. In particular, each Pilot Case team member will be able to create the following types of issues:

- **User Stories** are used for the definition of needed functional or technical features discovered during the validation testing. User stories are requested to the research and development team from the perspective of an end user of the SmartCLIDE IDE represented capabilities needed to achieve expected outcomes.
- **Epics** represent large bodies of work that can typically be broken down into a number of smaller elements (i.e. User Stories). They would be expected to be less common from validation testing and they represent substantial increases in technical or functional capabilities to achieve outcomes expected by SmartCLIDE IDE end users.

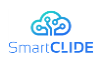

 **Bugs –** represent errors found in the use of the SmartCLIDE IDE or other elements (e.g. installation) which should be corrected as part of the final prototype development at the end of the project.

Every issue reported shall include the following information:

- Originating Pilot Case
- Pilot Case team member reporting the issue
- Specific component or set of components that were in use during the validation testing when the issue was identified
- The Pilot Case validation test run being executed (if applicable) when the issue was identified
- Capability, benefit, or innovation expected from the SmartCLIDE IDE that is either unavailable, obfuscated or limited in scope due to the issue

By reporting issues in GitHub, the SmartCLIDE Pilot Case partners and research and development team members will ensure that:

- Problems at any stage of the validation process are documented and can be corrected and used for process improvement;
- Reported issues and their associated corrective actions are implemented in accordance with Pilot Case partner approved solutions;
- Feedback is provided to the technical teams and the Pilot Case team members of issue status, and
- Data is provided for measuring and predicting the degree to which the SmartCLIDE IDE is providing the right features and capabilities to the representative end users.

Monitoring of issues with respect to any new issues introduced, progress in resolving open issues, and any requested or implied design or development implications will be discussed at each of the regular research and development team conference calls.

#### <span id="page-48-0"></span>**4 Performance Indicators and Targets**

The SmartCLIDE workplan distinguishes between validation testing of the early and full prototypes (WP4) and assessment (WP5) of the final SmartCLIDE IDE. The latter addresses the effectiveness of the new platform in providing measurable business, operational and organisational benefits for each of the industrial Pilot Case partners. The tasks under WP4 validate that project technologies provide the features and capabilities that are needed (i.e. the right product was developed), while the tasks under WP5 set out to quantify the impact of those features and capabilities by specifying and implementing Assessment Scenarios designed to measure the Key Performance Indicators (KPI) for each Pilot Case.

In carrying out the validations under WP4 as described in Section [2,](#page-9-2) it is important for Pilot Case partners to take into consideration the overall KPIs established for the project and to identify in the validation process any issues concerning features and

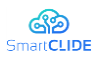

functions that might limit or prevent the project from achieving the targets established for each KPI. The KPIs, targets to be achieved, and the focus area of each Pilot Case for the assessments to be carried out under WP5 are summarised in [Table](#page-50-0)  [3.](#page-50-0)

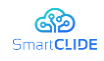

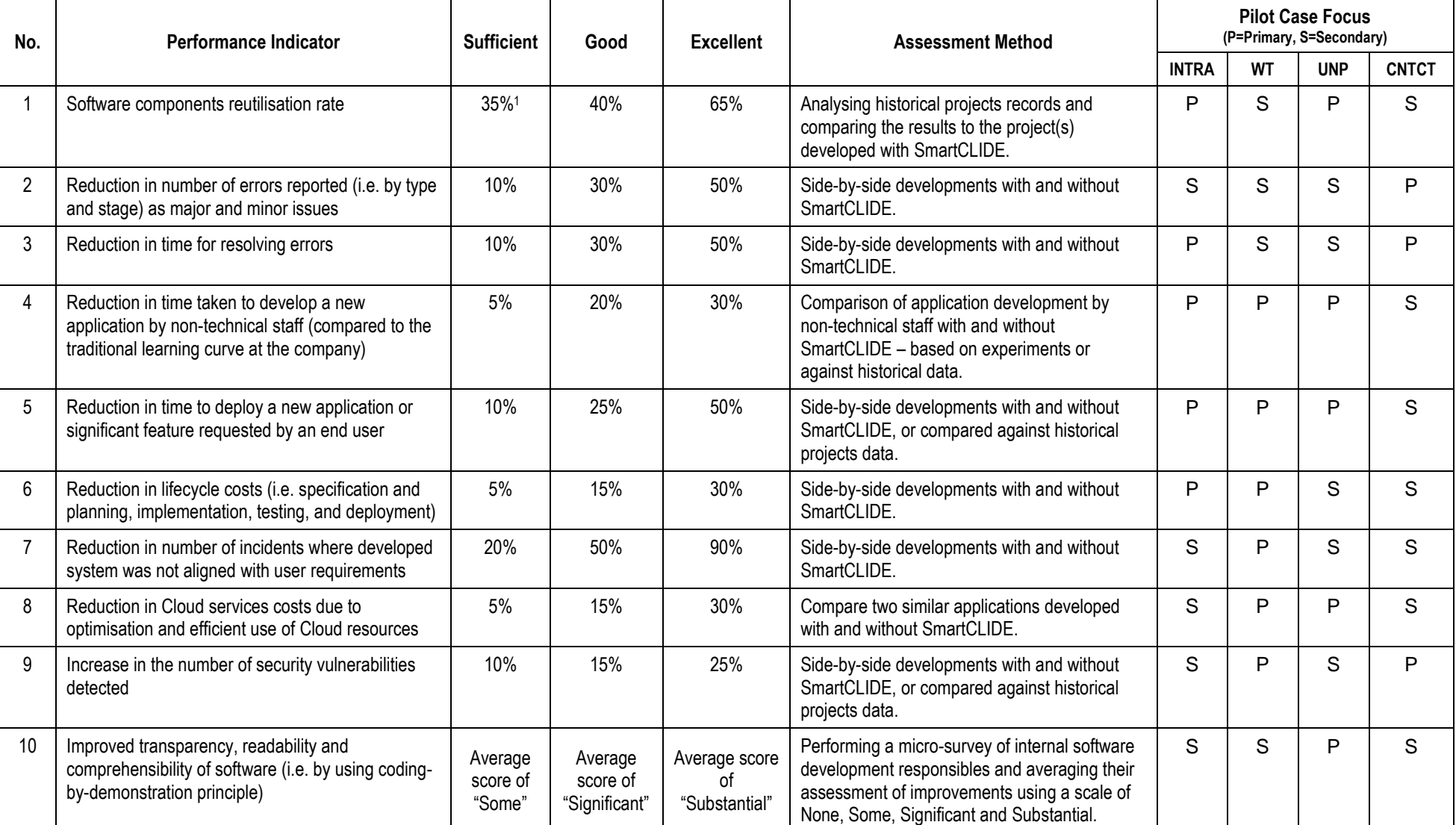

#### **Table 3: Pilot Case KPIs, Targets, Assessment Methods and Assessment focus areas**

<span id="page-50-0"></span> $\overline{a}$ 

<sup>&</sup>lt;sup>1</sup> Current estimated component reutilisation rates noted are INTRA: 30%; WT: 35%; UNP: 25%; CONTACT: 25%

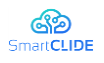

#### <span id="page-51-0"></span>**5 Conclusion**

This deliverable has described the validation procedures and specific validation tests that will be utilised by the Pilot Case partners to validate the full prototype of the SmartCLIDE solution has provided the needed capabilities for effective Cloud-based development of industrial applications. The validation environments used by each Pilot Case partner are representative of industrial software development environments and commercial applications and through the described Bug Tracking facilities, will provide important feedback and guidance to the research and development teams as the final prototype developments are completed by the end of the project. Overall performance indicators and targets that will form the basis for the Assessment Scenarios under Workpackage 5 are also noted for due consideration during the validation testing to identify any bottlenecks or other issues that might later affect the industrial assessment where the business, operational and other impacts delivered by the project technologies are quantified by each of the industrial Pilot Case partners.